# Bacharelado em ADMINISTRAÇÃO PÚBLICA

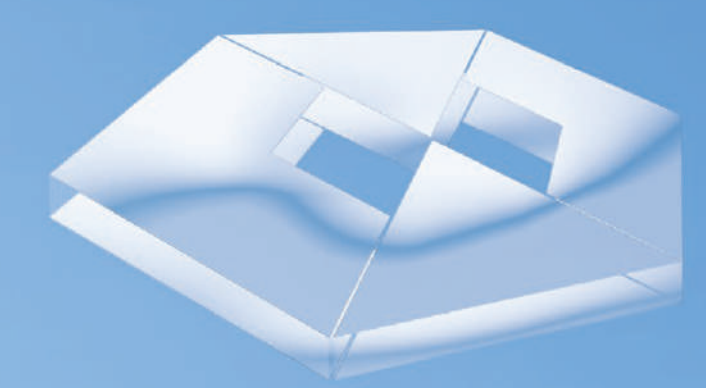

# **Matemática Básica**

Fernando Guerra

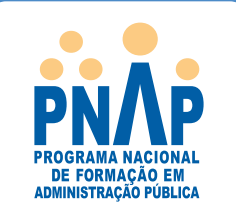

# ADMINISTRAÇÃO PÚBLICA Bacharelado em

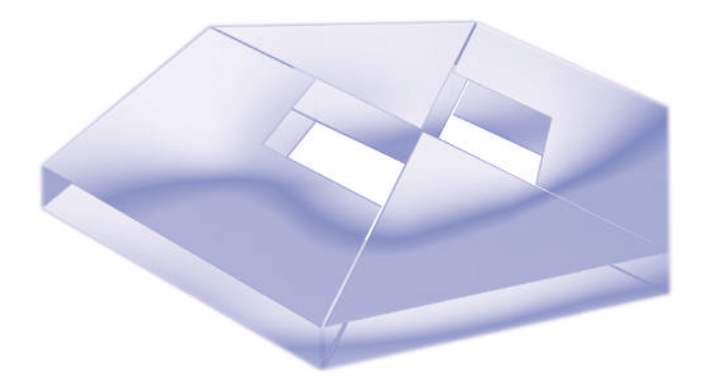

## *Matemáti ca Básica*

## *Fernando Guerra*

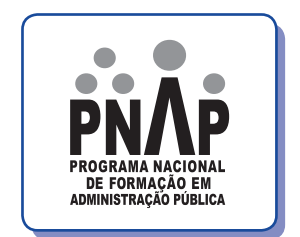

2016. Universidade Federal de Santa Catarina – UFSC.

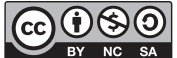

Esta obra está licenciada nos termos da Licença Creative Commons Atribuição-NãoComercial-CompartilhaIgual 3.0 Brasil, podendo a OBRA ser remixada, adaptada e servir para criação de obras derivadas, desde que com fins não comerciais, que seja atribuído crédito ao autor e que as obras derivadas sejam licenciadas sob a mesma licença.

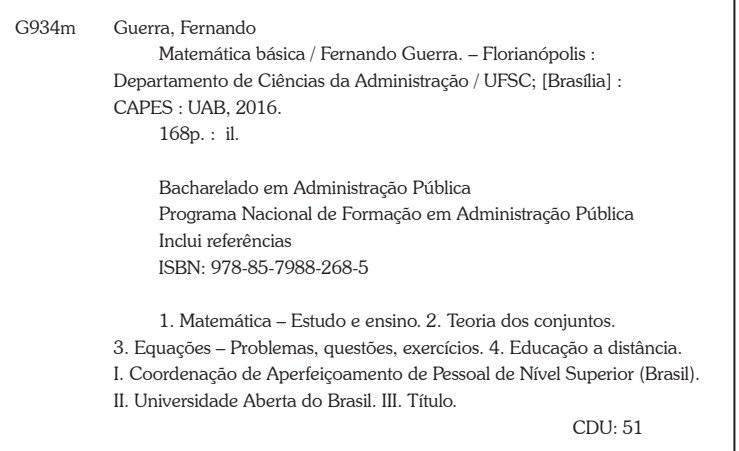

*Catalogação na publicação por: Onélia Silva Guimarães CRB-14/071*

Ministério da Educação – MEC Coordenação de Aperfeiçoamento de Pessoal de Nível Superior – CAPES Diretoria de Educação a Distância – DED Universidade Aberta do Brasil – UAB Programa Nacional de Formação em Administração Pública – PNAP Bacharelado em Administração Pública

## **Matemática Básica**

Fernando Guerra

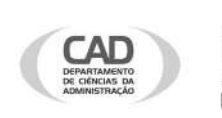

2016

#### PRESIDÊNCIA DA REPÚBLICA

#### MINISTÉRIO DA EDUCAÇÃO

#### COORDENAÇÃO DE APERFEIÇOAMENTO DE PESSOAL DE NÍVEL SUPERIOR – CAPES

#### DIRETORIA DE EDUCAÇÃO A DISTÂNCIA

#### DESENVOLVIMENTO DE RECURSOS DIDÁTICOS

Universidade Federal de Santa Catarina

#### AUTOR DO CONTEÚDO

Fernando Guerra

#### EQUIPE TÉCNICA – UFSC

Coordenação do Projeto *Marcus Venícius de Andrade Lima*

Coordenação de Produção de Recursos Didáticos *Denise Aparecida Bunn*

Projeto Gráfico *Adriano Schmidt Reibnitz Annye Cristiny Tessaro*

Editoração *Cláudio José Girardi*

Revisão Textual *Claudia Leal Estevão*

Capa *Alexandre Noronha*

Créditos da imagem da capa: extraída do banco de imagens Stock.xchng sob direitos livres para uso de imagem.

## SUMÁRIO

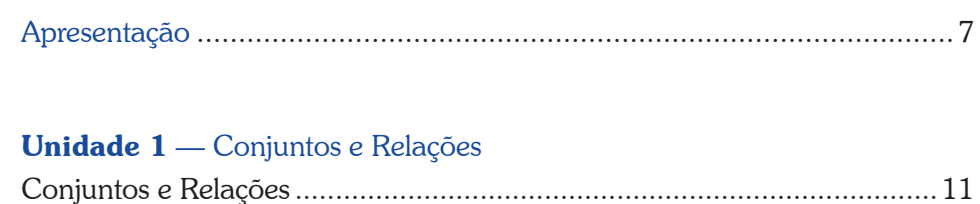

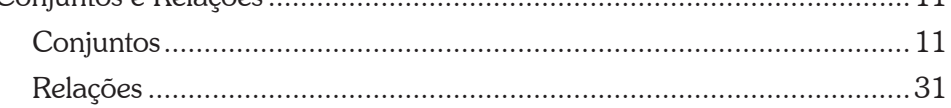

#### **Unidade 2** - Produtos Notáveis e Frações

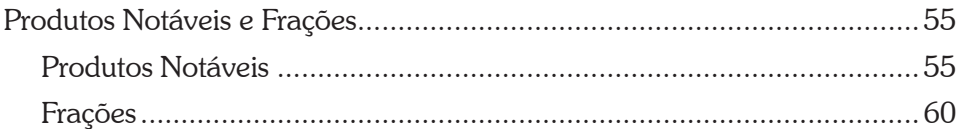

#### Unidade 3 — Razão, Proporção e Porcentagem

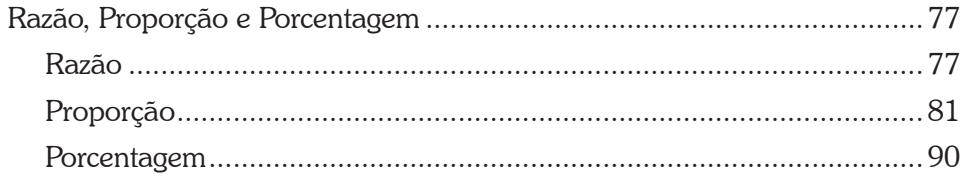

#### Unidade 4 — Potenciação, Radiciação, Racionalização,

#### Logaritmo e Exponencial

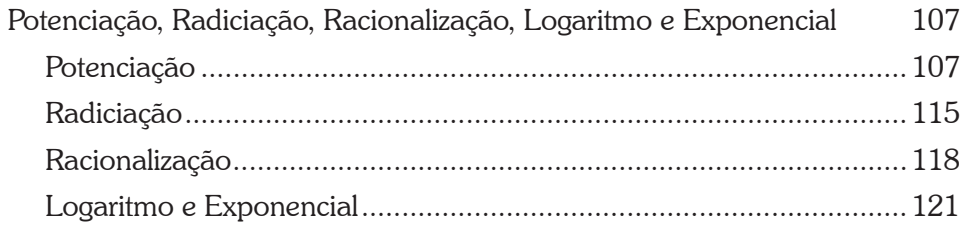

#### Unidade 5 — Equações de 1° e 2° Graus e Inequações de 1° Grau

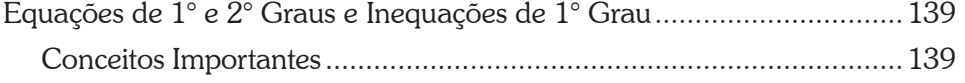

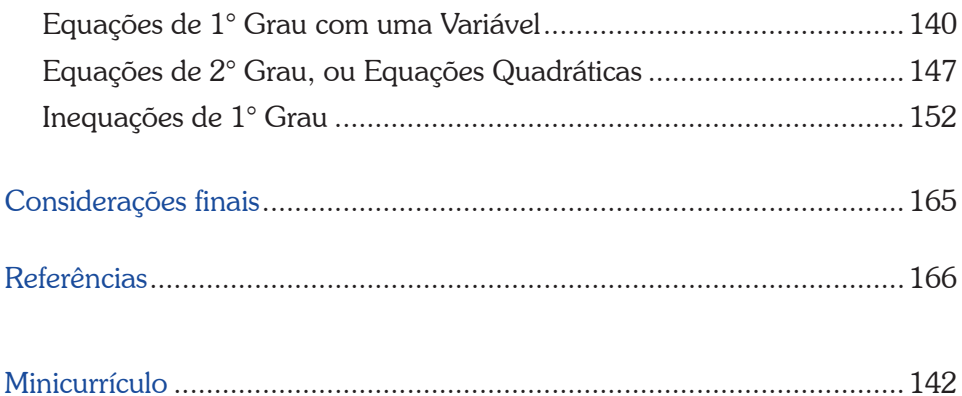

### APRESENTAÇÃO

Caro estudante,

Seja bem-vindo à disciplina de *Matemática Básica* do curso de Graduação em Administração Pública, na modalidade a distância! Este curso tem como características sólida formação conceitual e visão empreendedora e atualizada, proporcionadas pelo seu corpo docente.

Qual a importância teórico-prática da Matemática Básica? Você perceberá a importância desta disciplina principalmente ao poder utilizá-la em seu cotidiano profissional e pessoal, por exemplo, para calcular porcentagens de ganhos e perdas. Além disso, nesta disciplina, você vai revisar alguns conteúdos estudados no Ensino Fundamental e Médio, os quais, se plenamente compreendidos, vão auxiliá-lo durante sua aprendizagem das disciplinas Matemática para Administradores, Matemática Financeira e Estatística dos próximos períodos do curso.

Para tornar esta revisão mais prática e agradável, dividimos a disciplina em cinco Unidades, todas com muitos exemplos e atividades contextualizados com problemas derivados da área de Administração.

Desejamos sucesso nesta disciplina e no percurso deste importante curso de graduação.

Bons estudos!

*Professor Fernando Guerra*

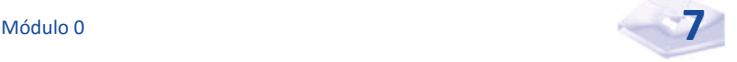

# UNIDADE 1

# **CONJUNTOS E RELAÇÕES**

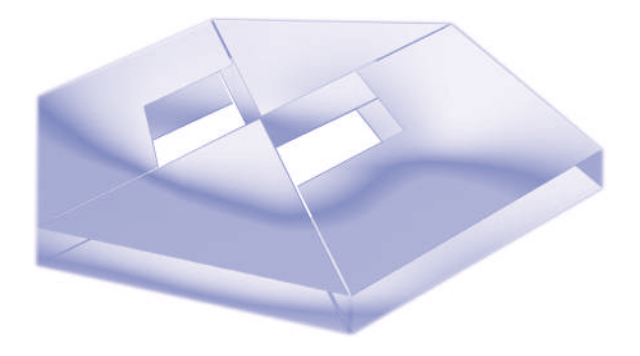

#### **Objetivos Específicos de Aprendizagem**

#### Ao finalizar esta Unidade, você deverá ser capaz de:

- $\blacktriangleright$  Identificar e enumerar os tipos de conjuntos;
- $\blacktriangleright$  Identificar os conjuntos numéricos, a reta numérica e os intervalos;
- **F** Executar operações com conjuntos;
- f Conhecer o plano cartesiano e calcular o produto cartesiano de dois conjuntos; e
- f Determinar relação, seu domínio e conjunto imagem, e escrever relação inversa.

### CONJUNTOS E RELAÇÕES

Caro estudante,

Nesta Unidade, você irá rever as teorias dos conjuntos e das relações.

Em teoria dos conjuntos, assim como em outros assuntos da Matemática, você observará que certas noções são aceitas sem definição, a fim de servirem como ponto inicial de estudos, e são chamadas de noções primitivas.

No estudo de relações, você vai aprender a escrever e a determinar uma relação, a obter o domínio e o conjunto imagem, bem como a determinar a relação inversa.

Faça uma leitura atenciosa desta Unidade, retorne aos conceitos e aos exemplos quantas vezes forem necessárias até a plena apreensão do conteúdo. Lembre-se sempre de acessar o Ambiente Virtual de Ensino-Aprendizagem (AVEA) e de realizar todas as ati vidades no momento em que forem solicitadas, evitando passar para novas etapas sem o entendimento da etapa anterior.

Em caso de dúvida, conte conosco, pois estamos aqui para auxiliálo neste processo de construção do conhecimento. Bons estudos!

#### **Conjuntos**

A noção de conjuntos, fundamental na Matemática, não é suscetível de definição precisa, a partir de noções mais simples, por tratar-se de uma noção primitiva.

Na teoria dos conjuntos, as noções consideradas primitivas são:

- $\triangleright$  conjunto;
- $\blacktriangleright$  elemento; e
- f pertinência entre elemento e conjunto.

se chegou a O matemático russo Georg Cantor (1845–1918) é conhecido por ter elaborado a moderna teoria dos conjuntos, e foi a partir dessa teoria que se chegou ao conceito de número.

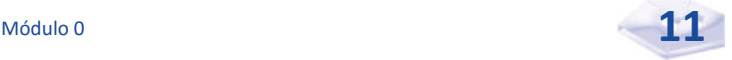

Um conjunto é uma coleção de objetos bem definidos chamados de **elementos**, escritos entre chaves e separados por vírgula ou ponto e vírgula, por exemplo, o conjunto dos números 3, 4 e 5 pode ser denotado por {3, 4, 5}.

Em Matemática, definimos e estudamos conjuntos de números, de pontos, de retas, de curvas, de funções etc. Veja, a seguir, alguns exemplos:

- $\blacktriangleright$  conjunto dos alunos do Curso de Administração Pública do PNAP-UAB;
- $\triangleright$  conjunto dos pontos de um plano;
- $\triangleright$  conjunto das letras da palavra administração; e
- $\triangleright$  conjunto dos Conselhos Regionais de Administração (CRAs) existentes no Brasil.

Por convenção, na teoria dos conjuntos, usamos a seguinte notação\* para indicar um conjunto:

- **fos conjuntos são indicados por letras maiúsculas: A, B.** *C, ..., X, Y, Z*
- **forma de la contrar en executados por letras minúsculas:** *a*, *b*, *c, ..., x, y, z*

No estudo de Matemática, supõe-se que todos entendam o que se quer dizer quando são empregadas frases como:

- $\blacktriangleright$  a letra **o** é um **elemento** do **conjunto** das vogais;
- $\blacktriangleright$  a letra **o pertence** ao **conjunto** das vogais; e
- $\triangleright$  o número 5 **não pertence** ao **conjunto** dos números pares.

E, para dizer que um elemento *x* pertence ou não a um conjunto *A*, escrevemos:

 $\triangleright$  *x* ∈ *A* (*x* pertence ao conjunto *A*) ou

**\*Notação** – ato de notar, de representar algo por meio de símbolos ou caracteres; conjunto de sinais usados para representar elementos de algum campo de conhecimento. Fonte: Houaiss (2009).

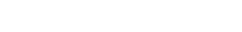

f *x* ∉ *A* (*x* não pertence ao conjunto *A*)

Veja o exemplo do conjunto dos nomes dos dias da semana que começam pela letra s:

> $\triangleright$  os elementos desse conjunto são os dias segunda-feira, sexta-feira e sábado.

É fácil verificar que **quarta-feira** não é elemento desse conjunto.

*Você entendeu o conceito primitivo de conjunto? Muito bem! Agora, crie alguns exemplos de conjuntos e compartilhe-os com seus colegas no AVEA.* 

#### **Conjunto Unitário e Conjunto Vazio**

Embora associemos a noção de conjunto à ideia de coleção de objetos, será bastante útil considerarmos conjuntos com apenas um elemento, chamados conjuntos unitários*,* e, também, conjunto sem qualquer elemento, chamado conjunto vazio.

O conjunto vazio é denotado por  $\phi$  ou por  $\{\}$ .

#### **Conjuntos Finitos**

Intuitivamente, um conjunto é finito quando podemos contar ou enumerar seus elementos, e essa contagem termina. Por exemplo, o conjunto dos dias do mês de janeiro de 20X1 é finito, pois podemos contar seus elementos.

#### **Representações de Conjuntos**

Um conjunto é bem representado quando sabemos quais são os elementos que o constituem.

Um conjunto pode ser representado das seguintes maneiras:

 $\triangleright$  Por extensão: consiste em enumerarmos ou listarmos os elementos dos conjuntos, colocados entre chaves e separados por vírgula.

Por exemplo: conjunto das letras da palavra artesanato: {*a, r, t, e, s, n, o*}

**Por compreensão:** podemos representar o conjunto dos elementos que têm certa propriedade α (alfa) da seguinte maneira:

{*x|x possui a propriedade* α} (leia conjunto dos elementos *x tal que x possui a propriedade alfa*).

A propriedade alfa é qualquer tipo de enunciado que se pode fazer a respeito dos elementos, de modo que esses elementos fiquem completamente caracterizados.

Por exemplo: *A* = {*x|x é uma cidade do estado de Santa Catarina*}

Logo, verificamos que a cidade Florianópolis ∈ *A*.

 $\triangleright$  Por diagrama: um conjunto pode ser representado por meio de uma figura plana fechada. Isso facilita o entendimento de certas definições e demonstrações da teoria dos conjuntos. Ou seja, qualquer ponto no interior dessa figura pode representar um elemento do conjunto, enquanto pontos exteriores representam elementos que não pertencem ao conjunto. Tal representação recebe o nome de diagrama de Euler-Venn.

Por exemplo: o conjunto das letras da palavra estandarte.

A Figura 1 apresenta o diagrama de Euler-Venn do conjunto das letras da palavra estandarte.

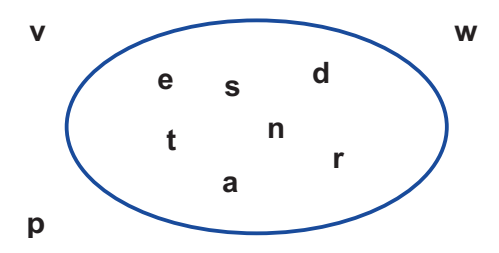

Figura 1: Exemplo de diagrama de Euler-Venn Fonte: Elaborada pelo autor deste livro

*Observe que a letra v é uma das que não pertencem ao conjunto das letras da palavra estandarte. Simples, não é mesmo?*

#### **Conjuntos Infinitos**

Intuitivamente, um conjunto é infinito quando não podemos contar ou enumerar todos os seus elementos. Por exemplo: o conjunto das estrelas e o conjunto dos planetas são conjuntos infinitos, pois seria impossível enumerá-los.

#### **Relações de Inclusão**

Dizemos que um conjunto *A* é um subconjunto de *B*, ou que *A* está contido em *B*:*A*⊂Β (leia *A* está contido em *B* se e somente se todo elemento de *A* é também elemento de *B*).

Por exemplo: sejam os conjuntos

- $A = \{3, 5, 7\}$
- $B = \{2, 3, 4, 5, 7, 8\}$

Note que todo elemento pertencente ao conjunto *A* pertence também ao conjunto *B*. Por isso, *A* é um subconjunto de *B* ou *A* está contido em *B*. Veja a representação gráfica desses conjuntos na Figura 2.

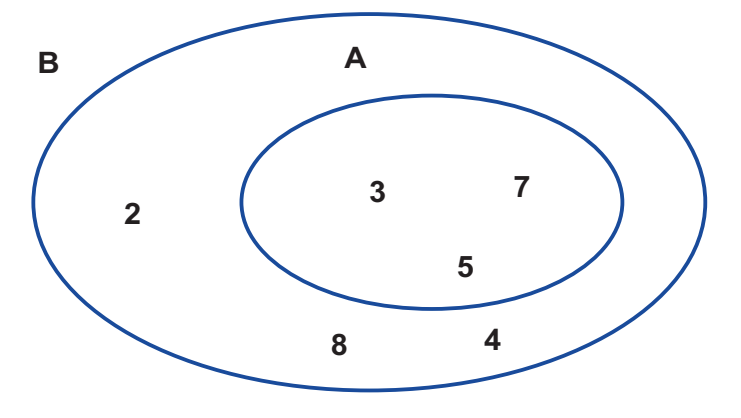

Figura 2: Exemplo de relação de inclusão Fonte: Elaborada pelo autor deste livro

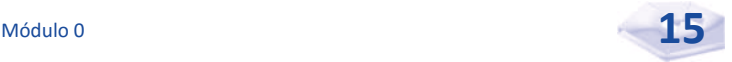

#### **Conjunto Universo**

Em Matemática, um universo é uma classe que contém (como elementos) todas as entidades que se deseja considerar em certa situação. Assim, todos os conjuntos em questão seriam subconjuntos de um conjunto que possui mais elementos, que é conhecido como conjunto universo e indicado geralmente por *U*. O conjunto universo é um conjunto que contém todos os elementos do contexto no qual estamos trabalhando.

*Até aqui falamos sobre conjuntos de um modo geral. Agora, vamos aprender mais sobre conjuntos numéricos fundamentais.*

#### **Conjuntos Numéricos Fundamentais**

Em Matemática, os conjuntos de maior interesse são aqueles formados por números. Há certos conjuntos numéricos que têm importância especial devido às propriedades das operações entre seus elementos. Vamos, então, estudar esses conjuntos numéricos.

#### **Conjunto dos Números Naturais**

Iniciamos nosso estudo sobre os conjuntos numéricos com o conjunto dos números naturais denotado por ℕ. Assim,

$$
\mathbb{N} = \{0, 1, 2, 3, 4, 5, 6, 7, 8, 9, \ldots\}
$$

*Você já se perguntou por que chamamos esses números de naturais? Chamamos de naturais porque surgiram "naturalmente", ou seja, surgiram da necessidade de contar objetos e seres. A seguir, conheça um pouco dessa história.* 

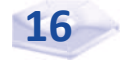

Por volta de 4.000 a.C, algumas comunidades primitivas aprenderam a usar ferramentas e armas de bronze, e aldeias situadas às margens dos rios foram se transformando em cidades. Com a vida ficando mais complexa, novas atividades foram surgindo, graças, sobretudo ao desenvolvimento do comércio. Os agricultores passaram a produzir alimentos em quantidades superiores às suas necessidades, possibilitando que algumas pessoas pudessem se dedicar a outras atividades, tornando-se artesãos, sacerdotes, comerciantes, administradores. Como consequência desse desenvolvimento, surgiu a escrita e, a partir dela, passou-se a representar quantidades através de símbolos.

#### *Os números naturais, então, surgiram com a finalidade de contagem.*

O conjunto dos números naturais é construído com os algarismos 0, 1, 2, 3, 4, 5, 6, 7, 8, 9, ..., que também são conhecidos como algarismos indo-arábicos. Embora o zero não seja um número natural, no sentido de que tenha sido proveniente de objetos de contagens naturais, iremos considerá-lo como um número natural, uma vez que ele tem as mesmas propriedades algébricas que os números naturais.

O zero foi criado pelos hindus na montagem do sistema posicional de numeração para suprir a deficiência de algo nulo.

No século No século VII, os árabes invadiram a Índia e difundiram o seu sistema numérico. Saiba mais sobre a origem da numeração indo-arábica acessando: <http:// www.iejusa.com.br/ cienciaetecnologia/ matematica.php>. Acesso em: 3 maio 2016.

#### **Conjunto dos Números Inteiros**

O conjunto formado pelos números inteiros positivos, pelos números inteiros negativos e pelo zero é chamado conjunto dos números inteiros e denotado por ℤ. Assim,

#### $\mathbb{Z} = \{...,-3,-2,-1,0,1,2,3,...\}$

Os números inteiros fazem parte do nosso dia a dia. Por exemplo, as temperaturas acima de 0°C são representadas por números positivos, e as temperaturas abaixo de 0°C são representadas por números negativos: o número –2 (leia menos 2 ou 2 negativo), o número –15 (leia menos 15 ou 15 negativo). Nas contas bancárias, os créditos podem ser representados por números positivos, e os débitos por números negativos. Assim, **crédito** é a quantia que se tem a receber; e débito é a quantia que se deve.

*Lembre-se de que os números positivos indicam lucros, altitudes acima do nível do mar, datas depois de Cristo. E os números negativos indicam situações opostas: prejuízos, altitudes abaixo do nível do mar etc.*

Os números +1, +2, +3, +4, ..., +100, ... são chamados números inteiros positivos. Desse modo, entendemos que  $+1 =$ 1, +2 = 2, +3 = 3 e assim por diante. Já os números –1, –2, –3, –4, ..., -100, ... são chamados números inteiros negativos. E o número zero não é negativo nem positivo.

Agora, vamos considerar os números inteiros ordenados sobre uma reta. A partir do ponto zero (origem da reta), vamos estabelecer um sentido positivo para a direita e um sentido negativo para a esquerda. Veja a Figura 3:

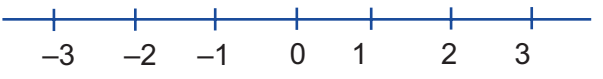

Figura 3: Reta dos números inteiros Fonte: Elaborada pelo autor deste livro

Os números  $1, 2, e, 3$ , ou  $+1, +2, e, +3$ , estão à direita do zero e, por convenção, são chamados positivos.

Os números –1, –2 e –3 estão à esquerda do zero e, por convenção, são chamados negativos.

#### **Conjunto dos Números Racionais**

Número racional é todo número que pode ser escrito na forma *a b* , em que *a* e *b* são inteiros quaisquer e *b* é diferente de zero, *b* ≠ 0 (o símbolo  $\neq$  significa "diferente de").

O conjunto dos números racionais é denotado por ℚ e definido formalmente por:

$$
\mathbb{Q} = \left\{ \frac{a}{b} \mid a, b \in \mathbb{Z} \text{ } e \text{ } b \neq 0 \right\}
$$

Observe que todo número racional inteiro *a* pode ser escrito na forma 1  $\frac{a}{1}$ .

Veja alguns exemplos de números racionais:

$$
\begin{array}{r} 3, -\frac{7}{5}, \frac{2}{9} \\ \hline \rightarrow 3 = \frac{3}{1}, 5 = \frac{5}{1}, -4 = -\frac{4}{1} \\ \hline \rightarrow -\frac{2}{3}, \frac{4}{5}, -\frac{6}{11} \end{array}
$$

Quando falamos de número racional, devemos considerar a representação decimal obtida pela divisão de *a* por *b*, que resulta em uma dízima periódica exata, ou finita, e dízima periódica infinita.

Exemplos de dízimas periódicas exatas, ou finitas:

$$
\begin{array}{r}\n\bullet \quad \frac{1}{2} = 0,5 \\
\bullet \quad -\frac{5}{4} = -1,25 \\
\bullet \quad \frac{75}{20} = 3,75\n\end{array}
$$

Exemplos de dízimas periódicas infinitas:

$$
\frac{1}{3} = 0,333333...
$$
  

$$
\frac{6}{7} = 0,857142857142...
$$

$$
\blacktriangleright \ \frac{7}{6} = 1,1666\ldots
$$

Logo, o número racional  $\frac{1}{2}$ 3 é o mesmo que 0,333333 ...; o número racional  $\frac{6}{7}$  é o mesmo que 0,85714285 ...; e o número racional  $\frac{7}{5}$ 6 é o mesmo que 1,166666 ...

#### **Conjunto dos Números Irracionais**

Como o nome sugere, número irracional é todo número não racional, ou seja, é um número que não pode ser escrito na forma *<sup>a</sup> b* , sendo *a* e *b* inteiros quaisquer e  $b \neq 0$ .

Como exemplos de números irracionais, temos a raiz quadrada de cinco e a raiz quadrada de sete:

 $\sqrt{5} \approx 2.2360679$ 

 $\sqrt{7} \approx 2,6457513$ 

#### **Conjunto dos Números Reais**

O conjunto dos números reais é denotado por ℝ.

Todos os números vistos anteriormente, ou seja, os números naturais, racionais, irracionais e inteiros, são também um número real.

Os números representam papel vital não só para a Matemática como para as demais ciências e para a nossa vida diária. Os números, estão presentes nos horários, nas tabelas, nos gráficos, nos preços, nos de como para as demais ciências e para a nossa vida diária. Os números, estão presentes nos horários, nas tabelas, nos gráficos, nos preços, nos juros, nos impostos, nas velocidades, nas distâncias, nas temperaturas, nos r

A teoria dos números surgiu quando Pitágoras e os seus discípulos começaram a estudar as propriedades dos números inteiros, cerca de 600 a.C. Esses estudiosos cultuavam o conceito de número, considerando-o como essência das coisas. Os pitagóricos acreditavam que tudo no universo estava relacionado com números inteiros, ou números racionais. Leia mais sobre os números reais no endereço eletrônico: <http:// matematica.no.sapo.pt/ nreais/nreais.htm>. Acesso em: 3 maio 2016.

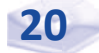

Daqui em diante, consideraremos ℝ o nosso conjunto universo, sempre que outro conjunto não for definido para essa finalidade.

O conjunto dos números reais é o conjunto dos números *x* tal que *x* é racional ou *x* é irracional.

#### **Reta Numérica**

Uma maneira prática de representarmos os números reais é por meio da reta real. Para construí-la, desenhamos uma reta e, sobre ela, escolhemos um ponto arbitrário, denominado origem, que representará o número zero, e outro ponto arbitrário, à direita, o ponto 1. Veja a Figura 4:

> $-3$   $-2$   $-15$   $-1$  0 0.5 1  $\sqrt{2}$  2 2.5 3 Figura 4: Representação da reta real Fonte: Elaborada pelo autor deste livro

Chamamos de unidade de medida a distância entre os pontos mencionados. Com base nela, marcamos ordenadamente os números reais à direita de zero, convencionando que eles são positivos; e os números reais à esquerda de zero, convencionando que eles são negativos.

#### **Intervalos na Reta Real**

Os intervalos numéricos, ou a representação dos subconjuntos envolvendo os números reais na reta real, são importantes para a resolução de Inequações de 1° Grau e são utilizados para definir funções, limite, continuidade etc.

Acompanhe, a seguir, alguns exemplos de intervalos:

f Os números da reta real compreendidos entre 3 e 9, incluindo os extremos 3 e 9, formam o *intervalo* **fechado** [3, 9], ou seja, [3, 9] =  $\{x \in \mathbb{R} | 3 \le x \le 9\}$ , cuja representação na reta real é:

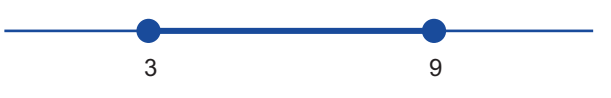

*Atenção! As* bolinhas cheias *nos pontos 3 e 9 indicam a inclusão desses extremos no intervalo.*

 $\triangleright$  Os números da reta real compreendidos entre 2 e 7, excluindo os extremos 2 e 7, formam o intervalo **aberto** (2, 7), ou seja, (2, 7) =  $\{x \in \mathbb{R} | 2 < x < 7\}$ , cuja representação na reta real é:

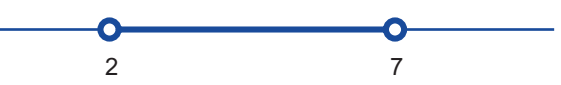

*Observe que as* bolinhas vazias *nos pontos 2 e 7 indicam a exclusão desses extremos no intervalo.*

 $\triangleright$  Os números da reta real compreendidos entre 1 e 4, inclusive 1 e excluído 4, formam o intervalo fechado à esquerda e aberto à direita [1, 4], ou seja,  $[1, 4] = \{x \in \mathbb{R} | 1 \le x < 4\}$ , cuja representação na reta real é:

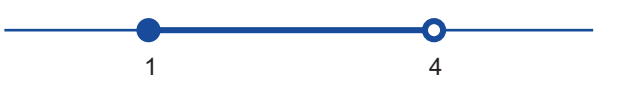

*Agora temos a* bolinha cheia *no ponto 1 e a* bolinha vazia *no ponto 4, o que indica inclusão do primeiro extremo e exclusão do segundo no intervalo.*

f Os números da reta real compreendidos entre −1 e 8, excluindo −1 e incluindo 8, formam o **intervalo** aberto à esquerda e fechado à direita (–1, 8], ou seja,  $(-1, 8] = \{x \in \mathbb{R} \mid -1 < x \leq 8\}$ , cuja representação na reta real é:

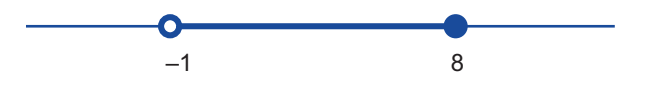

*Nessa situação, temos a* bolinha vazia *no ponto –1 e a*  bolinha cheia *no ponto 8, o que demonstra a exclusão do primeiro extremo e a inclusão do segundo no intervalo.*

 $\triangleright$  Os números da reta real situados à direita de 3, incluindo o próprio 3, formam o intervalo infinito fechado à **esquerda** [3, ∞), ou seja, [3, ∞) = { $x \in \mathbb{R} \mid x \geq 3$ }, cuja representação na reta real é:

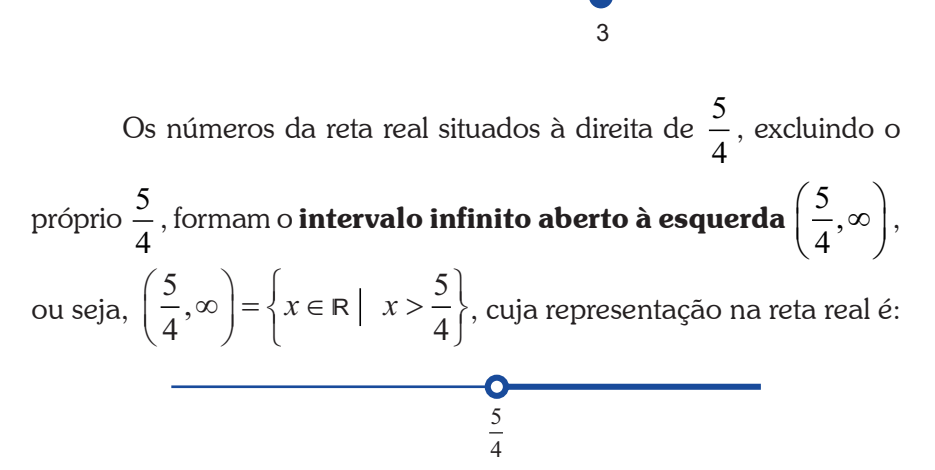

Os números da reta real situados à esquerda de −4 , incluindo o próprio −4 , formam o intervalo infinito fechado à direita (–∞, –4), ou seja,

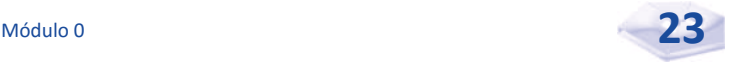

(–∞, 4] = {*x* ∈ ℝ | *x* ≤ −4}, cuja representação na reta real é:

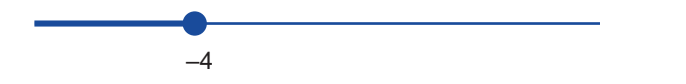

f Os números da reta real situados à esquerda de −1 , excluindo o próprio −1, formam o intervalo **infinito aberto à direita**  $(-\infty, -1)$ , ou seja, (–∞, –1) = {*x* ∈ ℝ | *x* <–1}, cuja representação na reta real é:

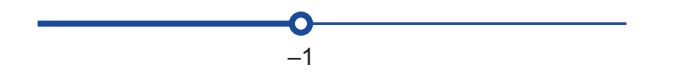

*Você compreendeu plenamente o que estudamos até este momento sobre os diferentes tipos de conjuntos? Caso você ainda tenha alguma dúvida, contate seu tutor antes de continuar a leitura desta Unidade.* 

#### **Operações com conjunto**

#### **Intersecção**

Chamamos de intersecção de dois conjuntos *A* e *B* quaisquer o conjunto formado pelos elementos comuns a *A* e *B*. E a intersecção de *A* e *B* é representada por *A*∩*B* (leia *A* inter *B*).

Por exemplo, sejam os conjuntos  $A = \{2, 3, 5, 6, 7, 9\}$  e  $B =$ {1, 2, 4, 5, 7, 10}, então: *A*∩*B* = {2, 5, 7}, observe a Figura 5:

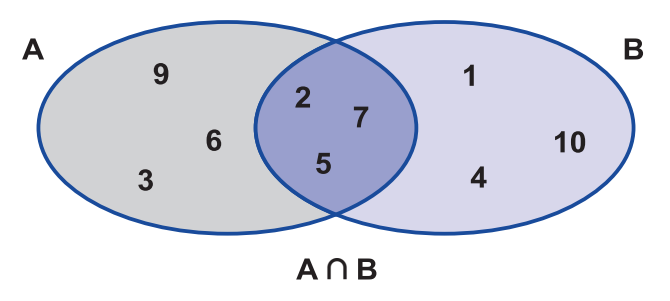

Figura 5: Representação geométrica de uma intersecção Fonte: Elaborada pelo autor deste livro

Simbolicamente:  $A \cap B = \{x \mid x \in A \text{ e } x \in B\}.$ 

O conjunto  $A = \{2, 3, 5, 6, 7, 9\}$  possui 6 elementos. O número de elementos do conjunto *A* é representado por *n*(*A*), assim *n*(*A*) = 6. O número de elementos de *A*∩*B* = {2, 5, 7} é 3, e o denotamos  $n(A \cap B) = 3$ .

Se os conjuntos A e B não possuem qualquer elemento comum, eles são chamados **conjuntos disjuntos** e denotados  $A \cap B = \phi$ 

Por exemplo, sejam os conjuntos  $A = \{-1, 3, 4, 5, 7\}$  e *B* = {2, 10}, então: *A*∩*B* =  $\phi$ .

#### **União**

Chamamos união ou reunião de dois conjuntos *A* e *B* quaisquer o conjunto formado pelos elementos que pertencem a pelo menos um dos conjuntos *A* e *B*. A união de *A* e *B* é representada por *A*∪*B* (leia *A* união *B*).

Por exemplo, dados os conjuntos  $A = \{0, 1, 2, 3, 4, 8\}$  e *B* = {2, 4, 6, 8, 9}, temos *A*∪*B* = {0, 1, 2, 3, 4, 6, 8,9}, veja a Figura 6:

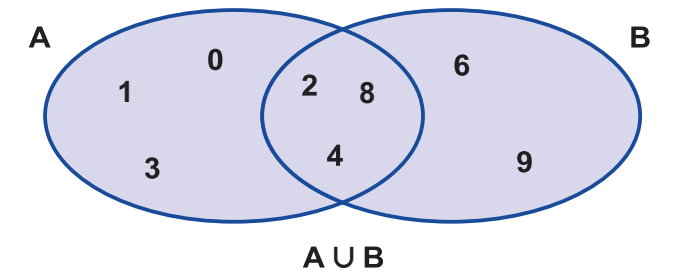

Figura 6: Representação geométrica de um conjunto união Fonte: Elaborada pelo autor deste livro

Simbolicamente:  $A \cup B = \{x \mid x \in A \text{ ou } x \in B\}.$ 

O número de elementos de *A*∪*B* é 8, e o denotamos  $n(A \cup B) = 8$ .

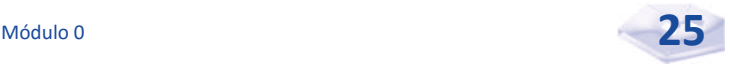

*Você compreendeu o tópico sobre união dos conjuntos? Saberia fazer a união dos conjuntos definidos a seguir? Ótimo. Então, vamos conferir esse exercício juntos.*

Dados os conjuntos:

\n- $$
A = \{-2, -1, 0, 1, 2\}
$$
\n- $B = \{x \in \mathbb{N} | 1 \le x < 5\} = \{1, 2, 3, 4\}$
\n

 $C = \{5, 7, 9\}$ 

Temos:

- $\blacktriangleright$  *A*∪*B* = {–2, –1, 0, 1, 2, 3, 4}
- $A\cup C = \{-2, -1, 0, 1, 2, 5, 7, 9\}$
- $B\cup C = \{1, 2, 3, 4, 5, 7, 9\}$

Observamos, ainda, que o número de elementos de *A*∪*B*, *n*(*A*∪*B*) é dado por:

$$
n(A\cup B) = n(A) + n(B) - n(A\cap B),
$$

em que *n*(*A*) e *n*(*B*) representam números de elementos dos conjuntos *A* e *B*, respectivamente.

#### **Diferença**

Chamamos diferença *A* – *B* de dois conjuntos *A* e *B* quaisquer o conjunto formado pelos elementos que pertencem a *A* e não pertencem a *B*.

Por exemplo, dados os conjuntos  $A = \{1, 2, 3, 4, 5, 6\}$  e  $B = \{4, 5, 6, 7, 8\}$ , temos:

 $A - B = \{1, 2, 3\}$  *e*  $B - A = \{7, 8\}$ , conforme Figura 7.

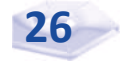

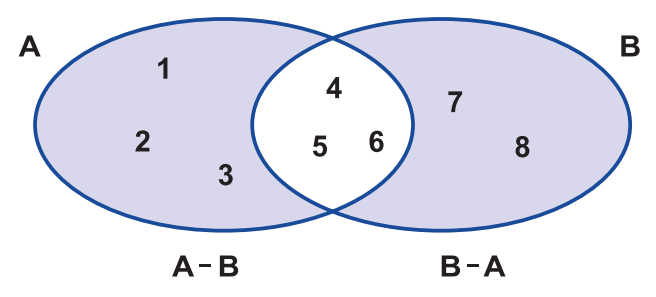

Figura 7: Representação geométrica de um conjunto diferença Fonte: Elaborada pelo autor deste livro

Simbolicamente:  $A - B = \{x | x \in A \mid e \neq B\}.$ Veja mais exemplos:

$$
\blacktriangleright \{a, b, c\} - \{b, c, d\} = \{a\}
$$

$$
\blacktriangleright \{d, e, f\} - \{a, b, c\} = \{d, e, f\}
$$

Se *B* é um subconjunto de *A*, então o conjunto diferença *A* – *B* é chamado **complementar** de *B* em relação ao subconjunto A e é representado por  $C_A B$  ou  $A^c$ .

Por exemplo, sejam os conjuntos  $A = \{0, 1, 2, 3, 4, 5, 6, 7\}$  e *B* = {2, 4, 6, 7}, então:

$$
A - B = C_A B = \{0, 1, 3, 5\}
$$

*Vamos exercitar nosso aprendizado com alguns exemplos práticos de conjuntos? Preste atenção!*

Exemplo 1.1 A prefeitura municipal da cidade de Feliz Espera possui 630 servidores, 350 trabalham com Orçamento Público (OP), 210 trabalham com Legislação Tributária (LT) e 90 deles trabalham com os dois temas. Perguntamos:

a) Quantos servidores trabalham apenas com OP?

- b) Quantos servidores trabalham apenas com LT?
- c) Quantos servidores trabalham com OP ou LT?
- d) Quantos servidores não trabalham com qualquer um dos temas?

#### Resolução

Chamando:

- $n(U)$  = número total de servidores = 630
- *n*(*OP*) = número de servidores que trabalham com OP = 350
- *n*(*LT*) = número de servidores que trabalham com LT = 210

*n*(*OP* ∩ *LT*) = número de servidores que trabalham com OP e LT = 90

*Para compreender a questão, vamos fazer um diagrama? Confira a Figura 8.*

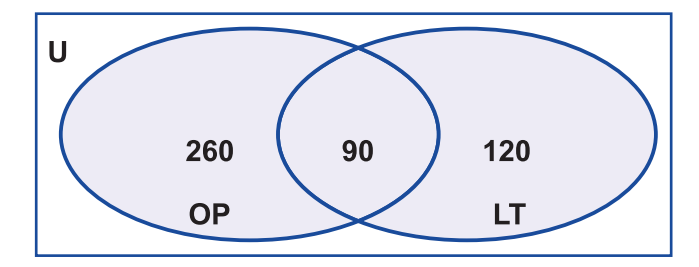

Figura 8: Diagrama dos servidores da prefeitura Feliz Espera Fonte: Elaborada pelo autor deste livro

Conforme o diagrama apresentado na Figura 8, temos:

- $\triangleright$  Se 350 servidores trabalham com OP, e 90 deles com OP e LT, então, o número de servidores que trabalham apenas com OP é  $350 - 90 = 260$ .
- $\blacktriangleright$  Se 210 servidores trabalham com LT, e 90 deles trabalham com ambos os temas, então, o número de servidores que trabalham apenas com LT é  $210-90=120$ .
- $\geq 260 + 90 + 120 = 470$  servidores.
- **630** 470 = 160 servidores.

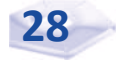

Exemplo 1.2 Suponha que, numa conta bancária do tipo especial, você tenha saldo positivo de R\$ 1.200,00. Em seguida, você emite dois cheques de R\$ 420,00 e quatro cheques de R\$ 125,00. Determine o saldo final de sua conta bancária.

Resolução: neste exemplo, temos operações com conjuntos numéricos. Ou seja, para saber o seu saldo final, fazemos:

 $1.200,00 - 2 \times 420,00 - 4 \times 125,00 = 1.200,00 - 840,00 - 500,00 = -140,00$ .

Resposta: você ficou com saldo negativo no valor de R\$ 140,00.

*Vamos ver se você entendeu o exemplo 1.2? Resolva sozinho o exemplo 1.3 sem conferir a resposta dada.*

Exemplo 1.3 A balança eletrônica do restaurante Comida Boa marca –0,350 kg quando vazia. Um cliente colocou o seu prato com a refeição na balança e ela marcou 0,85 kg. Se o prato utilizado tinha 0,350 kg, quantos gramas de comida havia no prato? Se o preço do quilo da comida no restaurante é R\$ 22,00, quanto o cliente pagou pela refeição?

Resposta: havia no prato 0,85 kg de comida o cliente pagou R\$ 18,70 pela refeição.

Exemplo 1.4 O funcionário do supermercado Bom Preço pesou 5 pacotes de certo produto. Cada pacote deveria ter 20 kg. Mas uns tinham mais e outros menos de 20 kg. O funcionário anotou a diferença (em kg) em cada pacote: –3, +1, –1, –1, +2. Determine o peso (em kg) dos 5 pacotes juntos.

Resolução: aqui temos uma operação com o conjunto dos inteiros relativos, devendo calcular a diferença total dos 5 pacotes, isto é:

$$
(-3) + (+1) + (-1) + (-1) + (+2) = -2.
$$

Como os 5 pacotes deveriam ter juntos 100 kg; logo, os cinco pacotes terão:

$$
100 \text{ kg} - 2 \text{ kg} = 98 \text{ kg}
$$

Resposta: os 5 pacotes juntos pesam 98 kg.

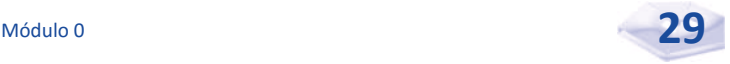

*Será que ficou realmente claro como trabalhamos com conjuntos? Procure resolver os próximos exemplos sozinho para verificar seu aprendizado.*

Exemplo 1.5 A câmara frigorífica do Supermercado Bom e Barato, de onde um funcionário foi retirar carne bovina, possui a temperatura de –19°C. Fora da câmara, a temperatura é de 26°C. Calcule a diferença entre as temperaturas sentida pelo funcionário ao sair da câmara.

Resposta: a diferença entre as temperaturas é 45°C.

Exemplo 1.6 A variável *x* descreve o lucro que uma empresa espera obter durante o atual ano fiscal. O departamento de vendas dessa empresa estimou um lucro de pelo menos 6 milhões de reais. Descreva esse aspecto da previsão do departamento de vendas em linguagem matemática.

Resolução: o departamento de vendas requer que *x* ≥ 6 (em que a unidade é milhões de reais). Isso equivale a dizer que, na previsão do departamento de vendas, *x* deverá pertencer ao intervalo [6, ∞).

*Até este momento você aprendeu a identificar e a enumerar os tipos de conjuntos; conheceu os conjuntos numéricos, a reta numérica e os intervalos; além de ter executado operações com conjuntos. Agora, você vai estudar o plano cartesiano, saber calcular o produto cartesiano de dois conjuntos, determinar relação, seu domínio e conjunto imagem e escrever relação inversa. Animado(a)? Então vamos aos conceitos!*

#### **Relações**

*Para você compreender relação, vamos estudar, inicialmente, o sistema de coordenadas cartesianas, ou plano cartesiano; aprender a representar e a localizar pontos no plano cartesiano; e a calcular o produto cartesiano de dois ou mais conjuntos.* 

Ao lermos um jornal ou uma revista, diariamente nos deparamos com gráficos, tabelas e ilustrações. Um texto com ilustrações é muito mais interessante, chamativo, agradável e de fácil compreensão. Mas não é apenas nos jornais ou revistas que encontramos gráficos. Os gráficos também estão presentes em apresentações de relatórios, em pesquisas estatísticas, no faturamento mensal de uma empresa, enfim, em muitos lugares. Ao interpretar esses gráficos, verificamos a necessidade dos conceitos de plano cartesiano*.*

#### **Sistema de Coordenadas Cartesiano, ou Plano Cartesiano**

O sistema de coordenadas cartesianas, mais conhecido como plano cartesiano, foi criado por René Descartes e objetivava localizar pontos. Filósofo e matemático francês, nascido em 1596, Descartes é personagem de destaque até os dias atuais.

Também podemos associar ao plano cartesiano a latitude e a longitude, temas relacionados aos estudos geográficos e à criação do atual Sistema de Posicionamento Global (GPS). Por exemplo, os aviões utilizam a tecnologia GPS para não colidirem com outros aviões, para serem monitorados e informados sobre qual rota devem seguir viagem.

O sistema de coordenadas cartesiano, ou plano cartesiano, é constituído de dois eixos orientados e perpendiculares entre si que se cruzam no ponto 0, que é a origem de ambos os eixos.

O eixo horizontal é chamado **eixo das abscissas***,* ou **eixo dos** *x*. O eixo verti cal é o **eixo das ordenadas**, ou **eixo dos**  *y***.** Uma escala numérica é colocada ao longo dos eixos *x* e *y*. E um ponto no plano pode ser representado no sistema de coordenadas por um par ordenado (*x*, *y*), em que *x* é o primeiro número e *y* é o segundo.

Veja a representação gráfica do sistema de coordenadas cartesiano na Figura 9:

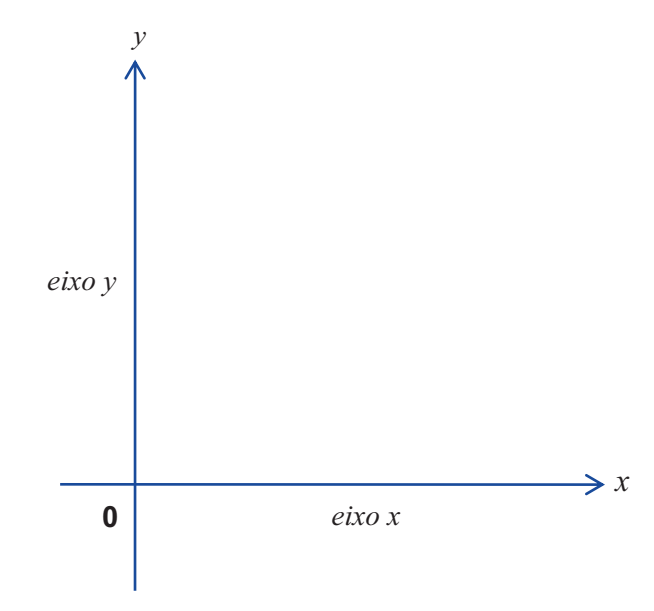

Figura 9: Representação gráfica do plano cartesiano Fonte: Elaborada pelo autor deste livro

A representação do ponto *P*(*x*, *y*) no plano cartesiano é dada na Figura 10:

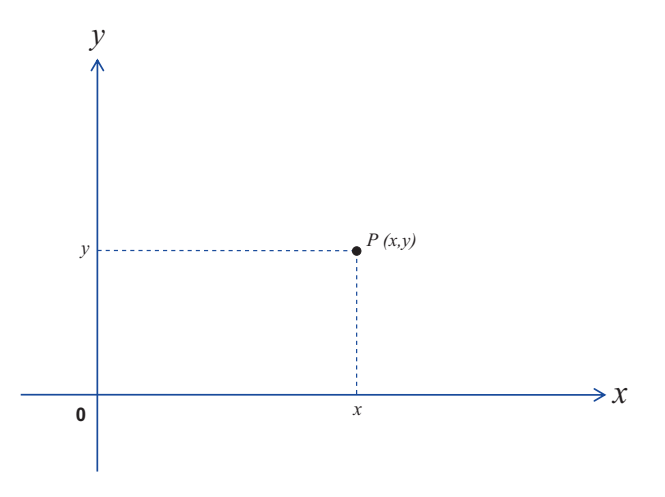

Figura 10: Representação do ponto *P*(*x*, *y*) no plano cartesiano Fonte: Elaborada pelo autor deste livro

*Você aprendeu a fazer a representação de um ponto no plano cartesiano, certo? Não? Então observe a Figura 11, que mostra alguns pontos no plano cartesiano. Caso ainda tenha alguma dúvida, contate seu tutor.*

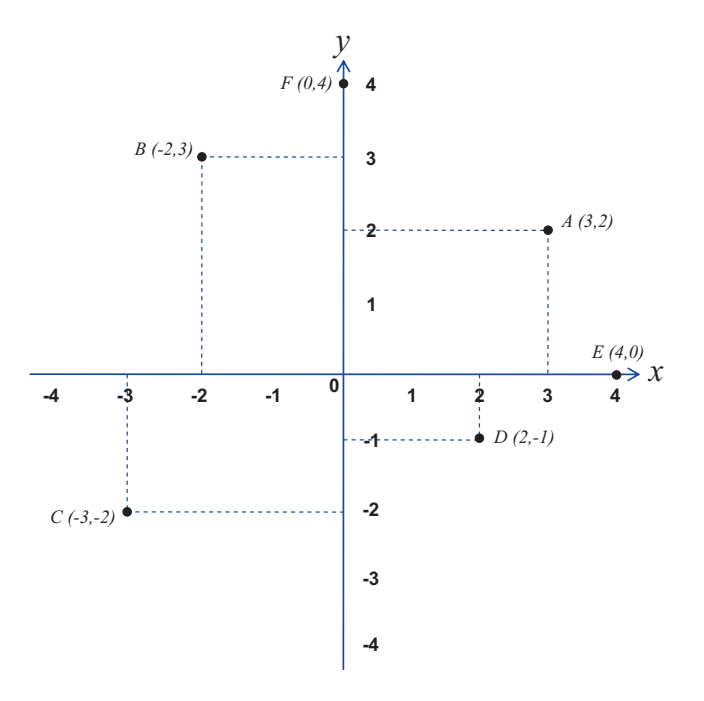

Figura 11: Representação de pontos no plano cartesiano Fonte: Elaborada pelo autor deste livro

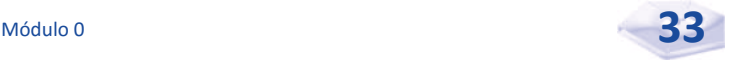

De um modo geral, se x e y são números reais distintos, então  $(x, y) \neq (y, x)$  e  $(x, y) \neq \{x, y\}$ .

*Agora, preste atenção ao conceito de* produto cartesiano*!*

Sendo *A* e *B* dois conjuntos não vazios, chamamos produto cartesiano de *A* por *B* o conjunto de todos os pares ordenados (*x*, *y*), com o primeiro elemento pertencendo ao A, e o segundo ao *B*.

O produto cartesiano do conjunto *A* pelo conjunto *B* é denotado por *A* x *B* (leia *A* cartesiano *B*). Em símbolos, escrevemos:

$$
A \times B = \{(x, y) \mid x \in A \text{ e } y \in B\}
$$

**Exemplo 1.7** Dados os conjuntos  $A = \{1, 3\}$  e  $B = \{2, 4\}$ , temos:

$$
A \times B = \{ (1, 2), (1, 4), (3, 2), (3, 4) \}.
$$

A representação gráfica de *A* x *B* no plano cartesiano é demonstrada na Figura 12.

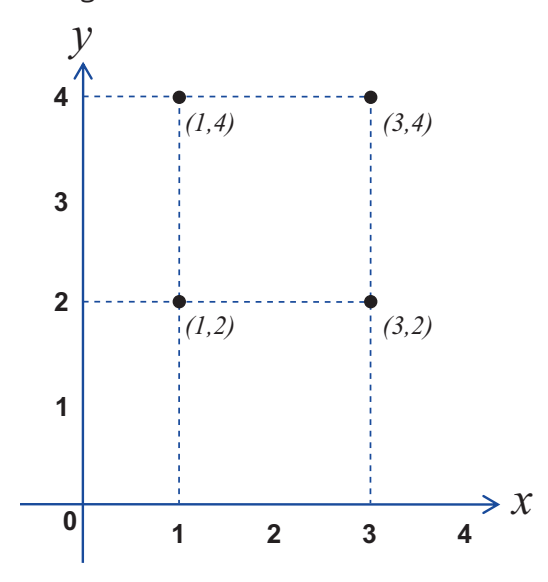

Figura 12: Representação gráfica de *A* x *B* no plano cartesiano Fonte: Elaborada pelo autor deste livro

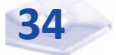
**Exemplo 1.8** Dados os conjuntos  $A = \{x \in \mathbb{R} \mid 1 \le x \le 5\}$  $e B = {x ∈ ℝ | 2 ≤ y ≤ 4}, \text{ temos } A x B = { (x, y) | x ∈ A e y ∈ B};$ e a representação gráfica de *A* x *B* é dada pelo conjunto dos pontos de um retângulo, conforme a Figura 13.

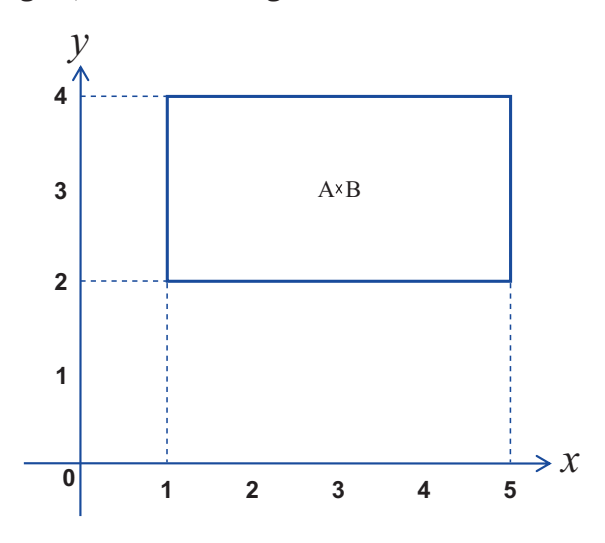

Figura 13: Representação gráfica de *A* x *B no* plano cartesiano Fonte: Elaborada pelo autor deste livro

Do mesmo modo, a representação gráfica de

*B*  $\times$  *A* = {(*y*, *x*) | *y* ∈ *B e x* ∈ *A*} é dada pelo conjunto dos pontos de um retângulo, confira a Figura 14.

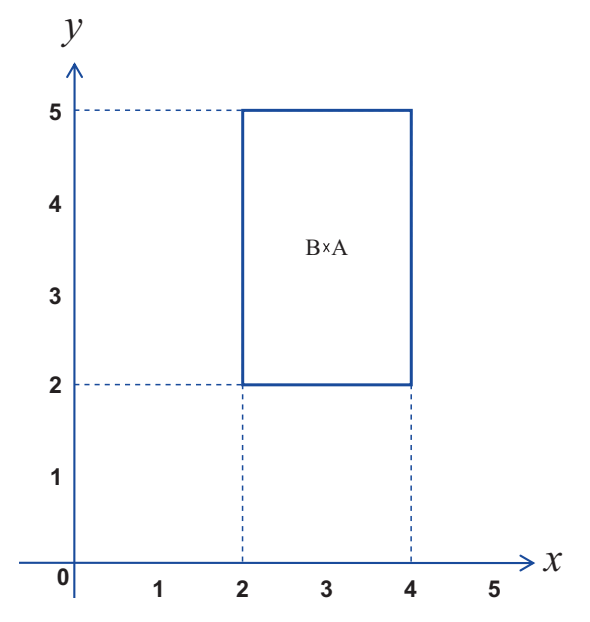

Figura 14: Representação gráfica de *B* x *A no* plano cartesiano Fonte: Elaborada pelo autor deste livro

#### **Propriedades do Produto Cartesiano**

Dados os conjuntos *A*, *B* e *C*, temos as seguintes propriedades do produto cartesiano:

- **P1** A relação  $A \times B = \phi$  é equivalente a  $A = \phi$  ou  $B = \phi$
- **P2** A relação  $A \times B = B \times A$  é equivalente a  $A = \phi$  ou  $B = \phi$  ou  $A = B$
- $\blacktriangleright$  **P3** *A* x (*B* ∩ *C*) = (*A* x *B*) ∩ (*A* x *C*) e (*A* ∩ *B*) x *C* = (*A*) x *C*) ∩ (Β x *C*)
- $\blacktriangleright$  **P4** *A* x (*B* ∪ *C*) = (*A* x *B*) ∪ (*A* x *C*) e (*A* ∪ *B*) x *C* = (*A* x *C*) ∪ (*B* x *C*)
- **P5** A x (B C) = (A x B) (A x C) e (A B) x C =  $(A \times C) - (B \times C)$

Se *n*(*A*) é o número de elementos do conjunto A, e *n*(*B*) é o número de elementos do conjunto *B*, então, o número de elementos de *A* x *B* é dado por *n*(*A*) x *n*(*B*), ou seja,  $n(A \times B) = n(A) \times n(B)$ .

É comum estabelecermos relações entre algumas ocorrências. Por exemplo:

- $\blacktriangleright$  preço de custo e preço de venda de um produto;
- $\blacktriangleright$  pessoa e seu nome;
- $\blacktriangleright$  pessoa e sua impressão digital;
- $\blacktriangleright$  arrecadação de uma prefeitura municipal e impostos cobrados.

Em Matemática, como em outras ciências, muitas vezes queremos estabelecer uma relação, ou correspondência, entre dois conjuntos, ou seja, sempre que associamos elementos de um conjunto a elementos de outro conjunto, estabelecemos uma relação entre eles.

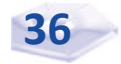

A relação entre os elementos dos conjuntos geralmente é dada por regra ou fórmula, em que, por convenção, os elementos do primeiro conjunto são representados por *x,* e os elementos do segundo conjunto por *y*. Por exemplo, você, ao abastecer seu veículo no posto de combustíveis, estabelece uma relação entre dois conjuntos: o valor a ser pago (*y*) depende da quantidade de litros (*x*) colocados no tanque. Logo, o preço a ser pago está relacionado com a quantidade de litros abastecidos.

Dados dois conjuntos *A* e *B* não vazios, chamamos relação *(R)* de *A* em *B* a todo subconjunto formado pelos pares ordenados (*x*, *y*) de A x B, em que o elemento *x* ∈ *A* é **associado** ao elemento *y* ∈ *B* mediante certo critério de **relacionamento** ou **certa regra**.

*Para você entender plenamente o conceito de relação e seus elementos, leia com atenção o exemplo 1.9.* 

Exemplo 1.9 Uma pessoa que trabalha seis horas por dia num cartório de registro de imóveis recebe como bonificação R\$ 3,00 por autenticação de documentos apresentados. Normalmente, ela consegue realizar de 15 a 20 autenticações por dia. A sua bonificação diária *y*, em reais, está relacionada com o número de autenticações *x* que faz. Observe a representação da solução da situação-problema no quadro a seguir:

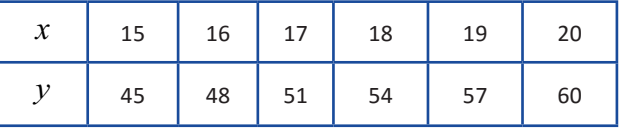

Seja o conjunto *A* = {15, 16, 17, 18, 19, 20} dado pelo número de autenticações por dia, e seja o conjunto  $B = \{45, 48, 51, 54, 57, 60\}$  dado pela bonificação diária da relação  $y = 3 \cdot x$ , escreva a relação *R* = {(*x*, *y*) ∈ *A x B* tal que *y* = 3*x*} de *A* em *B*.

Resolução: calculando *A* x *B*, temos:

$$
A \times B = \begin{bmatrix} (15, 45), \dots, (15, 60), \\ (16, 45), (16, 48), \dots, (16, 60), \\ (17, 45), \dots, (17, 51), \dots, (17, 60), \\ (18, 45), \dots, (18, 54), \dots, (18, 60), \\ (19, 45), \dots, (19, 57), (19, 60), \\ (20, 45), \dots, (20, 60) \end{bmatrix}
$$

Resposta: a relação pedida é *R* = {(15, 45), (16, 48),  $(17, 51)$   $(18, 54)$ ,  $(19, 57)$ ,  $(20, 60)$ .

Nesse exemplo, para cada elemento da relação, o segundo número do par ordenado, chamado de ordenada, será o triplo do primeiro número, chamado de abscissa. Descrevemos essa relação com a fórmula  $y = 3 \cdot x$ .

A relação do exemplo 1.9 tem a representação gráfica dada na Figura 15.

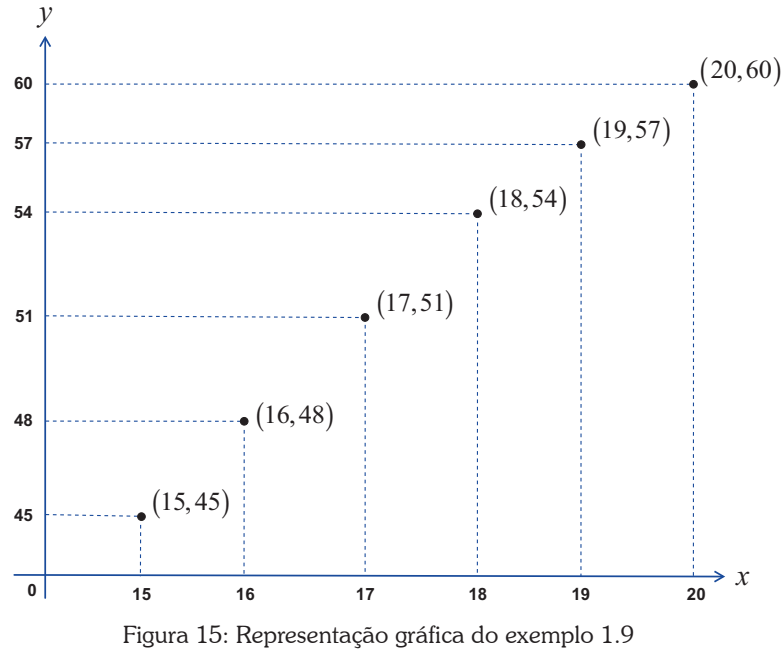

Fonte: Elaborada pelo autor deste livro

**38** Bacharelado em Administração Pública

Exemplo 1.10 Suponha um conjunto dado pelos números da matrícula funcional de quatro servidores efetivos da prefeitura municipal de Alegria,  $A = \{250, 380, 420, 595\}$ , e um conjunto dado de quatro servidores da mesma prefeitura, *B* = {Ari, Estela, Roberto, Zélia}. Agora, escreva a relação *R* de *A* em *B* de modo que os números de matrícula em ordem crescente estejam associados aos nomes em ordem alfabética.

Resolução: os elementos de *R* são todos pares ordenados de *A* x *B*. O primeiro elemento é o número de matrícula funcional em ordem crescente, e o segundo elemento é o nome do servidor em ordem alfabética. Portanto, a relação pedida é:

*R* = {(250, *Ari*), (380, *Estela*), (420, *Roberto*), (595, *Zélia*)}

Resposta: a matrícula de Ari é o número 250 e assim por diante.

**Exemplo 1.11** Seja o conjunto  $A = \{6, 8, 10, 12, 14\}$  e a relação  $R = \{(x, y) \in A \times A \mid y = x + 4\}$ , escreva a relação  $R$  de  $A$  em  $A$ .

Resolução: os elementos de *R* são todos pares ordenados de *A x A*. O segundo elemento é quatro unidades maior do que o primeiro; portanto, a relação pedida é:

 $R = \{(6, 10), (8, 12), (10, 14)\}\$ 

#### **Domínio e Imagem de uma Relação**

Seja *R* uma relação qualquer de *A* em *B*:

- $\blacktriangleright$  Chamamos **domínio** de *R*, representado por  $D(R)$ , o conjunto de todos os elementos de *A* que estão associados a pelo menos um elemento de *B*.
- $\blacktriangleright$  Chamamos **conjunto imagem** de *R*, representado por Im(*R*), o conjunto de todos os elementos de *B* que são imagens de pelo menos um elemento de *A*.

**Exemplo 1.12** Dados os conjuntos  $A = \{15, 16, 17, 18,$ 19, 20} e *B* = {45, 48, 51, 54, 57,60} do exemplo 1.9, e a relação  $R = \{(x, y) \in A \times B \text{ tal que } y = 3x\}, \text{ determine } D(R) \in \text{Im}(R).$ 

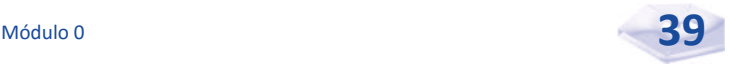

Resolução: escrevemos os elementos da relação assim:

*R* = {(15, 45), (16, 48), (17, 51) (18, 54), (19, 57), (20, 60)}

Agora, pela definição dada, temos:

$$
D(R) = \{15, 16, 17, 18, 19, 20\}
$$
  

$$
Im(R) = \{45, 48, 51, 54, 57, 60\}
$$

**Exemplo 1.13** Dados os conjuntos  $A = \{250, 380, 420,$ 595} e *B* = {*Ari*, *Estela*, *Roberto*, *Zélia*} do exemplo 1.10, determine *D*(*R*) e Im(*R*) para a relação *R* de *A* em *B* de modo que os números de matrícula em ordem crescente estejam associados aos nomes em ordem alfabética.

Resolução: a relação pedida é:

*R* = {(250, *Ari*), (380, *Estela*), (420, *Roberto*), (595, *Zélia*)}

**Resposta**:  $D(R) = \{250, 380, 420, 595\}$  e Im(*R*) = {*Ari*, *Estela*, *Roberto*, *Zélia*}.

#### **Relação Inversa**

Dada uma relação *R* de *A* em *B*, então R–1 é uma relação de *B* em *A* definida por relação inversa de *R* e  $R^{-1} = \{(v, x) \in B \times A | (x, v) \in R\}$ .

A relação inversa representada por *R*–1 (o −1 não é expoente,  $R^{-1} \neq \frac{1}{R}$ *R* <sup>−</sup> ≠ ) é subconjunto de *B* x *A*. Dessa definição decorre que *R*–1 é o conjunto dos pares ordenados de *R*, invertendo-se a ordem dos termos de cada par.

 $(x, y) \in R$  se e somente se  $(y, x) \in R^{-1}$ .

**Exemplo 1.14** Consideremos os conjuntos  $A = \{15, 16, 17,$ 18, 19, 20} e *B* = {45, 48, 51, 54, 57, 60} do exemplo 1.9, e a relação

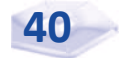

*R* = {(*x*, *y*) ∈ *A* x *B* tal que *y* = 3*x*} de *A* em *B*. Escreva a relação inversa  $R^{-1}$  e obtenha o  $D(R^{-1})$  e Im $(R^{-1})$ .

Resolução: sabemos que a relação *R* é:

*R* = {(15, 45), (16, 48), (17, 51) (18, 54), (19, 57), (20, 60)}

Logo, a relação inversa é:

$$
R^{-1} = \{ (45, 15), (48, 16), (51, 17), (54, 18), (57, 19), (60, 20) \}
$$

$$
D(R^{-1}) = \{ 45, 48, 51, 54, 57, 60 \} = \text{Im}(R)
$$

$$
\text{Im}(R^{-1}) = \{ 15, 16, 17, 18, 19, 20 \} = D(R)
$$

Os elementos de *R*–1 são todos os pares ordenados de *B* x *A*, nos quais o segundo elemento é $\;\mathop{\rm um}\, \mathop{\rm ter}\nolimits_{\mathsf C}(\frac{1}{\mathsf 1})$  $\left(\frac{1}{3}\right)$  do primeiro elemento. **Exemplo 1.15** Dados os conjuntos  $A = \{250, 380, 420, 595\}$ e *B* = {*Ari*, *Estela*, *Roberto*, *Zélia*} do exemplo 1.8, e a relação *R* de

*A* em *B*, obtenha *R*–1, *D*(*R*–1) e Im(*R*–1 ), de modo que os números de matrícula em ordem crescente estejam associados aos nomes em ordem alfabética.

Resolução: sabemos que a relação *R* é:

*R* = {(250, *Ari*), (380, *Estela*), (420, *Roberto*), (595, *Zélia*)}

Logo, a relação inversa é:

$$
R^{-1} = \{ (Ari, 250), (Estela, 380), (Roberto, 420), (Zélia, 595) \}
$$

$$
D(R^{-1}) = \{ Ari, Estela, Roberto, Zélia \} = Im(R)
$$

$$
Im(R^{-1}) = \{ 250, 380, 420, 595 \} = D(R)
$$

Os elementos de *R*–1 são todos os pares ordenados de *B* x *A.*  O segundo elemento do par é o número da matrícula funcional do servidor, e o primeiro elemento do par é o nome do servidor.

**Exemplo 1.16** Dados os conjuntos  $A = \{2, 3, 4, 5\}$  e  $B =$ {1, 3, 5, 7}, e a relação *R* definida por *R* = {(*x*, *y*) ∈ *A* x *B*|*x* < *y*}, determine  $R^{-1}$ ,  $D(R^{-1})$  e Im $(R^{-1})$ .

Resolução: calculando *A* x *B* e *B* x *A*, temos:

*A*  $x$  *B* = {(2, 1), (2, 3), ..., (2, 7), (3, 1), (3, 3), ..., (4, 1), ..., (4, 7), (5, 1), ..., (5, 7)}  $B \times A = \{(1, 2), (3, 2), \ldots, (7, 2), (1, 3), (3, 3), \ldots, (1, 4), \ldots, (7, 4), (1, 5), \ldots, (7, 5)\}\$ 

Logo, a relação inversa é:

$$
R^{-1} = \{ (3, 2), (5, 2), (7, 2), (5, 3), (7, 3), (7, 5) \}
$$

$$
D(R^{-1}) = \{ 3, 5, 7 \}
$$

$$
Im(R^{-1}) = \{ 2, 3, 5 \}
$$

**Exemplo 1.15** Sejam  $A = \{x \in \mathbb{R} | 1 \le x \le 5\}$  e *B* = {*y* ∈ ℝ|2 ≤ *y* ≤ 10}, e a relação definida por *R* = { $(x, y)$  ∈ *A x B*| $y$  = 2*x*}, represente *R* e *R*<sup>-1</sup>, graficamente, no plano cartesiano.

Resolução: temos o gráfico de *R* na Figura 16, e o gráfico de *R*–1 na Figura 17, ambos formando retângulos:

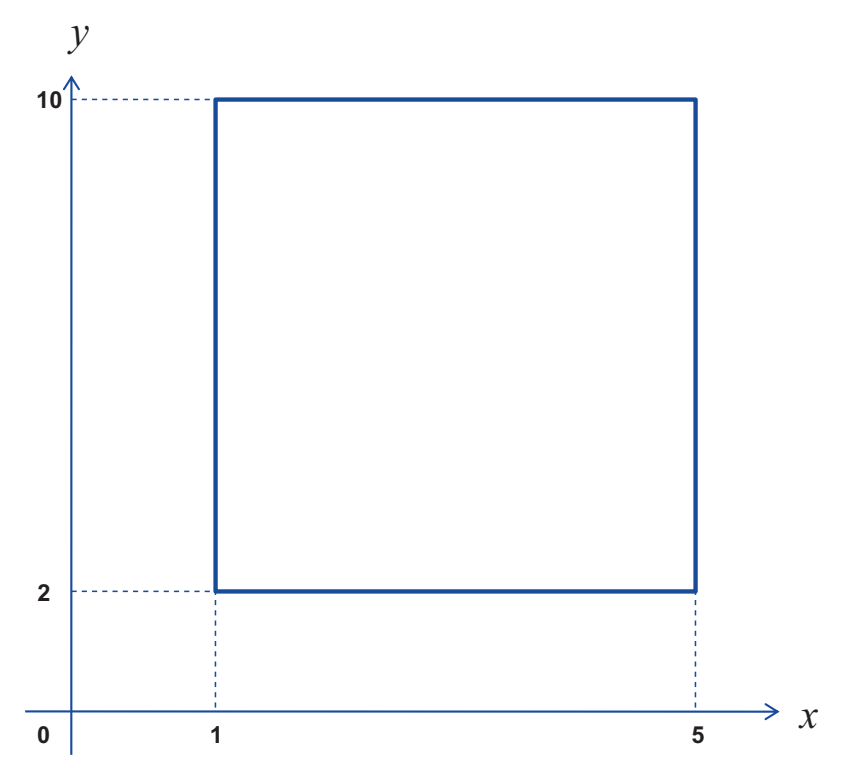

Figura 16: Representação gráfica de *R* no plano cartesiano Fonte: Elaborada pelo autor deste livro

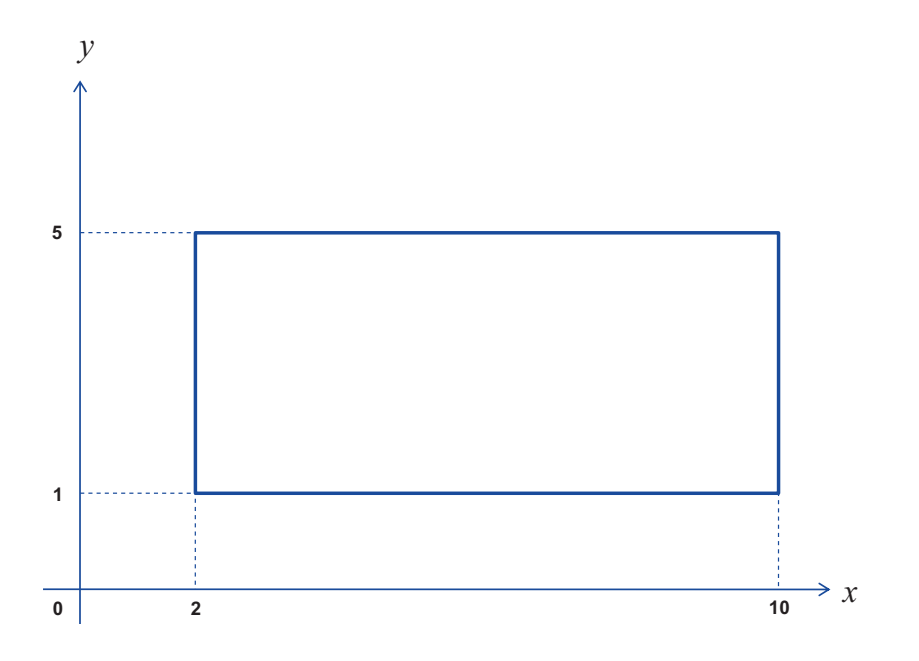

Figura 17: Representação gráfica de *R*–1 no plano cartesiano Fonte: Elaborada pelo autor deste livro

#### **Propriedades da Relação Inversa**

Uma vez compreendida a definição de relação inversa, sintetizamos, a seguir, as suas propriedades:

$$
\blacktriangleright \mathbf{P1} - D(R^{-1}) = \mathrm{Im}(R)
$$

$$
\blacktriangleright \mathbf{P2} - \mathrm{Im}(R^{-1}) = D(R)
$$

$$
\blacktriangleright \; \mathbf{P3} - (R^{-1})^{-1} = R
$$

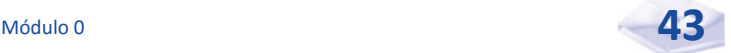

#### *Complementando*

#### Para aprofundar os conceitos estudados nesta Unidade, consulte:

- *Apostila de Matemática Básica* curso de Eduardo Chaves; apresenta números naturais, número racionais e operações com números inteiros relativos. Disponível em: <http://www.cursoeduardochaves.com/ wp-content/uploads/2012/11/apostila-de-matematica-basica.pdf>. Acesso em: 3 maio 2016.
- *Conjunto dos números inteiros relativos*. Disponível em: <http://portal. mec.gov.br/seb/arquivos/pdf/2008/gestar2/matematica/aaa2\_mat\_ aluno.pdf>. Acesso em: 3 maio 2016.
- *Conjuntos*. Disponível em: <http://www.cdcc.usp.br/exper/medio/ matematica/matematica\_fundamental/1f\_numeros\_inteiros\_p.pdf>. Acesso em: 3 maio 2016.
- *Conjuntos numéricos*. Disponível em: <http://www.cefetsp.br/edu/ sertaozinho/professores/Luiz Carlos Leal Junior/622 APOSTILA01 MB.pdf>. Acesso em: 3 maio 2016.
- *Plano cartesiano*. Disponível em: <http://crv.educacao.mg.gov.br/ aveonline40/banco\_objetos\_crv/EM\_Plano\_cartesiano.pdf>. Acesso em: 3 maio 2016.
- *Conjuntos numéricos*. Disponível em: <http://www.fund198.ufba.br/ apos\_cnf/conjunu.pdf>. Acesso em: 3 maio 2016.

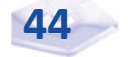

# Resumindo

Nesta Unidade, você conheceu a noção intuitiva de conjuntos, os tipos de conjuntos numéricos e os intervalos. Aprendeu a realizar operações com conjuntos e a calcular o produto cartesiano, representando-o geometricamente no plano cartesiano. Finalmente, você apreendeu conceitos e propriedades de relação, seu domínio, conjunto imagem e relação inversa.

Na próxima Unidade, você estudará produtos notáveis e frações.

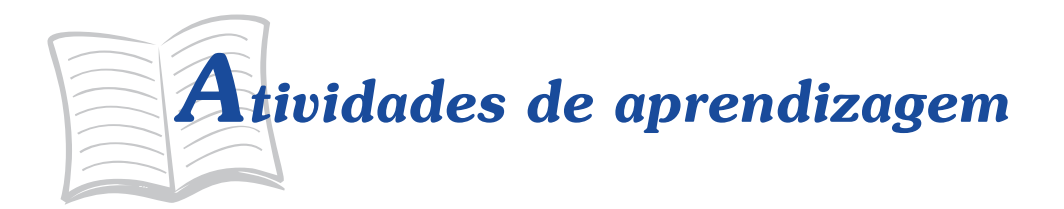

Para saber se você compreendeu o conteúdo exposto nesta Unidade, resolva as atividades propostas e, caso ainda restem dúvidas, faça uma releitura cuidadosa dos conceitos, preste atenção aos exemplos apresentados e tente novamente resolvê-las antes de prosseguir seus estudos. Lembre-se de que você conta com o auxílio de seu tutor.

- 1. Certo número de pessoas foi consultado sobre as emissoras de TV que habitualmente assistem. Sabendo-se que 1.200 pessoas assistem ao canal A; 1.080 pessoas assistem ao canal B, entre as quais 600 assistem aos canais A e B e 320 assistem a canais distintos de A e B, determine o número de pessoas consultadas.
- 2. Dados os intervalos  $A = [-2, 5]$  e  $B = (1, 9]$ , determine os seguintes conjuntos:
	- a) *A* ∪ *B*.
	- $A \cap B$ .
	- c)  $A B$ .
	- d)  $B A$ .
- 3. Sejam os conjuntos *A* = {2, 3, 5, 7, 8, 9, 10} e *B* = {1, 3, 4, 8, 9}, determine o conjunto (*A*∪*B*) – (*A*∩*B*).
- 4. Sejam os conjuntos *U* = {1, 2, 3, 4, 5, 6, 7, 8, 9}, *A* = {1, 2, 3, 4}, *B* = {2, 4, 6, 8} e *C* = {3, 4, 5, 6}, determine:
	- a)  $A^c$
	- b) (*A* ∩ *C*) C
	- c)  $B C$

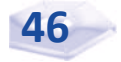

- 5. Em cada caso, escreva o conjunto resultante com a notação de intervalo.
	- a)  $\{x \mid x \ge -3\} \cap \{x \mid 2 < x < 5\}$
	- b)  $\{x \mid x < 4\} \cup \{x \mid x \ge 1\}$
	- c)  $\{x \mid -4 < x \leq 2\} \cap \{x \mid x > 4\}$
	- d)  $\{x | -3 < x \le 5\}$  ∪  $\{x | x < 2\}$
- 6. No Hospital Universitário da Universidade Federal XX houve uma campanha de doação de sangue. Sabemos que o sangue humano, quanto a antígenos, pode ser classificado em quatro tipos. Essa campanha registrou a participação de 300 alunos da Universidade Federal XX, dos quais 125 doadores têm antígeno A, 97 têm antígeno B e 48 têm antígeno A e B. Determine o número de alunos cujo sangue tem o antígeno O.
- 7. Duas creches, A e B, da prefeitura municipal de Paiva têm ao todo 115 servidores. A creche A tem 84 servidores, e as creches têm em comum 35 servidores. Determine o número de servidores da creche B.
- 8. Dos conjuntos *C* e *D*, sabemos que:
	- a) São 45 os elementos que pertencem ao conjunto *C* ou ao *D*.
	- b) Treze elementos pertencem aos dois conjuntos.
	- c) *D* tem 8 elementos a mais que *C*.

Obtenha o número de elementos de cada conjunto.

9. Observe o saldo bancário dos clientes relacionados no quadro e responda:

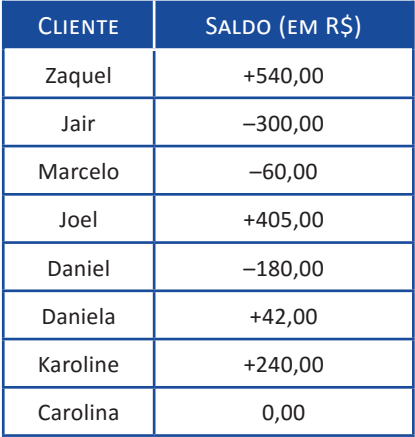

- a) Quais clientes estão com saldo acima de R\$ 360,00 positivos?
- b) Quais clientes estão com saldo abaixo de R\$ 150,00 negativos?
- c) Quais clientes estão com saldo abaixo de R\$ 360,00 positivos e acima de R\$ 150,00 negativos?
- 10. Uma pessoa tem R\$ 40.000,00 na sua conta bancária e faz sucessivamente as seguintes operações bancárias:
	- a) Retira R\$ 12.400,00
	- b) Deposita R\$ 35.600,00
	- c) Retira R\$ 56.000,00
	- d) Retira R\$ 10.200,00

O saldo final da conta bancária é positivo ou negativo? Em quanto?

- 11. O limite do cheque especial do Sr. Natanael Bom de Bico é de R\$ 3.500,00. No final do mês, na véspera do pagamento da prefeitura municipal em que era servidor, sua conta apresentava saldo negativo de –R\$ 2.350,45. No dia seguinte, com seu salário creditado em conta, o saldo passou a ser positivo de R\$ 975,60, determine o salário do Sr. Natanael Bom de Bico.
- 12. A temperatura de um refrigerador da cantina da creche Dona Pepa da prefeitura municipal de Tororó era de –15°*C,* mas, em razão da falta de energia na cidade, a temperatura do refrigerador subiu 9°C. Qual a temperatura atual do refrigerador?
- 13. Dados os conjuntos *A* = {1, 3, 5, 7} e *B* = {1, 5}, determine:
	- a) *A* ∩ *B*
	- b)  $A B$
	- c) (*A* ∩ *B*) x (*A B*)
- 14. O produto *A* x *A* = *A*<sup>2</sup> é formado por 16 pares ordenados, e dois desses pares são (0, 5) e (2, 3). Determine todos os pares.
- 15. Dados os conjuntos *A* = {a, b}, *B* = {2, 3} e *C* = {3, 4}, determine:
	- a) *A* x (*B* ∪ *C*).

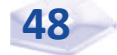

- b) *A* x (*B* ∩ *C*)
- c)  $A \times (B C)$
- d) (*A* x *B*) ∪ (*A* x *C*)
- e) (*A* x *B*) ∩ (*A* x *C*)
- 16. Calcule o produto cartesiano:

 ${x \in \mathbb{N} | (x-1) \cdot (x-3) = 0} \times {x \in \mathbb{N} | (x-2) \cdot (x-3) = 0}.$ 

- 17. Calcule o produto  $\{1, 2\} \times \{2, 3\} \times \{4, 5\}.$
- 18. Dado o conjunto  $A = \{-1, 0, 1, 2, 3, 4\}$  e a relação  $R$ , definida por  $\mathbb{R} = \{(x, y) \in A \times A \mid x + y = 3\},\$ determine:
	- a) *R*
	- b) *D*(*R*)
	- c) Im(*R*)
- 19. Sejam os conjuntos *A* = {0, 1, 2, 3, 4} e *B* = {1, 2, 4, 8, 16}, escreva simbolicamente a relação *R* = {(0, 1), (1, 2), (2, 4), (3, 8), (4, 16)} de *A* em *B*.
- 20. Considere as relações *R* = {(*x*, *y*) ∈ ℕ x ℕ | *x* + *y* = 5} e *S* = {(*x*, *y*) ∈ ℕ x ℕ | 2*x* + *y* = 7} e determine: *R* ∩ *S*.
- 21. Sejam os conjuntos *A* = {1, 4, 9} e *B* = {–2, 2, 3} e a relação  $\mathbb{R} = \{(x, y) \in A \times B \mid x + y \le 6\}$ , determine:
	- a) *R*
	- b) *D*(*R*)
	- c) Im(*R*)
	- d) *R*–1, *D*(*R*–1) e Im(*R*–1)
- 22. Suponha um conjunto dado pelos salários mensais, em reais, de quatro servidores da Secretaria de Estado da Administração do Estado XXX, *A* = {1.250, 2.540, 1.420, 3.550}, e um conjunto dado pelos salários mensais, em reais, de outros três servidores da mesma secretaria, *B* = {2.500, 5.080, 2.840, 3.120}, e determine:
	- a) *A* x *B*;
- b) A relação *R* de *A* em *B* de modo que o salário do servidor do conjunto *B* seja o dobro do salário dos servidores do conjunto *A*.
- c) *D*(*R*) e Im(*R*).
- 23. Seja um conjunto dado pelas idades, em anos, de cinco alunos do Curso de Administração Pública da Universidade Federal de Santa Catarina PNAP/ UAB/2014.1, *A* = {21, 22, 23, 25, 26}, e um conjunto dado pelas idades, em anos, de outros quatro alunos do mesmo curso, *B* = {20, 21, 25, 27}, obtenha:
	- a) *A* x *B*;
	- b) *B* x *B* e o número de elementos de *B* x *B*
	- c) A relação *R* de *A* em *B* de modo que a idade do aluno do conjunto *A* seja menor do que a idade do aluno do conjunto *B*
	- d) *D*(*R*) e Im(*R*).
- 24. Suponha um conjunto dado pelas quantidades (x) de celulares marca Beta produzidos por mês pela empresa Alfa no período de jan/20X1 até jun/20X1, *A* = {100, 150, 200, 250, 300, 350}, e um conjunto dado pelo custo total (*y*) mensal da mesma empresa, *B* = {140, 190, 240, 290, 340, 390}.

Escreva a relação *R* de *A* em *B* de modo que o custo total mensal é igual à quanti dade produzida por mês de computadores mais \$ 40,00, ou seja, a relação  $y = x + 40$ . Obtenha também  $D(R)$ e Im $(R)$ .

#### **Respostas das Ati vidades de aprendizagem**

1. 2.000. 2. a) [–2, 9]; b) (1, 5); c) [–2, 1]; d) [5, 9). 3. {1, 2, 4, 5, 7, 10}. 4. a) {5, 6, 7, 8, 9}; b) {1, 2, 5, 6, 7, 8, 9}; c) {2, 8}. 5. a)  $(2, 5)$ ; b)  $(-\infty, +\infty) = \mathbb{R}$ ; c)  $\phi$ ; d)  $(-\infty, 5]$ . 6. 126 alunos.

7. 66 servidores.

8. O conjunto *C* possui 25 elementos, e o conjunto *D* 33 elementos.

9. a) Zaquel e Joel; b) Jair e Daniel; c) Marcelo, Daniela, Karoline e Carolina.

10. O saldo fica negativo em R\$ 3.000,00.

11. R\$ 3.326,05.

12. –6°*C*.

13. a) {1, 5}; b) {3,7}; c) {(1, 3), (1, 7), (5, 3), (5, 7)}.

14.  $(0,0)$   $(2,0)$   $(3,0)$   $(5,0)$  $(0,2)$   $(2,2)$   $(3,2)$   $(5,2)$  $(0,3)$   $(2,3)$   $(3,3)$   $(5,3)$  $(0,5)$   $(2,5)$   $(3,5)$   $(5,5)$ .

15. a) {(*a*, 2), (*a*, 3), (*a*, 4), (*b*, 2), (*b*, 3), (*b*, 4)}; b) {(*a*, 3), (*b*, 3)}; c) {(*a*, 2), (*b*, 2)}; d) {(*a*, 2), (*a*, 3), (*a*, 4), (*b*, 2), (*b*, 3), (*b*, 4)}; e) {(*a*, 3), (*b*, 3)}.

16. {(1, 2), (1, 3), (3, 2), (3, 3)}.

17. {(1, 2, 4), (1, 2, 5), (1, 3, 4), (1, 3, 5), (2, 2, 4), (2, 2, 5), (2, 3, 4),  $(2, 3, 5)$ .

18. a) {(–1, 4), (0, 3), (1, 2), (2, 1), (3, 0), (4, –1)}; b) *A*; c) *A*.

19.  $R = \{(x, y) \in A \times B \mid y = 2^x\}.$ 

20. {(2, 3)}.

21. a)  $R = \{(1, -2), (1, 2), (1, 3), (4, -2), (4, 2)\}\;$  b)  $D(R) = \{1, 4\}\;$ c)  $Im(R) = \{-2, 2, 3\}$ ; d)  $R^{-1} = \{(-2, 1), (2, 1), (3, 1), (-2, 4), (2, 4)\}$  $D(R^{-1}) = \{-2, 2, 3\}$  e Im( $R^{-1}$ ) = {1, 4}. 22.

a) 
$$
A \times B = \begin{cases} (1.250, 2.500), \dots (1.250, 3.120), \\ (2.540, 2.500), (2.540, 5.080), \dots (2.540, 3.120), \\ (1.420, 2.500), \dots (1.420, 2.840), (1.420, 3.120), \\ (3.550, 2.500), \dots, (3.550, 3.120) \end{cases}
$$

b) 
$$
R = \{(1.250, 2.500), (2.540, 5.080), (1.420, 2.840)\}.
$$
  
\nc)  $D(R) = \{1.250, 2.540, 1.420\} \text{ e Im}(R) = \{2.500, 5.080, 2.840\}.$   
\n23.  $\begin{cases} (21,20), (21,21), (21,25), (21,27), \\ (22,20), (22,21), (22,25), (22,27), \\ (23,20), (23,21), (23,25), (23,27), \\ (25,20), (25,21), (25,25), (25,27), \\ (26,20), (26,21), (26,25), (26,27) \end{cases}.$   
\nb)  $B \times B = B^2 = \begin{cases} (20,20), (20,21), (20,25), (20,27), \\ (21,20), (21,21), (21,25), (21,27), \\ (25,20), (25,21), (25,25), (25,27), \\ (27,20), (27,21), (27,25), (27,27) \end{cases}$ 

O número de elementos de *B* x *B* é 16.

c) R = {(21, 25), (21, 27), (22, 25), (22, 27), (23, 25), (23, 27), (25, 27), (26, 27)}.

d)  $D(R) = \{21, 22, 23, 25, 26\}$  e  $Im(R) = \{25, 27\}$ .

24. *R* = {(100, 140), (150, 190), (200, 240), (250, 290), (300, 340), (350,390)}; D(*R*) = {100, 150, 200, 250, 300, 350}; e Im(R) = {140, 190, 240, 290, 340, 390}.

## UNIDADE 2

### PRODUTOS NOTÁVEIS E FRAÇÕES

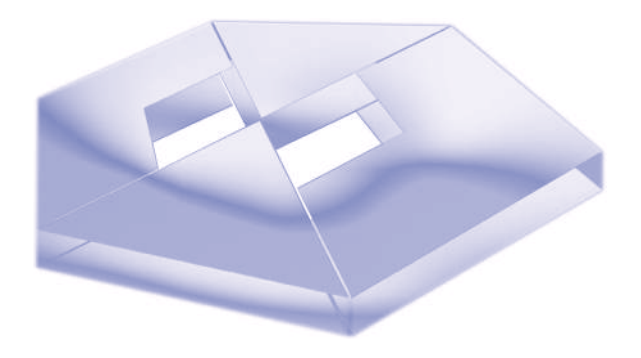

#### **Objetivos Específicos de Aprendizagem**

Ao finalizar esta Unidade, você deverá ser capaz de:

- $\blacktriangleright$  Listar e calcular produtos notáveis;
- ▶ Operar com frações; e
- **F** Praticar a simplificação de frações algébricas.

#### PRODUTOS NOTÁVEIS E FRAÇÕES

Prezado estudante,

Nesta Unidade, apresentaremos três tipos de produtos notáveis, conhecidos como quadrado da soma de dois termos, quadrado da diferença de dois termos e produto da soma pela diferença de dois termos.

Também dedicaremos atenção às frações, ensinando-lhe operações e praticando a simplificação de frações algébricas. Temas convergentes, os produtos notáveis são utilizados para simplificar frações.

Reserve um momento tranquilo para esta leitura e, principalmente, para a resolução dos problemas e das ati vidades de aprendizagem. Sempre que sentir dificuldade, retorne aos conceitos e exemplos apresentados ou contate seu tutor.

Bons estudos!

#### **Produtos Notáveis**

Os produtos notáveis são as operações mais famosas da Matemática e seu uso simplifica cálculos, diminui o tempo de resolução dos problemas e otimiza aprendizados. Por isso, são realmente notáveis!

Em muitas expressões matemáticas é comum chegarmos a algo  $\text{como } (x + 5)^2$  e, então, precisarmos calcular o produto  $(x + 5) \cdot (x + 5)$ . Esses produtos são denominados produtos notáveis.

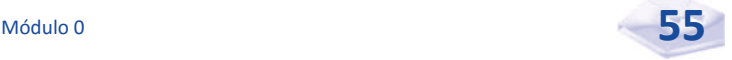

#### **Primeiro Produto Notável**

Vejamos o produto notável (*a* + *b*)2. Chamamos esse produto notável de quadrado da soma de dois termos e, sempre que o vemos no meio de uma expressão, podemos substituí-lo por:  $a^2 + 2ab + b^2$ .

O **quadrado da soma de dois termos** é igual ao quadrado do primeiro termo, mais duas vezes o produto do primeiro termo pelo segundo, mais o quadrado do segundo termo.

*Você pode estar se perguntando: como chegamos a essa propriedade? Vejamos a seguir!* 

Para calcular um número ao quadrado, multiplicamos esse número por ele mesmo, por exemplo: 3<sup>2</sup> = 3⋅3, que é igual a 9. Então, para calcular  $(a + b)^2$ , multiplicamos  $(a + b)$  por  $(a + b)$ , ou seja:

$$
(a + b)2 = (a + b) \cdot (a + b)
$$

$$
= a \cdot a + a \cdot b + b \cdot a + b \cdot b
$$

$$
= a2 + 2ab + b2, \text{ pois } ab = ba
$$

Então, é verdade que:

$$
(a + b)^2 = a^2 + 2ab + b^2
$$

A Figura 18 demonstra a representação gráfica de  $(a + b)^2$  =  $(a + b) \cdot (a + b)$ .

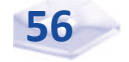

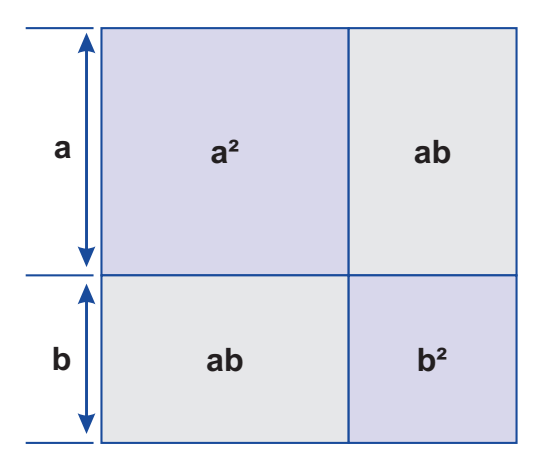

Figura 18: Representação gráfica do produto notável quadrado da soma Fonte: Elaborada pelo autor deste livro

Estes são alguns exemplos do primeiro produto notável:

- ►  $(x + 3)^2 = x^2 + 2 \cdot x \cdot 3 + 3^2 = x^2 + 6x + 9$
- ▶  $(2x + 3y)^2 = (2x)^2 + 2(2x) \cdot (3y) + (3y)^2 = 4x^2 + 12xy$  $+ 9v<sup>2</sup>$

$$
(a2 + b3)2 = (a2)2 + 2a2b3 + (b3)2 = a4 + 2a3b2 + b6
$$

*Você compreendeu plenamente a noção de produtos notáveis e o primeiro dos três tipos de produtos notáveis que vamos estudar nesta disciplina? Caso tenha restado alguma dúvida, não hesite em consultar seu tutor antes de seguir para o próximo tópico.*

#### **Segundo Produto Notável**

O segundo produto notável é muito parecido com o primeiro. Observe a expressão algébrica:

$$
(a - b)^2 = a^2 - 2ab + b^2.
$$

De fato,

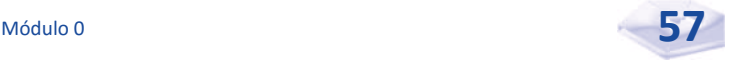

$$
(a - b)^2 = (a - b) \cdot (a - b),
$$
  
=  $a \cdot a + a \cdot (-b) + (-b) \cdot a + (-b) \cdot (-b),$   
=  $a^2 - 2ab + b^2.$ 

Afinal,

$$
a(-b) = (-b)a = -ab e (-b) \cdot (-b) = b^2.
$$

*Você percebeu a diferença entre os dois produtos notáveis apresentados? Muito bem! A diferença é o sinal de menos. Então, o que foi explicitado sobre o primeiro tipo de produto notável também vale para o segundo!*

O **quadrado da diferença de dois termos** é igual ao quadrado do primeiro termo, menos duas vezes o produto de primeiro termo pelo segundo, mais o quadrado do segundo termo.

Estes são alguns exemplos do segundo produto notável:

- ►  $(x-3)^2 = x^2 2 \cdot x \cdot 3 + 3^2 = x^2 6x + 9$
- ▶  $(2x-3y)^2 = (2x)^2 2(2x) \cdot (3y) + (3y)^2 = 4x^2 12xy 9y^2$
- $(a^2 b^3)^2 = (a^2)^2 2a^2b^3 + (b^3)^2 = a^4 2a^3b^2 + b^6$

#### **Terceiro Produto Notável**

O terceiro produto notável é chamado produto da soma pela diferença de dois termos. Observe a expressão:

$$
(a + b) \cdot (a - b) = a^2 - b^2
$$

O produto da soma pela diferença de dois termos é igual ao quadrado do primeiro termo (*a*) menos o quadrado do segundo termo (*b*).

Esse produto é muito fácil de ser calculado. Veja:

$$
(a + b) \cdot (a - b) = a \cdot a + a \cdot (-b) + b \cdot a + b \cdot (-a)
$$
  
=  $a^2 - ab + ba + b^2$   
=  $a^2 - b^2$ .

Estes são alguns exemplos do terceiro produto notável:

- $\blacktriangleright$  (*x* + 7)⋅(*x* 7) = *x*<sup>2</sup> 7<sup>2</sup> = *x*<sup>2</sup> 49
- $\blacktriangleright$   $(5x-2) \cdot (5x+2) = (5x)^2 2^2 = 25x^2 4$
- ►  $(a^3 + b^2) \cdot (a^3 b^3) = (a^3)^2 (b^2)^2 = a^6 b^4$

$$
\blacktriangleright \left(\sqrt{5x} + \sqrt{3y}\right)\left(\sqrt{5x} - \sqrt{3y}\right) = \left(\sqrt{5x}\right)^2 - \left(\sqrt{3y}\right)^2 = 5x - 3y
$$

*Vamos retomar as propriedades dos três produtos notáveis? Confira a síntese a seguir.*

O quadrado da soma de dois termos:  $(a + b)^2 = a^2 + 2ab + b^2$ . O quadrado da diferença de dois termos:  $(a - b)^2 = a^2 - 2ab + b^2$ . O produto da soma pela diferença de dois termos:  $(a + b) \cdot (a - b) = a^2 - b^2$ .

Esses produtos são chamados de **produtos notáveis** em razão da importância que têm para o cálculo algébrico. Além deles, outros produtos também são utilizados em Matemática. Confira as expressões:

 $(a + b)^3 = a^3 + 3a^2b + 3ab^2 + b^3$ •  $(a - b)^3 = a^3 - 3a^2b + 3ab^2 - b^3$  $\triangleright$   $a^3 - b^3 = (a - b) \cdot (a^2 + ab + b^2)$ 

 $\triangleright$   $a^3 + b^3 = (a + b) \cdot (a^2 - ab + b^2)$ 

A seguir, apresentamos alguns exemplos desses produtos.

$$
(x + 2y)3 = x3 + 3x2(2y) + (2y)3
$$
  
\n
$$
= x3 + 6x2y + 12xy2 + 8y3
$$
  
\n
$$
(x - 2y)3 = x3 - 3x2(2y) + 3x(2y)2 - (2y)3
$$
  
\n
$$
= x3 - 6x2y + 12xy2 - 8y3
$$
  
\n
$$
(2x)3 - (3y)3 = (2x - 3y) \cdot ((2x)2 + (2x) \cdot (3y) + (3y)2)
$$
  
\n
$$
(2x)3 + (3y)3 = (2x - 3y) \cdot ((2x)2 - (2x) \cdot (3y) + (3y)2)
$$
  
\n
$$
(2x)3 + (3y)3 = (2x + 3y) \cdot (4x2 - 6xy + 9y2)
$$

#### **Frações**

*Iniciamos esta seção com uma pergunta: para você, o que é fração? Confira se seu entendimento está de acordo com o conceito a seguir.*

Quando um todo, ou uma unidade, é divido em partes iguais, uma dessas partes, ou a reunião de várias, forma o que chamamos de fração.

São necessários dois números inteiros para representar uma fração:

- $\triangleright$  o primeiro indica em quantas partes iguais foi dividida a unidade (ou o todo), dá nome a cada parte e é chamado denominador da fração; e
- **to** segundo indica o número das partes que foram reunidas (ou tomadas da unidade) e é chamado numerador da fração.

O **numerador** e o **denominador** consti tuem o que chamamos de termos da fração: *<sup>a</sup> b* indica *a* : *b*, sendo *a* (numerador) e *b* ( denominador) números inteiros e *b* diferente de zero  $(b \neq 0)$ .

Na fração  $\frac{7}{9}$ , o numerador é igual a 7, e o denominador é igual a 9, o que pode significar, por exemplo, que você cortou uma pizza em nove fatias iguais e serviu sete aos seus colegas.

Quando o numerador é 1, e o denominador é um número inteiro maior do que 10, a leitura da fração terá a seguinte composição: o número 1 mais o denominador acrescido da palavra "avos". Por exemplo:

$$
\frac{1}{12} = \text{um doze avos.}
$$

Observe alguns exemplos de leitura de frações no Quadro 1.

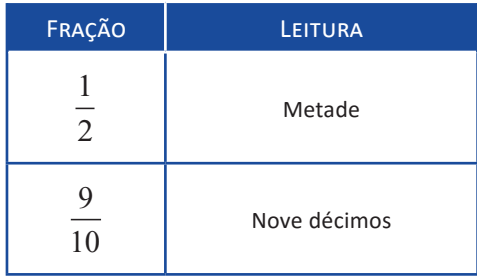

| FRAÇÃO              | LEITURA                  |
|---------------------|--------------------------|
| 38<br>100           | Trinta e oito centésimos |
| $\frac{5}{8}$       | Cinco oitavos            |
| $\frac{9}{7}$       | Nove sétimos             |
| $\frac{3}{4}$       | Três quartos             |
| $\frac{5}{1}$<br>18 | Cinco dezoito avos       |

Quadro 1: Nomenclatura de algumas frações Fonte: Elaborado pelo autor deste livro

*Como está seu entendimento do conteúdo? O domínio desse conteúdo será fundamental para a resolução dos exemplos práticos de frações que apresentamos a seguir.*

Exemplo 2.1 Um livro de administração financeira tem 210 páginas. Uma aluna já leu  $\frac{3}{2}$ 7 desse livro. Quantas páginas faltam para ela terminar a leitura?

Resolução: esse é um típico exemplo de frações. Para resolvêlo, prosseguimos assim:

$$
\frac{3}{7} \times 210 = \frac{3 \times 210}{7} = \frac{630}{7} = 90
$$

Encontramos  $\frac{3}{5}$ 7 como sendo 90, ou seja, ela já leu 90 páginas do livro. Como o livro tem 210 páginas, logo,  $210 - 90 = 120$  é a resposta; portanto, ainda faltam 120 páginas para a aluna terminar a leitura do livro.

*Deixamos para você resolver a próxima atividade. Veja se você de fato entendeu a noção de fração.*

Exemplo 2.2 No armazém do senhor Natanael Bom de Bico há uma lata com 10 quilos de azeitona que ele pretende embalar em pacotes de  $\frac{1}{4}$ 4 quilograma (kg). Quantos pacotes ele vai conseguir fazer? Resposta: 40 pacotes.

#### **Igualdade de Frações**

Duas frações *<sup>a</sup> b*  $e \frac{c}{\overline{c}}$ *d* com *b* ≠ 0 e *d* ≠ 0, são iguais se e somente se *a* ⋅ *d* = *b* ⋅ *c*, ou seja, *a b*  $=\frac{c}{d} \Leftrightarrow a \cdot d = b \cdot c$ , com  $b \neq 0$  *e d*  $\neq 0$ .

O símbolo ⇔ indica equivalência (leia "se e somente se").

Nesses casos dizemos que as frações *<sup>a</sup> b* e *c <sup>d</sup>* são equivalentes.

Eis alguns exemplos de igualdade de frações:

$$
\frac{5}{6} = \frac{10}{12}
$$
, pois 5 · 12 = 6 · 10 = 60; logo, as frações  $\frac{5}{6}$  e  
\n
$$
\frac{10}{12}
$$
 são equivalentes.  
\n
$$
\frac{3}{7} = \frac{9}{21}
$$
, pois 3 · 21 = 7 · 9 = 63; logo, as frações  $\frac{3}{7}$  e  
\n
$$
\frac{9}{21}
$$
 são equivalentes.

Exemplo 2.3 Obtenha o valor de *x*, de modo que as frações sejam iguais ou equivalentes:  $\frac{4}{x} = \frac{2}{5}$ 

Resolução: aplicando a definição de igualdade de frações, podemos escrever:

$$
20 = 2x \Leftrightarrow x = \frac{20}{2} = 10
$$

ou seja,

$$
20 = 2x \Leftrightarrow x = \frac{20}{2} = 10
$$

Resposta: o valor de *x* é 10.

#### **Operações com Frações**

Nesta seção, você vai aprender sobre operações com frações, como soma, diferença, produto e divisão de frações. Essas operações são importantes para simplificarmos as frações.

#### **Soma e Diferença de Frações**

Para fazer a soma ou a diferença entre frações, devemos primeiramente verificar se os denominadores são iguais. Se forem iguais, basta somar ou subtrair o numerador, pois estamos somando ou subtraindo partes iguais do inteiro. Observe os exemplos:

$$
\frac{3}{8} + \frac{2}{8} = \frac{3+2}{8} = \frac{5}{8}
$$
  

$$
\frac{5}{9} - \frac{3}{9} = \frac{5-3}{9} = \frac{2}{9}
$$

No caso de os denominadores serem diferentes, devemos encontrar o mínimo múltiplo comum (*m*.*m*.*c*) e transformar em frações de mesmo denominador para, depois, efetuar as operações.

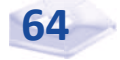

O *m.m.c* de dois ou mais números naturais, diferentes de zero, é dado pelo **menor valor da intersecção dos**  conjuntos dos múltiplos desses números.

Por exemplo, obtenha *m*.*m*.*c* de 4,6 e 8, ou seja, *m*.*m*.*c* (4, 6, 8). Inicialmente, escrevemos o conjunto dos múltiplos de 4, 6 e 8.

*M*<sub>4</sub> = conjunto dos múltiplos de 4 = {4, 8, 12, 16, 20, 24, 28, 32, 36, 40, 44, 48, ...}

*M*<sub>6</sub> = conjunto dos múltiplos de 6 = {6, 12, 18, 24, 30, 36, 42, 48, 54, ...}

*M*<sub>8</sub> = conjunto dos múltiplos de 8 = {8, 16, 24, 32, 40, 48, 56, ...}

Agora,  $M_4 \cap M_6 \cap M_8 = \{24, 48, ...\}$ . Portanto, *m.m.c* (4, 6,  $8 = 24.$ 

*Vamos resolver alguns exemplos para reforçar seu conhecimento.*

**Exemplo 2.4** Simplifique a fração:  $\frac{3}{1}+\frac{1}{1}+\frac{5}{2}$ 468  $+ - +$ 

Resolução: aqui temos a soma de três frações; logo, o *m*.*m*.*c* de (4, 6, 8) é 24 , ou seja, *m*.*m*.*c* (4, 6, 8) = 24. Então, a simplificação fica assim:

$$
\frac{3}{4} + \frac{1}{6} + \frac{5}{8} = \frac{18}{24} + \frac{4}{24} + \frac{15}{24} = \frac{37}{24}
$$
  
Resposta:  $\frac{3}{4} + \frac{1}{6} + \frac{5}{8} = \frac{37}{24}$ 

**Exemplo 2.5** Simplifique a fração:  $\frac{3}{2} + \frac{2}{3}$ 5 7 +

Resolução: para reduzir ao mesmo denominador, precisamos determinar o *m*.*m*.*c* de 5 e 7, que é 35, ou seja, *m*.*m*.*c* (5, 7) = 35. Logo:

$$
\frac{3}{5} + \frac{2}{7} = \frac{21}{35} + \frac{10}{35} = \frac{21 + 10}{35} = \frac{31}{35}
$$

**Resposta**:  $\frac{3}{7} + \frac{2}{7} = \frac{31}{27}$ 5 7 35  $+\frac{2}{7}=\frac{31}{25}$ . **Exemplo 2.6** Simplifique a seguinte fração:  $\frac{1}{2} + \frac{3}{4}$ 4 5  $+\frac{3}{7}$ .

Resolução: aqui, o *m*.*m*.*c* de 4 e 5 é 20, ou seja, *m*.*m*.*c* (4,  $5) = 20$ . Logo:

> $1 \quad 3 \quad 5 \quad 12 \quad 5 + 12 \quad 17$ 4 5 20 20 20 20  $+\frac{3}{7} = \frac{5}{20} + \frac{12}{20} = \frac{5+12}{20} =$ **Resposta**:  $\frac{1}{2} + \frac{3}{2} = \frac{17}{20}$ 4 5 20  $+\frac{5}{7}=\frac{17}{20}$ . **Exemplo 2.7** Simplifique a fração:  $\frac{4}{5} - \frac{2}{5}$ 7 5  $-\frac{2}{7}$  .

Resolução: o *m*.*m*.*c* de 5 e 7 é 35, ou seja, *m*.*m*.*c* (5, 7) = 35. Logo:

$$
\frac{4}{7} - \frac{2}{5} = \frac{20}{35} - \frac{14}{35} = \frac{6}{35}
$$
  
Resposta:  $\frac{4}{7} - \frac{2}{5} = \frac{6}{35}$ .

*Para verificar sua compreensão sobre os exemplos apresentados, resolva estas três frações para você simplificar antes de prosseguir seus estudos!*

**Exemplo 2.8** Simplifique as frações  $\frac{5}{5} + \frac{3}{1} + 1$ 6 4  $+\frac{3}{4}+1$ ;  $\frac{3}{8}+\frac{2}{8}-\frac{5}{8}$ 832  $+\frac{2}{3} - \frac{3}{2}$ ; e  $\frac{2}{7} + \frac{3}{7} - 2$ 7 5  $+\frac{5}{5}-2$ . **Resposta:**  $\frac{31}{12}$ ;  $-\frac{35}{24}$ 24  $-\frac{35}{2}$ ; e  $-\frac{39}{2}$ 35  $-\frac{37}{15}$ .

#### **Produto de Frações**

O produto de frações implica a multiplicação do numerador com numerador e do denominador com denominador. Se necessário, simplifique o produto para facilitar o cálculo.

Para *b* e *d* diferentes de zero, temos:

$$
\frac{a}{b} \cdot \frac{c}{d} = \frac{ac}{bd}
$$
, em que o símbolo (·) indica o produto de  $\frac{a}{b}$  por  $\frac{c}{d}$ .

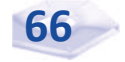

Por exemplo,

$$
\frac{5}{7} \cdot \frac{4}{3} = \frac{5 \cdot 4}{7 \cdot 3} = \frac{20}{21}
$$
  
\n
$$
\frac{2}{5} \cdot \frac{3}{4} \cdot \frac{1}{6} = \frac{2 \cdot 3 \cdot 1}{5 \cdot 4 \cdot 6} = \frac{6}{120}
$$

Podemos simplificar essas frações da seguinte maneira:

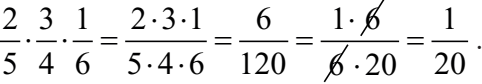

#### **Divisão de Frações**

Na divisão de frações, vamos multiplicar a primeira fração pelo inverso da segunda e, se necessário, vamos simplificá-las.

As frações *<sup>a</sup> b* e  $\frac{c}{d}$ , com *b*, *c* e *d* diferentes de zero, tem a divisão entre si dada por:

$$
\frac{\frac{a}{b}}{\frac{c}{d}} = \frac{a}{b} \cdot \frac{d}{c} = \frac{a \cdot d}{b \cdot c}.
$$

Estes são alguns exemplos de divisão entre frações.

$$
\frac{\frac{3}{5}}{\frac{4}{7}} = \frac{3}{5} \cdot \frac{7}{4} = \frac{21}{20}
$$
  
\n
$$
\frac{\frac{2}{7}}{\frac{3}{14}} = \frac{2}{7} \cdot \frac{14}{3} = \frac{28}{21} = \frac{\cancel{7} \cdot 4}{\cancel{7} \cdot 3} = \frac{4}{3}
$$
  
\n
$$
\frac{\frac{1}{3}}{\frac{3}{5}} = \frac{\frac{1}{3}}{\frac{5}{1}} = \frac{1}{3} \cdot \frac{1}{5} = \frac{1}{15}
$$

*Agora é a sua vez de praticar a operação de divisão entre frações!* 

Problema 2.9 Efetue a divisão das seguintes frações:

a) 
$$
\frac{4}{\frac{5}{2}}
$$
  
b)  $\frac{4}{\frac{3}{5}}$   
**Responseas:** a)  $\frac{6}{5}$ ; e b)  $\frac{20}{3}$ .

*A seguir, apresentamos alguns exemplos resolvidos envolvendo frações e cálculos algébricos.*

**Exemplo 2.10** Simplifique a fração  $\frac{3\cdot 7\cdot 13}{7\cdot 7\cdot 13}$  $5 \cdot 7 \cdot 13$  $\cdot$  7  $\cdot$  $\frac{1}{\cdot 7 \cdot 13}$ .

Resolução: observe que 7 e 13 estão no numerador e denominador; nessa situação, podemos cancelá-los para encontrar a simplificação.

$$
\frac{3 \cdot \cancel{7} \cdot \cancel{13}}{5 \cdot \cancel{7} \cdot \cancel{13}} = \frac{3}{5}
$$

**Exemplo 2.11** Simplifique a fração  $\frac{5}{3}$ 9  $\frac{\partial bxy}{\partial bxz}$ , com *a* ≠ 0, *b* ≠  $0, x \neq 0, y \neq 0$  *e z*  $\neq 0$ .

Resolução: observe que *b* e *x* estão no numerador e no denominador; então, novamente podemos cancelá-los.

$$
\frac{5bxy}{9abxz} = \frac{5 \cdot \cancel{b} \cdot \cancel{x} \cdot y}{9 \cdot a \cdot \cancel{b} \cdot \cancel{x} \cdot z} = \frac{5y}{9az}
$$

Exemplo 2.12 Simplifique a fração  $5, 2$  $3, 5$ 2 4 *x y x y* , com  $x \neq 0$  e  $y \neq 0$ .

Resolução: observe que 4 = 2 ⋅ 2 e as potências *x* e *y* também podem ser simplificadas.

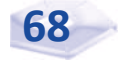

$$
\frac{2x^5y^2}{4x^3y^5} = \frac{2 \cdot x^3 \cdot x^2 \cdot y^2}{2 \cdot 2 \cdot x^3 \cdot y^2 \cdot y^3} = \frac{\cancel{2} \cdot \cancel{x^3} \cdot x^2 \cdot \cancel{y^2}}{\cancel{2} \cdot 2 \cdot \cancel{x^3} \cdot \cancel{y^2} \cdot y^3} = \frac{1 \cdot 1 \cdot x^2 \cdot 1}{1 \cdot 2 \cdot 1 \cdot y^3} = \frac{x^2}{2y^3}
$$

**Exemplo 2.13** Simplifique a fração  $\frac{2x+14}{49-x^2}$ 49 *x x* +  $\frac{x^2}{-x^2}$ , com *x* ≠ 7, *x* ≠ –7.

Resolução: utilizamos a fatoração, uma expressão matemática está fatorada quando está escrita na forma de multiplicação, na expressão 2*x* + 14 e produtos notáveis na expressão 49 – *x*<sup>2</sup> :

$$
\frac{2x+14}{49-x^2} = \frac{2x+2\cdot 7}{7^2-x^2} =
$$

$$
\frac{2(x+7)}{(7-x)(7+x)} = \frac{2(x+7)}{(7-x)(x+7)} = \frac{2}{7-x}
$$

Resposta:  $\frac{2x+14}{49-x^2}$ 49 *x x*  $\overline{+}$  $\frac{+14}{-x^2}$  é  $\frac{2x+14}{49-x^2} = \frac{2}{7}$  $49 - x^2$  7 *x*  $\frac{x+14}{-x^2} = \frac{2}{7-x}$ .

**Exemplo 2.14** Simplifique a fração  $\frac{2x}{1-x}$  $3xy$  4  $x - 1 y$ *y xy x*  $+\frac{1}{2} - \frac{y}{4}$ , com  $x \neq 0$  e  $y \neq 0$ .

Resolução: aqui obtemos o *m*.*m*.*c* de *y*, 3*xy* e 4*x*, para *x* e *y* números naturais diferentes de zero e *m*.*m*.*c*(*y*, 3*xy,* 4*x*) = 12*xy*. Logo,

$$
\frac{2x}{y} + \frac{1}{3xy} - \frac{y}{4x} = \frac{24x^2}{12xy} + \frac{4}{12xy} - \frac{3y^2}{12xy} = \frac{24x^2 + 4 - 3y^2}{12xy}
$$

**Exemplo 2.15** Simplifique a fração  $\frac{x+6}{x^2-3}$ 36 *x x* +  $\frac{1}{x-36}$ , com *x* ≠ 6, *x* ≠ –6.

Resolução: nesta fração, fatoramos o denominador utilizando o produto notável  $a^2 - b^2 = (a + b) \cdot (a - b)$ , logo:

$$
\frac{x-6}{x^2-36} = \frac{x-6}{x^2-6^2} = \frac{x-6}{(x+6)(x-6)} = \frac{x-6}{(x+6)(x-6)} = \frac{1}{x+6}
$$

**Exemplo 2.16** Simplifique a fração  $\frac{5}{2} + \frac{3}{2}$ 2*a x*  $+ -$ ,  $a > 0$ ,  $x > 0$ .

**Resolução:**  $\frac{5}{2} + \frac{3}{2} = \frac{5x + 6}{3}$  $2a \quad x \quad 2$  $x + 6a$ *a x* 2*ax*  $+\frac{3}{2} = \frac{5x+6a}{2}$ , pois *m.m.c*(2*a*, *x*), com *a e x* números naturais.

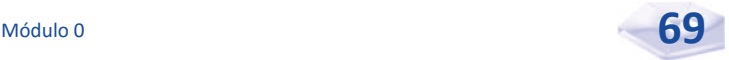

*Agora, faça uma pausa, retome o conteúdo, tire suas dúvidas com o tutor e confira seu entendimento sobre operações de frações resolvendo sozinho o exemplo 2.17.* 

Problema 2.17 Efetue as seguintes operações de frações:

a)  $\frac{5}{7}$ 7 49 25  $0 e b \neq 0$ 2  $40a^2$ 3 *b a a b*  $\frac{1}{2}$   $\frac{1}{2}$   $\frac{1}{2}$   $\frac{1}{2}$   $\frac{1}{2}$   $\frac{1}{2}$   $\frac{1}{2}$   $\frac{1}{2}$   $\frac{1}{2}$   $\frac{1}{2}$   $\frac{1}{2}$ 

b) 
$$
\frac{3y^3}{5x} \div \frac{9y^4}{10x^2}, x \neq 0 \, e \, y \neq 0
$$

- c)  $\frac{4}{5}$ 5 24 10  $0, b \neq 0$  e  $x \neq 0$ 3 2 4  $3^{\circ}$ *a*  $b^2x$ *a*  $b^3x$  $\div \frac{2 \pi a}{10!35}$ , *a* ≠ 0,*b* ≠ 0 *e x* ≠
- **Respostas:** a)  $\frac{7}{7}$ 5  $\frac{a}{b}$ ; b)  $\frac{2}{3}$ *x y* ; e c) *bx a* 4  $\frac{3x}{3a}$ .

#### *Complementando*

Para aprofundar os conceitos estudados nesta Unidade, consulte:

- *Apostila de Matemática Básica* curso de Eduardo Chaves; apresenta frações. Disponível em: <http://www.cursoeduardochaves.com/ wp-content/uploads/2012/11/apostila-de-matematica-basica.pdf>. Acesso em: 3 maio 2016.
- *Representação de frações: adição e subtração.* Disponível em: <http://www.cdcc.usp.br/exper/medio/matematica/matematica\_ fundamental/4f representacao das fracoes p.pdf>. Acesso em: 3 maio 2016.
- *Produtos notáveis e frações*. Disponível em: <http://www.cefetsp.br/edu/ sertaozinho/professores/Luiz\_Carlos\_Leal\_Junior/622\_APOSTILA01 MB.pdf>. Acesso em: 3 maio 2016.

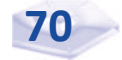
# Resumindo

Nesta Unidade, você conheceu os produtos notáveis e a forma de listá-los e calculá-los. Aprendeu, também, as operações de soma, diferença, produto e divisão de frações, e a fazer simplificação algébrica.

Na próxima Unidade, iremos estudar razão, proporção e porcentagem.

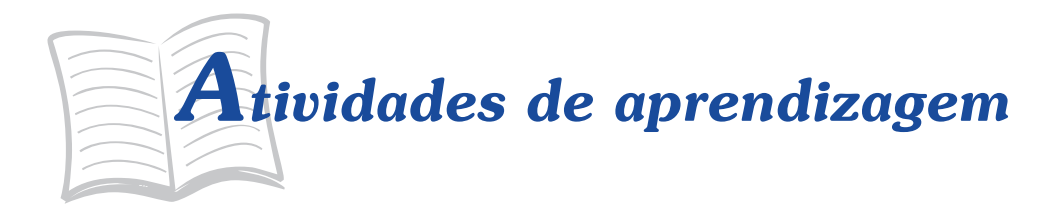

As atividades de aprendizagem fazem parte do processo de aquisição do conhecimento, portanto são ações que auxiliam no processo de ensino e possibilitam verificar se a atividade elaborada pelo professor desencadeou a aprendizagem esperada. Certifique-se de que você entendeu o conteúdo proposto para esta Unidade respondendo às atividades a seguir:

1. Desenvolva os produtos notáveis:

a) 
$$
(1+3x)^2
$$

b) *x* 2 1 4  $\left(\frac{x}{2}-\frac{1}{4}\right)^2$ 

c) 
$$
\left(\frac{x}{3} - \frac{1}{2}\right)\left(\frac{x}{3} + \frac{1}{2}\right)
$$

d) 
$$
\frac{16x^2}{9} - \frac{y^2}{25}
$$

2. Simplifique as frações:

a) 
$$
\frac{2 \cdot 7 \cdot 11}{3 \cdot 11 \cdot 28}
$$

$$
b) \frac{70}{280}
$$

c) 
$$
\frac{2a^4 - 5a^2}{a^5 - a^2}, a \neq 0
$$

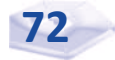

d) 
$$
\frac{5x-5y}{10+10a}, a \neq -1, x \neq y
$$

e) 
$$
\frac{36 - x^2}{2x + 12}, x \neq 6, x \neq -6
$$

f) 
$$
\frac{xz - xt}{z^2 - t^2}
$$
,  $z \neq t$ ,  $z \neq -t$ ,  $x \neq 0$ 

3. Efetue as divisões das frações:

a) 
$$
\frac{4x}{5b} \div \frac{b^2}{3y}, b \neq 0, x \neq 0, y \neq 0
$$
  
\nb) 
$$
\frac{y^2}{b+3} \div \frac{y^3}{b^2-9}, b \neq 3, b \neq -3, y \neq 0
$$
  
\nc) 
$$
\frac{3x+3y}{14x-14y} \div \frac{6x^2+6xy}{14x}, x \neq y, x \neq 0
$$
  
\nd) 
$$
\frac{3x-9y}{x+4} \div \frac{x-3y}{x^2+8x+16}, x \neq 3y, x \neq -4
$$

 $x^2 + 8x$ 

4. Efetue as multiplicações das frações:

4

*x*

*b*

a)  $\frac{y}{y}$ *a x*  $\frac{y}{(a-4)} \cdot \frac{-3x}{(a+4)}, x \neq 0, y \neq 0, a \neq 4, a \neq -4$ b)  $\frac{x}{x}$ *ab*  $\frac{x^2-5}{b^2}$  ⋅  $\frac{ab}{x^2-25}$ ,  $x \neq 5$ ,  $x \neq -5$ ,  $a \neq 0$ ,  $b \neq 0$  $\frac{3}{2}$ .  $\frac{40}{x^2-25}$ ,  $x \neq 5$ ,  $x \neq -5$ ,  $a \neq 0$ ,  $b \neq 0$ 

c) 
$$
\frac{18x}{y^2 - 16} \cdot \frac{xy + 4x}{6x}, y \neq 4, y \neq -4, x \neq 0
$$

5. Uma pessoa emprestou  $\frac{5}{6}$ 6 da quantia que possuía a um amigo; e, a outro, emprestou  $\frac{1}{2}$ 9 . Determine com que montante ela ficou.

- 6. Um livro de matemática financeira tem 256 páginas. A aluna Júlia Maria já leu  $\frac{5}{9}$ 8 desse livro. Quantas páginas faltam para ela terminar a leitura?
- 7. Na Prefeitura Municipal de Alegria, o professor de atividades esportivas verificou que  $\frac{2}{5}$ 5 dos servidores praticam natação. Se a prefeitura tem 65 servidores, quantos servidores:
	- a) praticam natação?
	- b) não praticam natação?
- 8. Um comerciante remarcou em  $\frac{3}{10}$  os preços de suas mercadorias. Obtenha o novo preço de uma mercadoria que era vendida por R\$ 125,00.

#### **Respostas das Ati vidades de aprendizagem**

- 1. a)  $1 + 6x + 9x^2$ ; b)  $\frac{x^2}{4} \frac{x^2}{4}$ 4 4 1 16  $-\frac{x}{4} + \frac{1}{16}$ ; c)  $\frac{x^2}{2}$ 9  $-\frac{1}{4}$ ; e d)  $\left(\frac{4}{3}\right)$ 3 5 4 3 5  $\left(\frac{4x}{3} - \frac{y}{5}\right)\left(\frac{4x}{3} + \frac{y}{5}\right)$ 2. a)  $\frac{1}{2}$ 6 ; b)  $\frac{1}{4}$ 4 ; c)  $2a^2 - 5$ 1 2 3 *a a*  $\frac{-5}{-1}$ ; d)  $\frac{x-y}{2(1+a)}$ −  $2(1+a)$ ; e)  $\frac{6}{ }$ 2  $\frac{-x}{2}$ ; e f)  $\frac{x}{2}$  $z + t$ 3. a)  $\frac{12}{ }$  $5b^3$  $rac{2xy}{b^3}$ ; b) *b y*  $\frac{-3}{\cdot}$ ; c)  $\frac{1}{\cdot}$  $\frac{1}{2(x-y)}$ ; e d) 3(x + 4) 4. a)  $\frac{-}{2}$ − 3  $2 - 16$ *xy a* ; b)  $\frac{a}{b(x+5)}$ ; e c)  $\frac{3x}{y-4}$ *x y* − 5.  $\frac{1}{16}$ 18
- 6. 96 páginas.
- 7. a) 26 servidores; e b) 39 servidores.
- 8. R\$ 162,50.

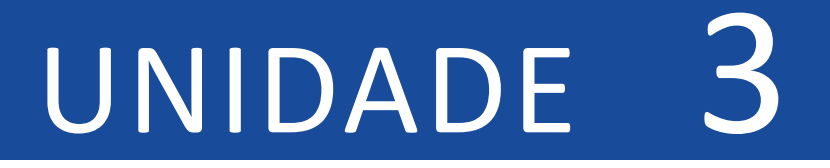

# RAZÃO, PROPORÇÃO E **PORCENTAGEM**

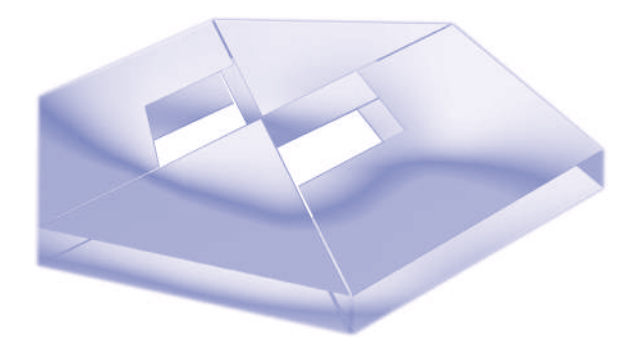

# **Objetivos Específicos de Aprendizagem**

Ao finalizar esta Unidade, você deverá ser capaz de:

- **F** Descrever e calcular razão, proporção e porcentagem;
- ▶ Aplicar regra de três; e
- $\blacktriangleright$  Resolver problemas de grandezas diretamente proporcionais.

# RAZÃO, PROPORÇÃO E PORCENTAGEM

Caro estudante,

O que aprenderemos nesta Unidade tem grande importância para a Matemática e para o seu cotidiano pessoal, acadêmico e profi ssional. São assuntos relacionados à aplicação dos conceitos de razão, proporção e porcentagem, por meio de problemas simples e rápidos, como o desconto numa loja em liquidação, e de problemas mais complexos relacionados à inflação ou à taxa de juros, por exemplo.

Leia atentamente esta Unidade, pesquise os temas em diferentes suportes didáticos, interaja no AVEA, resolva os problemas e exemplos disponibilizados e realize as atividades de aprendizagem propostas.

Bons estudos!

## **Razão**

O conceito de razão é antigo, essencial ao conhecimento matemático e muito importante para a compreensão de situações cotidianas, como a divisão de duas quantidades ou duas medidas (grandezas), tornando possível compararmos vários dados de um problema.

Na sociedade moderna, o conceito de razão é utilizado nos jornais e nas revistas para comunicar a concentração de pessoas em uma determinada cidade ou o fluxo de carros em um pedágio, por exemplo, além de estar presente nas mais variadas áreas de conhecimento.

Grandeza é outro importante conceito e diz respeito a tudo que você pode contar medir, pesar, enumerar, como a altura de um edifício, o volume de um tanque de combustível, o peso de um equipamento, a quantidade de horas para executar uma tarefa, entre outros.

A razão é a forma mais comum e prática de fazermos a comparação relativa entre duas grandezas. Ao dividir uma grandeza por outra, estamos comparando a primeira com a segunda, que passa a ser a base da comparação.

Sendo *a* e *b* dois números racionais, com *b* ≠ 0, denominamos razão entre  $a$  e  $b$  ou razão de  $a$  para  $b$  o quociente  $\displaystyle{\frac{a}{b}}$  ou  $a$  :  $b$ .

*Vamos desenvolver o conceito de razão com um exemplo? Acompanhe a seguir.*

Exemplo 3.1 O salário de João Pedro é de R\$ 4.000,00, e o de Ana Alice é R\$ 2.000,00. Qual a razão de um salário para outro? Resolução: salário de João Pedro:salário de Ana Alice.

Assim:  $\frac{4.000,00}{2.000,00} = 2$ .

Resposta: a razão desse exemplo pode ser lida como a razão de 4.000 para 2.000, ou 4.000 está para 2.000, e é igual a 2, o que equivale a dizer que o salário de João Pedro é o dobro do salário de Ana Alice. Através da razão, estamos fazendo uma comparação de grandezas que, nesse caso, são os salários de João Pedro e Ana Alice. Portanto, a razão de um salário para outro é igual a 2.

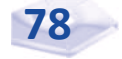

Em toda razão, o primeiro número, *a*, é denominado **antecedente**, e o segundo número, *b*, é denomidado **consequente**.

Por exemplo: suponha que numa sala de aula haja 35 estudantes, sendo 28 homens. O cálculo da razão entre o número de estudantes homens e o total de estudantes da sala será  $\frac{28}{35}$ .

*Você compreendeu os conceitos de razão e grandeza? Não guarde dúvidas com você, contate imediatamente seu tutor para dirimi-las antes de continuar seus estudos.*

Conheça agora mais alguns exemplos de razão:

Das 200 pessoas entrevistadas, 70 preferem o candidato A. Isto é,  $\frac{1}{200} = \frac{1}{20}$ 7 200  $\frac{70}{100} = \frac{7}{20}$ . Ou seja, de cada 20 entrevistados, 7 preferem o candidato A.

Dos 1.200 inscritos num concurso, passaram 240 candidatos. Isto  $\acute{e}$ ,  $\frac{240}{4}$ 1 200  $\frac{240}{1200} = \frac{1}{5}$ . Ou seja, de cada 5 candidatos inscritos, 1 foi aprovado.

#### **Inversa de uma Razão**

A inversa de uma razão,  $\frac{a}{b}$ , com *a* ≠ 0 e *b* ≠ 0, é obtida trocando-se a posição dos termos da razão considerada; assim, a inversa da razão *<sup>a</sup> b* <sup>é</sup>*<sup>b</sup> a* . Por exemplo: a inversa da razão  $\frac{5}{7}$ 7  $\acute{e}$   $\frac{7}{5}$ .

#### **Razões Especiais**

A seguir, explicaremos razões especiais entre grandezas diferentes considerando situações práticas como velocidade média, consumo médio, densidade.

#### **Velocidade Média**

Velocidade média é a razão entre a distância percorrida e o tempo gasto em percorrê-la. Por exemplo, imagine que um ônibus fez o percurso São Paulo–Brasília/DF (1.150 km) em 12 horas e 30 minutos (lembre-se de que 12 horas e 30 minutos correspondem a 12,5 horas).

*Você sabe qual a razão entre as medidas dessas grandezas e o que significa essa razão? Vamos às respostas.*

Razão = 
$$
\frac{1.150 \text{ km}}{12,5 \text{ h}}
$$
 = 92 km/h

Essa razão nos informa que a cada hora foram percorridos 92 km em média.

#### **Consumo Médio**

O cálculo do consumo médio implica determinar a média de consumo para dada distância. Suponha que seu amigo foi de São Paulo a Campinas (92 km) de carro e gastou 8 litros de combustível nesse percurso. Qual a razão entre a distância percorrida e o combustível consumido? O que significa essa razão?

Razão = 
$$
\frac{92 \text{ km}}{8 \text{ litres}}
$$
 = 11,5 km/litro

Nesse exemplo, a cada litro consumido foram percorridos 11,5 km em média, ou seja, o cálculo do consumo médio corresponde à distância percorrida dividida pelo combustível gasto.

#### **Densidade Demográfica**

Densidade demográfica é a razão entre o número de habitantes de uma região e a área dessa região. Por exemplo, um determinado Estado da federação, com área de 291.388 km², em um de seus censos, teve sua população estimada em 13.403.848 habitantes. Determine a razão entre o número de habitantes e a área desse Estado. O que significa essa razão?

Razão =  $\frac{13.403.848 \text{ hab}}{291.388 \text{ km}^2}$  = 46 hab/km<sup>2</sup>

Essa razão significa que, em cada  $km^2$ , existem 46 habitantes em média.

## **Proporção**

O estudo das proporções é de inestimável valor para nós, pois todos os tópicos a serem desenvolvidos nesta Unidade têm seu alicerce nas proporções. Além disso, fazemos uso delas em nosso dia a dia mesmo sem empregar os símbolos matemáticos.

Dados quatro números racionais *a*, *b*, *c* e *d*, não nulos, nessa ordem, dizemos que eles formam uma proporção quando a razão do primeiro para o segundo for igual à razão

do terceiro para o quarto. Logo,  $\frac{a}{b} = \frac{c}{d}$  ou  $a : b = c : d$ *d c b a*

(leia *a* está para *b* assim como *c* está para *d*; e *a* e *d* são denominados extremos, enquanto *b* e *d* são denominados meios).

Eis alguns exemplos de proporção:

$$
\frac{3}{4} = \frac{27}{36}
$$
é uma proporção, pois 3 : 4 = 27 : 36 (leia: 3 está para 4 assim como 27 está para 36).  

$$
\frac{5}{6} = \frac{10}{12}
$$
é uma proporção, pois 5 : 6 = 10 : 12 (leia: 5 está para 6 assim como 10 está para 12).  

$$
\frac{7}{9} = \frac{14}{18}
$$
é uma proporção, pois 7 : 9 = 14 : 18 (leia: 7 está para 9 assim como 14 está para 18).

#### **Propriedades**

As proporções apresentam algumas propriedades fundamentais, a saber:

> **P1** – Em toda proporção, o produto dos meios é igual ao produto dos extremos:

$$
\frac{a}{b} = \frac{c}{d} \iff a \cdot d = b \cdot c
$$

Exemplos:

$$
\frac{4}{7} = \frac{12}{21} \quad \Leftrightarrow \quad 4.21 = 7.12
$$
  

$$
\frac{5}{9} = \frac{10}{18} \quad \Leftrightarrow \quad 5.18 = 9.10
$$

O valor de *x* na proporção  $\frac{4}{7} = \frac{20}{x}$  é obtido da seguinte forma:

$$
\frac{4}{7} = \frac{20}{x} \Longleftrightarrow 4 \cdot x = 7 \cdot 20 \Longleftrightarrow 4x = 140 \Longleftrightarrow x = \frac{140}{4} = 35.
$$

▶ P2 – A soma (diferença) dos antecedentes está para a soma (diferença) dos consequentes, assim como cada antecedente está para o seu consequente, ou seja, numa proporção *a b*  $=\frac{c}{d}$ , temos:

$$
\frac{a+c}{b+d} = \frac{a}{b} \text{ ou } \frac{a+c}{b+d} = \frac{c}{d} \text{ e } \frac{a-c}{b-d} = \frac{a}{b} \text{ ou } \frac{a-c}{b-d} = \frac{c}{d}
$$
  
Exemplo: na proporção  $\frac{12}{16} = \frac{9}{12}$ , temos  $\frac{12+9}{16+12} = \frac{12}{16}$ ,  
ou  $\frac{12+9}{16+12} = \frac{9}{12}$ , ou  $\frac{12-9}{16-12} = \frac{12}{16}$ , ou  $\frac{12-9}{16-12} = \frac{9}{12}$ .

#### **Números Proporcionais**

Há dois tipos de proporcionalidade entre os números racionais: diretamente e inversamente.

#### **Diretamente Proporcional**

Dizemos que os números racionais *a*, *b* e *c* são diretamente proporcionais aos números racionais *x*, *y* e *z* quando temos:

$$
\frac{a}{x} = \frac{b}{y} = \frac{c}{z} = k
$$
, e k é uma constante.

Exemplo 3.2 Verifique se os números 4, 10 e 30 são diretamente proporcionais aos números 8, 20 e 60.

**Resolução:** temos  $a = 4$ ,  $b = 10$  e  $c = 30$ ;  $x = 8$ , *y* = 20 e *z* = 60. Assim,

$$
\frac{4}{8} = \frac{1}{2}, \quad \frac{10}{20} = \frac{1}{2}, \quad \frac{30}{60} = \frac{1}{2}.
$$

Como $\frac{4}{5}$ 8 10 20 30 60  $=\frac{10}{20}=\frac{30}{60}=\frac{1}{2}$ , os números 4, 10 e 30 são diretamente

proporcionais aos números 8, 20 e 60, e  $k=\frac{1}{2}$ 2 .

Exemplo 3.3 Dois amigos da Secretaria Municipal de Finanças da Cidade Mais Alegria apostaram juntos na loteria esportiva. O primeiro entrou com R\$ 140,00, e o segundo com R\$ 220,00. Se eles ganharam um prêmio de R\$ 162.000,00, quanto cada um recebeu?

Resolução: sejam:

*x* = valor do prêmio que o primeiro amigo recebeu; e

*y* = valor do prêmio que o segundo amigo recebeu.

Pelo enunciado, *x* está para 140,00 assim como *y* está para 220,00, e *x* + *y* = 162.000, ou seja:

$$
\frac{x}{140,00} = \frac{y}{220,00}
$$

Assim,

$$
\frac{x}{140,00} = \frac{y}{220,00} \iff \frac{x+y}{140,00 + 220,00} = \frac{x}{140} = \frac{y}{220} \iff
$$
  

$$
\frac{162.000,00}{360,00} = \frac{x}{140,00} \text{ ou } \frac{162.000,00}{360,00} = \frac{y}{220,00}
$$

Logo,

$$
\frac{162.000,00}{360,00} = \frac{x}{140,00} \quad \Leftrightarrow \quad 162.000,00 \times 140,00 = 360,00x \quad \Leftrightarrow
$$

$$
22.680.000,00 = 360,00x \iff x = \frac{22.640.000,00}{360,00} = 63.000,00
$$

ou seja, *x* = 63.000.

Para saber o valor de *y*, temos:

$$
\frac{162.000,00}{360,00} = \frac{y}{220,00}
$$

Logo,

162.000,00 360,00 220,00  $\frac{1000,00}{60,00} = \frac{y}{220,00}$   $\Leftrightarrow$  162.000,00×220,00 = 360,00y  $\Leftrightarrow$ 

 $35.640.000, 00 = 360, 00y \Leftrightarrow y = \frac{35.640.000, 00}{360.00} =$ 360,00  $\frac{0.640000,000}{0.360,00} = 99.000,00$ 

ou seja, *y* = 99.000,00.

Resposta: o primeiro amigo recebeu R\$ 63.000,00, e o segundo amigo recebeu R\$ 99.000,00.

#### **Inversamente Proporcional**

Dizemos que os números racionais *a*, *b* e *c* são inversamente proporcionais aos números racionais *x*, *y*, e *z* quando temos:

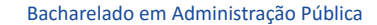

 $x \cdot a = y \cdot b = z \cdot c = k$ , *e k é uma constante.* 

Exemplo 3.4 Verifique se os números 240, 60 e 32 são inversamente proporcionais aos números 4, 16 e 30.

**Resolução:** temos  $a = 240$ ,  $b = 60$  e  $c = 32$ ;  $x = 4$ ,  $v = 16$  $e z = 30.$ 

Logo,

 $240 \cdot 4 = 960, 60 \cdot 16 = 960, 32 \cdot 30 = 960.$ 

**Resposta**: como 240  $\cdot$  4 = 60  $\cdot$  16 = 32  $\cdot$  30 = 960, os números são inversamente proporcionais e *k* = 960.

Exemplo 3.5 Verifique se os números 20, 30 e 60 são inversamente proporcionais aos números 180, 120 e 60.

Resolução: como  $20 \cdot 180 = 30 \cdot 120 = 60 \cdot 60 = 3.600$ . podemos dizer que os números 20, 30 e 60 são inversamente proporcionais aos números 180, 120 e 60, e *k* = 3.600.

#### **Regra de Três Simples e Regra de Três Composta**

Regra de três simples é um processo prático para a resolução de problemas que envolvam quatro valores dos quais conhecemos três deles. É um processo que nos permite determinar um valor a partir dos três já conhecidos.

Podemos dizer também que a regra de três simples é uma técnica para a resolução de problemas com grandezas proporcionais; e a regra de três composta é uma técnica para a resolução de problemas com mais de duas grandezas.

Quando duas grandezas variam sempre na mesma razão da outra, dizemos que essas grandezas são **diretamente proporcionais**. Quando variam sempre uma na razão inversa da outra, dizemos que essas grandezas são **inversamente proporcionais.**

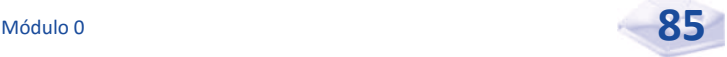

Exemplo 3.6 Um automóvel percorre um espaço de 240 km

em 01 h. Quantos quilômetros ele percorrerá em 05 h?

#### Resolução:

Grandeza 1: distância percorrida. Grandeza 2: tempo necessário. Distância  $1 = 240$  km em 01 h. Distância  $2 = ?$  km  $-05$  h. 01 hora percorrida  $= 120$  km 05 horas percorridas  $= 120 \times 5$ Distância percorrida = 600 km.

#### Passos Utilizados numa Regra de Três Simples

Vamos conferir os três passos utilizados numa regra de três simples:

- **Primeiro passo:** construir uma tabela, agrupando as grandezas da mesma espécie em colunas e, na mesma linha, as grandezas de espécies diferentes em correspondência.
- **Segundo passo:** identificar se as grandezas são direta ou inversamente proporcionais.
- $\blacktriangleright$  Terceiro passo: montar a proporção para determinar o valor desconhecido.

Sugerimos que você coloque uma seta para baixo na coluna que contém a grandeza procurada. Nas demais colunas, coloque a seta na mesma direção para as grandezas diretamente proporcionais e, para as grandezas inversamente proporcionais, em direção contrária.

*Para você reforçar seu entendimento, acompanhe os exemplos a seguir.*

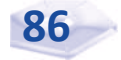

Exemplo 3.7 Um trator faz 150 m de estrada em 30 dias. Trabalhando do mesmo modo, em quantos dias fará 350 m de estrada?

#### Resolução:

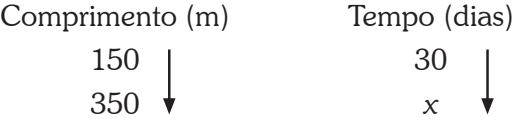

Se aumentarmos o comprimento da estrada, o tempo também aumentará; logo, as grandezas comprimento e tempo são **diretamente** proporcionais, assim, os números 150 e 350 são diretamente proporcionais aos números 30 e *x* :

$$
\frac{150}{350} = \frac{30}{x}.
$$

Logo,

$$
\frac{150}{350} = \frac{30}{x} \iff 150 \cdot x = 350 \cdot 30 \iff 150x = 10500 \iff x = \frac{10500}{150} = 70
$$

Resposta: trabalhando do mesmo modo, o trator fará 350 metros de estrada em 70 dias.

Exemplo 3.8 Com a velocidade de 75 km/h, um ônibus faz o percurso entre o Terminal Central da cidade e o ponto final da linha em 40 minutos. Devido a um pequeno congestionamento, esse ônibus fez o percurso de volta em 50 minutos. Qual a velocidade média desse ônibus no percurso de volta?

#### Resolução:

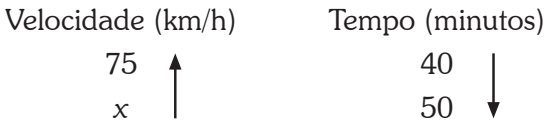

As grandezas velocidade do ônibus e tempo para fazer o percurso são inversamente proporcionais. Assim, os números 40 e 50 são inversamente proporcionais aos números 75 e *x*:

$$
75 \cdot 40 = x \cdot 50
$$

Logo,

$$
75 \cdot 40 = x \cdot 50 \iff 3.000 = 50x \iff x = \frac{3.000}{50} = 60
$$

Resposta: a velocidade média desse ônibus no percurso de volta é 60 km/h.

*Agora, se o objetivo é resolver problemas com mais de duas grandezas, direta ou inversamente proporcionais, devemos utilizar a regra de três composta. Veja alguns exemplos.*

Exemplo 3.9 Trabalhando durante 12 dias, 10 operários produzem 800 peças da marca AA. Quantas peças desse mesmo tipo serão produzidas por 14 operários trabalhando durante 18 dias?

#### Resolução:

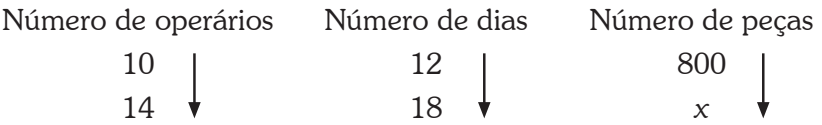

Fixando a grandeza número de operários, vamos relacionar as grandezas número de dias e número de peças:

> f Se aumentarmos o número de dias, o número de peças também aumentará; assim, essas grandezas são diretamente proporcionais.

Fixando a grandeza número de dias, vamos relacionar as grandezas número de operários e número de peças:

> f Se aumentarmos o número de operários, o número de peças também aumentará; assim, essas grandezas são diretamente proporcionais.

Então, a grandeza número de peças é diretamente proporcional às grandezas número de operários e número de dias; consequentemente, seus valores serão diretamente proporcionais aos produtos dos valores das grandezas número de operários e número de dias:

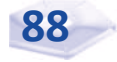

$$
\frac{10}{14} \cdot \frac{12}{18} = \frac{800}{x}
$$

Logo,

$$
\frac{10}{14} \cdot \frac{12}{18} = \frac{800}{x} \quad \Leftrightarrow \quad \frac{120}{252} = \frac{800}{x} \quad \Leftrightarrow
$$

 $120 \cdot x = 252 \cdot 800 \implies 120x = 201.600 \implies x = \frac{201.600}{120} = 1.680$ 

Resposta: os 14 operários produzirão 1.680 peças em 18 dias.

**Exemplo 3.10** Um motoqueiro percorre 250 km em 2 dias se rodar 5 horas por dia. Em quantos dias esse motoqueiro percorrerá 750 km se rodar 6 horas por dia?

#### Resolução:

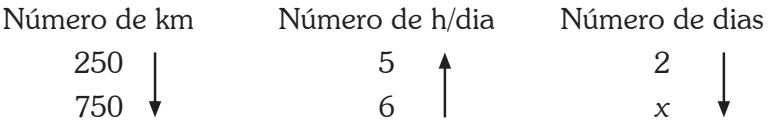

Fixando a grandeza número de km, vamos relacionar as grandezas número de h/dia e número de dias:

> Se o motoqueiro aumentar o número de horas que roda por dia, o número de dias diminuirá; assim, as grandezas número de h/dia e número de dias são inversamente proporcionais.

Fixando a grandeza número de horas por dia, vamos relacionar as grandezas número de km e número de dias:

> f Se o motoqueiro aumentar o número de km percorridos, o número de dias também aumentará; assim, as grandezas número de km e número de dias são diretamente proporcionais.

Então, a grandeza número de dias é diretamente proporcional à grandeza número de km e inversamente proporcional à grandeza número de horas por dia. Isso nos leva a escrever a razão inversa dos valores que representam a grandeza número de horas por dias:

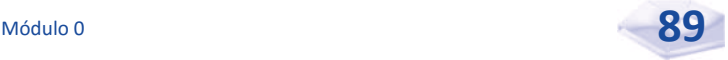

$$
\frac{250}{750} \cdot \frac{6}{5} = \frac{2}{x}
$$
  
4  
razão inversa de  $\frac{5}{6}$ 

Logo,

$$
\frac{250}{750} \cdot \frac{6}{5} = \frac{2}{x} \iff \frac{1.500}{3.750} = \frac{2}{x} \iff 1.500 \cdot x = 3.750 \cdot 2
$$

$$
1.500x = 7.500 \iff x = \frac{7.500}{1.500} = 5
$$

Resposta: o motoqueiro levará 5 dias para percorrer 750 km.

### **Porcentagem**

As porcentagens têm grande presença em várias áreas do conhecimento, como Economia e Geografia, e são utilizadas desde o final do século XV para calcular taxas de juros, ganhos e perdas, entre outros. Na Antiguidade Romana, os soldados do Imperador Augusto tinham parte de seu salário descontado, e esse valor era calculado mediante uma taxa denominada *centésima rerum venalium* (razão 1 para 100). O símbolo (%), usado até hoje, foi criado no século XVII por comerciantes ingleses.

*A expressão* por cento *é familiar para você, certo? Afinal, você a vê quase todos os dias nos jornais e na televisão.*

A expressão por cento (%) vem do latim *per centum*, e quer dizer por um cento. Por exemplo, quando você lê ou escuta a afirmação: "Grande liquidação de verão na loja XX; 40 por cento de desconto em todos os artigos", ela significa que você tem um desconto de R\$ 40,00 para cada R\$ 100,00 do preço de um artigo.

Isso nos leva a establelecer a razão 
$$
\frac{40}{100}
$$
.

Chamamos **porcentagem** toda razão *<sup>a</sup> b* , com *b* = 100.

Assim, 40 por cento é o mesmo que  $\frac{40}{100}$ .

E, em lugar da expressão por cento, podemos usar o símbolo % (leia por cento). Assim:  $\frac{40}{100} = 40\%$  ou  $40\% = \frac{40}{100}$ 100  $=\frac{10}{100}$ .

Os cálculos de porcentagens são muito usados na indústria, nas finanças e nas ciências para avaliar resultados. É comum pessoas e empresas usarem expressões de acréscimo ou de redução nos preços de produtos ou serviços, números ou quantidades, sempre tomando por base 100 unidades. Confira alguns exemplos:

- $\triangleright$  o leite teve aumento de 25%. Isso quer dizer que, em cada R\$ 100,00, o leite teve um acréscimo de R\$ 25,00;
- $\blacktriangleright$  um cliente ganhou desconto de 15% na compra de uma calça jeans. Isso quer dizer que, em cada R\$ 100,00, a loja deu um desconto de R\$ 15,00; e
- $\blacktriangleright$  se na empresa A, de cada 100 funcionários, 75 são dedicados ao trabalho; podemos dizer que, dos funcionários que trabalham na empresa A, 75% são dedicados.

Também observamos exemplos de porcentagem em nosso cotidiano:

- $\blacktriangleright$  desconto de até 30% na grande liquidação de inverno;
- $\blacktriangleright$  a gasolina teve um aumento de 10%;
- $\triangleright$  o rendimento da caderneta de poupança foi de 2,55% no trimestre; e

▶ 25% da população da cidade B prefere o candidato A na eleição para presidente da república.

Todas essas expressões envolvem uma razão especial à qual damos o nome de porcentagem, ou percentagem.

#### **Razão Centesimal e Taxa Percentual**

Suponhamos que um aluno tenha acertado 12 das 15 questões apresentadas em um exame. A razão entre o número de questões acertadas e o número total de questões é  $\frac{12}{15}$ . Sabemos que essa razão pode ser representada por uma infinidade de números racionais:

$$
\frac{12}{15} = \frac{4}{5} = \frac{8}{10} = \frac{20}{25} = \frac{80}{100} = \dots
$$

Assim, denominamos razão centesimal toda a razão que tem para consequente (denominador) o número 100; no nosso exemplo, 80 100 é a razão centesimal. Veja outros exemplos:

$$
\frac{9}{100}, \frac{12}{100}, \frac{45}{100}, \frac{80}{100}, \frac{135}{100}
$$

Também podemos representar uma razão centesimal de outra forma, observe:

> $\blacktriangleright$  $\frac{9}{100}$  = 0,09 = 9% (leia nove por cento);  $\longrightarrow \frac{12}{100} = 0,12 = 12\%$  (leia doze por cento);  $\blacktriangleright$  $\frac{45}{100}$  = 0,45 = 45% (leia quarenta e cinco por cento);  $\blacktriangleright$  $\frac{80}{100}$  = 0,80 = 80% (leia oitenta por cento); e  $\blacktriangleright$  $\frac{135}{100}$  = 1,35 = 135% (leia cento e trinta e cinco por cento).

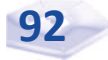

As expressões 9%, 12%, 45%, 80% e 135% são chamadas taxas percentuais.

*Vamos reforçar seu entendimento sofre percentagens desenvolvendo os próximos exemplos juntos.*

**Exemplo 3.11** Escreva a razão  $\frac{3}{4}$ 4 em forma de taxa percentual.

#### Resolução:

 $\frac{3}{4} = \frac{x}{100}$   $\Leftrightarrow$  3.100 = 4.x  $\Leftrightarrow$  300 = 4x  $\Leftrightarrow$   $x = \frac{300}{1} = 75$ 4 100 4  $=\frac{x}{100} \Leftrightarrow 3.100 = 4 \cdot x \Leftrightarrow 300 = 4x \Leftrightarrow x = \frac{300}{10}$ 

**Respost**a:  $\frac{3}{4}$ 4 na forma de taxa é 75%. **Exemplo 3.12** Escreva a razão  $\frac{7}{10}$ 1000 em forma de taxa percentual. Resolução:  $\frac{7}{1000} = \frac{x}{100} \Leftrightarrow 7.100 = 1000$ . 1000 100  $=\frac{x}{100} \Leftrightarrow 7.100 = 1000 \text{ . } x \Leftrightarrow$  $700 = 1000x \implies x = \frac{700}{1000} = 0,7$ **Resposta**:  $\frac{7}{1000}$  na forma de taxa percentual é 0,7%.

Exemplo 3.13 Escreva 2,5% em forma de razão irredutível .

**Resolução:** 2,5% =  $\frac{2,5}{100}$  =  $\frac{1}{40}$ 100  $2,5\% = \frac{2,5}{100} =$ **Resposta**: 2,5% na forma de razão é  $\frac{1}{40}$ .

#### **Cálculo de Porcentagem**

Para calcular a porcentagem *p*% de certo valor *V*, multiplicamos a fração  $\frac{p}{100}$  por *V*, ou seja:

$$
p\% \text{ de } V = \frac{p}{100} \times V
$$

Exemplo 3.13 Calcule 18 % de 760.

**Resolução:** 18% *de* 760 =  $\frac{18}{100} \times 760 = \frac{18 \times 760}{100} = \frac{1.368}{100} = 136,80$ Resposta: 18 % de 760 equivalem a 136,80.

Exemplo 3.15 Obtenha 12,5% de R\$ 15.360,00.

**Resolução:** 12,5% de 15.360, 00 =  $\frac{12,5}{100} \times 15.360$ , 00 100 de 15.360,00 =  $\frac{12,3}{100} \times 15.360,00 =$ 

$$
\frac{12,5 \times 15.360,00}{100} = \frac{184.320,00}{100} = 1.843,20
$$

Resposta: 12 % de R\$ 15.360,00 equivalem a R\$ 1.843,20.

**Exemplo 3.16** Obtenha 0,35% de 47,92.

**Resolução:** 0,35% de 47,92 =  $\frac{0,35}{100} \times 47,92$ 100 de 47,92 =  $\frac{0,33}{100} \times 47,92$  =

 $\frac{0,35\times47,92}{100} = \frac{16,772}{100} = 0,1677$ 

Resposta: 0,35 % de 47,92 equivalem a 0,1677.

#### **Elementos do Cálculo Percentual**

Nas frações  $\frac{12}{15} = \frac{80}{100}$ 80 15  $\frac{12}{12} = \frac{80}{100}$ , o elemento 12 refere-se à percentagem, 15 ao valor principal e 80 à taxa, ou seja:

> . <sup>100</sup> *taxa principal percentagem* <sup>=</sup>

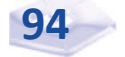

Taxa é o valor que representa a quantidade de unidades tomadas em 100.

Notação: *i*.

**Percentagem** é o valor que representa a quantidade tomada de outra, proporcionalmente a uma taxa.

Notação: *p*.

**Principal** é o valor da grandeza da qual se calcula a percentagem.

Notação: *P*.

O principal, a percentagem e a taxa são os elementos do cálculo percentual. E, genericamente, temos que:

$$
\frac{p}{P} = \frac{i}{100}
$$

Exemplo 3.17 Um vendedor recebe 3% de comissão sobre cada negócio que faz. Qual sua comissão numa venda de R\$ 3.750,00?

Resolução: *P* = 3.750,00 e *i* = 3.

Assim, 
$$
\frac{p}{3.750,00} = \frac{3}{100} \Leftrightarrow p = \frac{3.750,00 \times 3}{100} = \frac{11.250,00}{100} = 112,50
$$

Resposta: a comissão do vendedor é de R\$ 112,50.

Resolver o exemplo 3.17 é o mesmo que calcular 3% de R\$ 3.750,00, conforme estudado no cálculo de porcentagem, e você obtém o mesmo resultado. De fato,

3% de 3.750,00 = 
$$
\frac{3}{100} \times 3.750
$$
,00 =  $\frac{3 \times 3.750}{100} = \frac{11.250}{100} = 112,50$ 

Exemplo 3.18 Em um colégio, 35% dos estudantes são meninas. Qual o total de estudantes do colégio se as meninas são em número de 280?

Resolução: *p* = 280 e *i* = 35.

Assim, 
$$
\frac{280}{P} = \frac{35}{100} \iff P = \frac{280 \times 100}{35} = \frac{28.000}{35} = 800
$$

Resposta: o colégio tem 800 estudantes.

*Agora, aplicando os conhecimentos adquiridos até aqui e utilizando a regra de três simples, vamos resolver novamente o exemplo 3.18.*

#### Resolução:

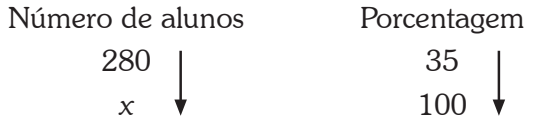

Se aumentarmos o número de alunos, a porcentagem também aumentará; logo, as grandezas número de alunos e porcentagem são diretamente proporcionais, e os números 280 e *x* são diretamente proporcionais aos números 35 e 100:

$$
\frac{280}{x} = \frac{35}{100}
$$

Logo,

 $\frac{280}{100} = \frac{35}{100}$   $\Leftrightarrow$  280.100 = x.35  $\Leftrightarrow$  28000 = 35 100  $x \cdot 35 \iff 28000 = 35x$ *x*  $=\frac{35}{100} \Leftrightarrow 280.100 = x.35 \Leftrightarrow 28000 = 35x \Leftrightarrow x = \frac{28000}{25} = 800$ 35  $x = \frac{20000}{\pi}$ 

Resposta: o colégio tem 800 estudantes.

Exemplo 3.19 Um automóvel foi adquirido por R\$ 45.000,00 e vendido com um lucro de R\$ 6.975,00. Qual a percentagem de lucro?

Resolução: *P* = 45.000,00 e *p* = 6.975,00.

Assim,  $\frac{6.975,00}{45.000.00} = \frac{i}{100}$   $\Leftrightarrow i = \frac{6.975,00 \times 100}{45.000.00} = \frac{697.500,00}{45.000.00} = 15,50$ 

Resposta: o percentual de lucro foi de 15,50%.

*Resolva novamente o exemplo 3.19 utilizando a regra de três e compartilhe a solução com seus colegas no AVEA.* 

Exemplo 3.20 Em um supermercado, o preço de um pacote de açúcar de 5 quilos, marca XX, subiu de R\$ 6,84 para R\$ 7,25. Obtenha o percentual de aumento.

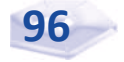

Resolução: para obter o aumento, calculamos

 $7.25 - 6.84 = 0.41$ , ou seja, o pacote de acúcar subiu R\$ 0.41; logo, R\$ 0,41 está para R\$ 6,84 assim como *x* está para 100, e *x* é o percentual de aumento. Aplicando a regra de três, temos:

$$
\frac{0,41}{6,84} = \frac{x}{100}.
$$

Logo,

 $\frac{0,41}{6,84} = \frac{x}{100}$   $\Leftrightarrow$  0,41.100 = 6,84 . *x*  $\Leftrightarrow$  41 = 6,84 . *x*  $\Leftrightarrow$   $x = \frac{41}{6,84} = 5,99$ 

Resposta: o percentual de aumento do pacote de açucar é de 5,99%.

### Para aprofundar os conceitos estudados nesta Unidade, consulte: *Apostila de Matemática Básica* – Curso Eduardo Chaves; apresenta razão, proporção, regra de três e porcentagem. Disponível em: <http:// www.cursoeduardochaves.com/wp-content/uploads/2012/11/apostilade-matematica-basica.pdf>. Acesso em: 3 maio 2016. *Razão*. Disponível em: <http://portal.mec.gov.br/seb/arquivos/pdf/2008/ gestar2/matematica/aaa2\_mat\_aluno.pdf>. Acesso em: 3 maio 2016. *Proporção, regra de três simples e composta, porcentagem*. Disponível em: <http://www.uel.br/projetos/matessencial/superior/matzoo/razoesaplic.pdf>. Acesso em: 3 maio 2016. *Razão, proporção e porcentagem.* Disponível em: <http://www.mds. gov.br/backup/servicos/prominp/arquivos/matematica-seducacao-ba. pdf>. Acesso em: 3 maio 2016. *Complementando*

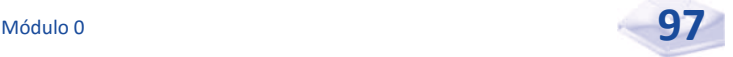

# Resumindo

Nesta Unidade, você compreendeu as noções básicas de razão, proporção e porcentagem. Temas esses muito importantes na Matemática Básica, principalmente o de porcentagem, que é utilizado em nosso dia a dia e será novamente estudado nas disciplinas de Matemática Financeira e Análise de Investimentos.

Na próxima Unidade, vamos estudar potenciação, radiciação e logaritmo.

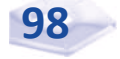

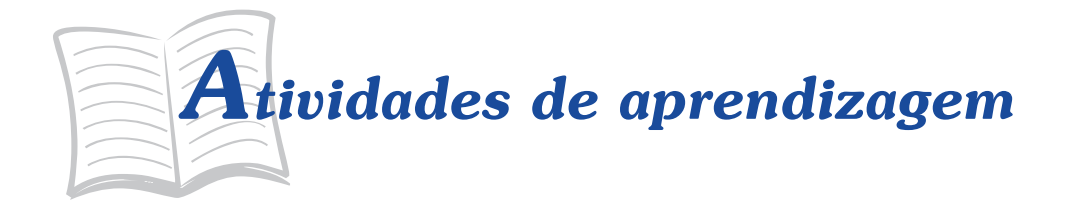

Será que você compreendeu o conteúdo apresentado nesta Unidade? Para saber, resolva as atividades propostas a seguir. Se os exemplos oferecidos não esclareceram todas as suas dúvidas, faça uma releitura cuidadosa da Unidade e contate seu tutor antes de iniciar as atividades de aprendizagem.

- 1. Uma pesquisa realizada para se conhecer qual é o canal de televisão preferido pelo público mostrou que, das 200 pessoas entrevistadas, 120 delas tinham preferência por um canal. Qual a razão entre as pessoas que preferem esse canal e as pessoas entrevistadas?
- 2. Numa classe de 40 alunos, 32 foram aprovados. Determine a razão entre o número de alunos:
	- a) aprovados e o total de alunos;
	- b) reprovados e o total de alunos;
	- c) aprovados e o número de alunos reprovados.
- 3. Obtenha a densidade demográfica de uma região de 5.400 m<sup>2</sup> e com população de 16.200 habitantes.
- 4. Em uma instituição pública, o número de funcionários homens equivale a  $\frac{5}{9}$ 8 do número total de funcionários. Obtenha a razão entre o número de homens e o de mulheres que trabalham nessa instituição.
- 5. Uma mercadoria foi comprada por R\$ 40,00 e vendida por R\$ 60,00. Determine a razão entre o preço de compra e o preço de venda.
- 6. As demissões de Carlos, André e Júlia implicaram o pagamento de uma verba rescisória na importância total de R\$ 69.000,00, que deveria ser repartida por eles, de modo que fossem diretamente proporcionais ao número de meses trabalhados. Quanto Carlos, André e Júlia devem receber se trabalharam 60, 80 e 90 meses, respectivamente?
- 7. A razão entre a quantia que gasto e a quantia que recebo de salário por mês é de  $\frac{4}{7}$ 5 . O que resta deposito em minha caderneta de poupança. Se, neste mês, meu salário foi de R\$ 1.250,00, qual a quantia que aplicarei na caderneta de poupança?
- 8. Sabe-se que a razão entre o número de médicos e o número de habitantes de uma cidade é  $\frac{1}{1.500}$ . Se há 60 médicos nessa cidade, qual é sua população?
- 9. André e Paula montaram um negócio. Inicialmente, André investiu R\$ 45.000,00 e Paula R\$ 65.000,00. Eles combinaram dividir os lucros, que totalizaram R\$ 220.000,00 no primeiro trimestre de atividade, em proporção aos seus investimentos iniciais. Que parte do lucro total do negócio receberá cada um deles?
- 10. Determine o valor de *x* nas proporções a seguir.

a) 
$$
\frac{0,3}{x+1} = \frac{\frac{2}{3}}{\frac{1}{2}}, x \neq -1
$$
  
\nb)  $\frac{\frac{3}{4}}{\frac{1}{5}} = \frac{\frac{7}{8}}{x}, x \neq 0$   
\nc)  $\frac{3+\frac{2}{5}}{\frac{5}{5}} = \frac{4+\frac{1}{5}}{x}, \text{com } x \neq 0$ 

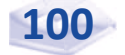

- 11. Cinco funcionários de uma empresa são capazes de atender, em média, 65 pessoas por hora. Com base na capacidade operacional dos primeiros, sete funcionários serão capazes de atender, em média, quantas pessoas por hora?
- 12. Em uma repartição pública, seis servidores conseguem arquivar um lote de processo em 14 dias. Se mais um servidor fosse contratado, esse mesmo lote seria arquivado em quantos dias?
- 13. Uma loja de departamentos dispõe de 22 colaboradores trabalhando 8 horas por dia. Os salários mensais desses colaboradores perfazem o total de R\$ 21.500,00. Quanto a loja gastará por mês se passar a ter 28 colaboradores trabalhando 6 horas por dia?
- 14. Um pintor gasta 5 galões de tinta para pintar uma parede de 100 m<sup>2</sup> de área. Quantos galões ele gastaria para pintar uma parede de 45 m<sup>2</sup> de área?
- 15. Seis digitadores preparam 720 páginas em 18 dias. Em quantos dias 8 digitadores, com a mesma capacidade dos primeiros, prepararão 800 páginas?
- 16. Escreva, sob forma de taxa percentual, cada uma das seguintes razões.

a) 
$$
\frac{3}{5}
$$
  
b)  $\frac{35}{1000}$   
c)  $\frac{28}{100}$ 

- 17. Determine quantos por cento R\$ 1.210,00 é de R\$ 4.840,00.
- 18. Um comerciante comprou 120 bonés a R\$ 22,00 cada. Vendeu a metade por R\$ 26,40 cada e o restante por R\$ 30,80 cada. Obtenha o percentual de lucro.
- 19. Os custos de uma prefeitura com a área da educação aumentaram 15%. Considerando que a prefeitura destinava a quantia de R\$ 1.100.000,00 para essa área, qual deverá ser o novo valor destinado à educação?
- 20. Um funcionário recebe salário-base de R\$ 2.200,00. Recebe também um adicional por tempo de serviço de 5% sobre o salário-base e outros 8% por estar respondendo pela chefia da seção. O empregador desconta 8,5% sobre o salário total do funcionário para contribuição previdenciária. Qual o salário líquido desse funcionário?
- 21. Um jornal recebia R\$ 5.650,00 de anúncios por mês. Os preços dos anúncios foram aumentados em 5,5%. Qual será a nova receita mensal do jornal?
- 22. Em uma liquidação, uma camisa que custava R\$ 246,00 foi vendida com 12,5% de abatimento. Obtenha o preço da camisa com o abatimento.
- 23. Uma pesquisa realizada pelo IBGE constatou que a população de uma cidade havia aumentado de 110.600 para 123.872 habitantes. Obtenha o percentual de aumento.
- 24. Uma mercadoria no valor de R\$ 1.260,00 teve seu valor ajustado para R\$ 1.033,20. Determine a taxa de desconto utilizada.

#### **Respostas das Ati vidades de aprendizagem**

1. 
$$
\frac{3}{5}
$$
.  
\n2. a)  $\frac{4}{5}$ ; b)  $\frac{1}{5}$ ; e c)  $\frac{4}{1}$ .  
\n3. 3 hab/m<sup>2</sup>.  
\n4.  $\frac{5}{3}$ .  
\n5.  $\frac{2}{3}$ .

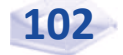

- 6. Carlos recebeu R\$ 18.000,00; André R\$ 24.000,00; e Júlia R\$ 27.000,00.
- 7. R\$ 250,00.
- 8. 90.000 habitantes.
- 9. André receberá R\$ 90.000,00, e Paula receberá R\$ 130.000,00.

10. a) 
$$
x = -0.775
$$
; b)  $x = \frac{7}{30}$ ; e c)  $x = 7$ .

- 11. 91 pessoas.
- 12. 12 dias.
- 13. R\$ 20.522,73.
- 14. 2,25 galões.
- 15. 15 dias.
- 16. a) 60%; b) 3,5%; e c) 28%.
- 17. 25%.
- 18. 30%.
- 19. R\$ 1.265.000,00.
- 20. R\$ 2.274,69.
- 21. R\$ 5.960,75.
- 22. R\$ 215,25.
- 23. 12%.
- 24. 18%.

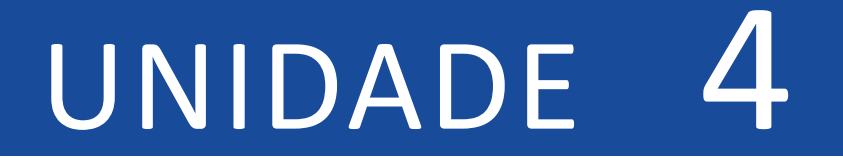

# POTENCIAÇÃO, RADICIAÇÃO, RACIONALIZAÇÃO, LOGARITMO **E EXPONENCIAL**

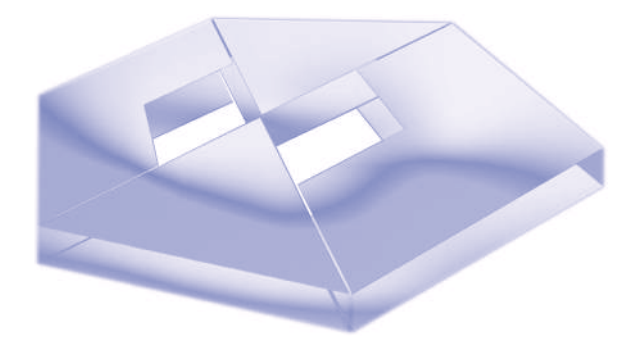

## **Objetivos Específicos de Aprendizagem**

#### Ao finalizar esta Unidade, você deverá ser capaz de:

- f Interpretar os conteúdos de potenciação, radiciação, logaritmo e exponencial;
- $\blacktriangleright$  Identificar e escrever os tipos e as propriedades de potenciação;
- $\blacktriangleright$  Identificar e escrever as propriedades de racionalização;
- $\blacktriangleright$  Aplicar as propriedades de logaritmo e exponencial; e
- f Utilizar esses conceitos em operações com potências de mesma base, por exemplo, na racionalização de radicais e operações com logaritmos.
# POTENCIAÇÃO, RADICIAÇÃO, RACIONALIZAÇÃO, LOGARITMO E FXPONFNCIAL

#### Caro estudante,

Nesta Unidade, vamos rever o estudo da potenciação, radiciação, racionalização, logaritmo e exponencial, dedicando-se a interpretar e a escrever seus tipos e suas propriedades com o propósito de realizar diferentes operações.

Lembre-se de que você está revendo e reconstruindo um saber matemático que o acompanhará sempre e o ajudará a solidificar sua vida profissional. Se o conteúdo-base não for plenamente compreendido, você terá mais dificuldades em sua jornada acadêmica, por isso não hesite em contatar colegas de turma e, principalmente, seu tutor.

Bons estudos!

## **Potenciação**

A ideia de potência é muito antiga e suas aplicações facilitam a vida do homem, auxiliando-o em diferentes tarefas e tornando possíveis muitas representações matemáticas com elevado grau de complexidade.

A potenciação, ou potência, é uma ferramenta útil para simplificar cálculos com números grandes e é assim entendida graças às suas propriedades. Os números envolvidos em uma multiplicação são chamados de fatores, e o resultado da multiplicação é o produto.

Filosofia e di Toda notação moderna de potência tem fundamento nos estudos do matemático francês René Descartes (1596–1650). Descartes, além de suas contribuições referentes à potenciação, também é conhecido como pai da Filosofia e da Matemática Moderna.

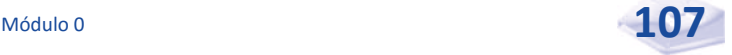

Quando os fatores são todos iguais, a forma de fazer a representação dessa multiplicação é por meio da potenciação.

Potência de grau *n* de um número *a* é o produto de *n* fatores iguais a *a*, ou seja:

$$
a^n = \underbrace{a \cdot a \cdot \ldots \cdot a}_{n \text{ vezes}}
$$

Onde:

- *a* é a base da potência; e
- *n* é o expoente da potência.

Por exemplo:  $5^4 = 5.5.5 \cdot 5 = 625$  (leia cinco elevado à quarta potência):

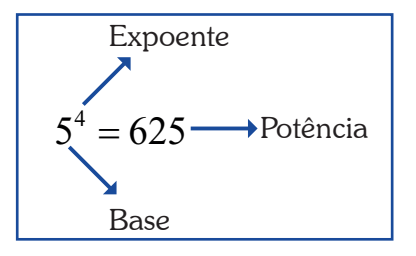

Figura 19: Representação de uma potência Fonte: Elaborada pelo autor deste livro

Onde:

5 é a base (fator que se repete);

4 é o expoente (indica o número de fatores iguais); e

625 é a potência.

Veja mais alguns exemplos:

- $2^3 = 2 \times 2 \times 2 = 8$
- $(-7)^2 = (-7) \times (-7) = 49$
- $\blacktriangleright$ 4 5 4 5 4 5 16 25  $(4)^2$  $\left(\frac{4}{5}\right)^2 = \frac{4}{5} \times \frac{4}{5} =$

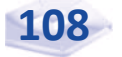

$$
( -3)^3 = (-3) \times (-3) \times (-3) = -27
$$

#### **Casos Particulares**

Agora, vamos rever os tipos de potenciação:

 $\blacktriangleright$  Potência com expoente inteiro positivo – todo número *a* ≠ 0 elevado ao expoente 1 é igual ao número *a*, ou seja, *a*<sup>1</sup> = *a*. Por exemplo:

$$
\begin{aligned}\n &\blacktriangleright \quad 7^1 = 7 \\
 &\blacktriangleright \quad \left(-4\right)^1 = -4 \\
 &\blacktriangleright \quad \left(\frac{3}{5}\right)^1 = \frac{3}{5}\n \end{aligned}
$$

**Fotência com expoente nulo** – todo número  $a \neq 0$ elevado ao expoente zero é igual a 1, ou seja,  $a^0 = 1$ . Por exemplo:

$$
\begin{aligned}\n\bullet \quad 9^0 &= 1 \\
\bullet \quad \left(-5\right)^0 &= 1 \\
\bullet \quad \left(\frac{3}{5}\right)^0 &= 1\n\end{aligned}
$$

**Fotência com expoente negativo –** todo número  $a \neq 0$ elevado ao expoente negativo *n*, onde *n* é um número inteiro e positivo, é igual  $\frac{1}{a^n}$ , ou seja,  $a^{-n} = \frac{1}{a}$ *n*  $\lambda^{-n} = \frac{1}{\lambda^n}$ . Por exemplo:

$$
3^{-2} = \frac{1}{3^2} = \frac{1}{9}
$$
  
 
$$
(-4)^{-2} = \frac{1}{(-4)^2} = \frac{1}{16}
$$

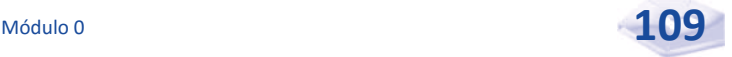

$$
\bullet \quad 5^{-1} = \frac{1}{5^1} = \frac{1}{5}
$$

**Potência de um número racional com expoente inteiro positivo** – se  $a \neq 0$ ,  $b \neq 0$  e *n* é um número

inteiro positivo, então *a b b a*  $\left(a\right)^{-n}$   $\left(b\right)^{n}$  $\left(\frac{a}{b}\right)^n = \left(\frac{b}{a}\right)^n$ − . Por exemplo:  $\blacktriangleright$ 3 4 4 3 4 3 64 27  $3^{3}$   $(1)^{3}$   $1^{3}$ 3 ſ  $\left(\frac{3}{4}\right)^5 = \left(\frac{4}{3}\right)^5 = \frac{4^3}{3^3} =$ −  $\blacktriangleright$ 4 5 5 4 5 4 25 16 <sup>2</sup>  $(5)^2$   $5^2$ 2 ſ  $\left(\frac{4}{5}\right)^{2} = \left(\frac{5}{4}\right)^{2} = \frac{5^{2}}{4^{2}} =$ −

- ▶ Potência de base 10 toda potência de base 10 é igual a 1, seguida de tantos zeros quantas forem as unidades do expoente. Por exemplo:
	- $10^1 = 10$
	- $10^2 = 100$
	- $10^3 = 1000$

*Como dissemos, as potências possuem algumas aplicações em nosso cotidiano, por exemplo, cálculos que envolvem juros compostos são desenvolvidos baseados na potenciação das taxas de juros. Observe a resolução do exemplo 4.1 a seguir.* 

Você vai estudar detalhadamente a fórmula para calcular o montante (M) nos juros compostos na disciplina de Matemática Financeira e Análise de Investimentos.

Exemplo 4.1 Um capital de R\$ 1.500,00 foi aplicado a uma taxa de 1% ao mês, durante cinco meses, no regime de juros compostos. Determine o valor a ser recebido após o tempo da aplicação.

Resolução: essa é uma situação que envolve juros compostos, por isso ocorre acumulação de capital (*C*), que deverá ser expressa por uma potenciação cujo número de meses (*n*) corresponderá ao expoente, e a base será representada pela taxa (*i*). A fórmula para Exemplo 4.1 Um capital de R\$ 1.500, calcular o<br>
a disciplina de 1% ao mês, durante cinco meses, no regimentos.<br>
<sup>disciplina de</sup> Determine o valor a ser recebido após o tempo<br>
<sup>inanceira e</sup> **Resolução:** essa é uma situação

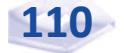

*M* = *C* x (1 + *i*)n , em que a base é (1 + *i*) e o expoente é *n*.

Substituindo o capital 1.500,00, a taxa 1% e o tempo da aplicação de 5 meses na fórmula do montante, temos:

 $M = C \times (1 + i)^n \Rightarrow$  (o símbolo  $\Rightarrow$  significa "implica")

$$
M = 1.500,00 \times \left(1 + \frac{1}{100}\right)^5 \implies
$$

$$
M = 1.500,00 \times (1 + 0,01)^5 = 1.500,00 \times (1,01)^5 =
$$

 $M = 1.500,00 \times 1,0510 = 1.576,52$ .

Resposta: o valor a ser recebido após o tempo da aplicação é R\$ 1.576,52.

Estes são outros exemplos de aplicação de potências:

- o número 450.000.000 pode ser anotado por  $4.5 \times 10^8$ , onde a base é 10 e o expoente é 8; e
- f o número 0,0000008 pode ser anotado por  $0,0000008 = 8 \times 10^{-7}$ , onde a base é 10 e o expoente é  $^{-7}$ .

#### **Propriedades de Potenciação**

A seguir, destacamos algumas propriedades de potenciação utilizadas frequentemente em cálculos matemáticos.

#### **P1 – Potência de uma Fração**

Suponha a expressão  $\left(\frac{3}{4}\right)$ 4  $\left(3\right)^3$  $\left(\frac{3}{4}\right)^5$ . Por definição de potência, temos: 3 4 3 4 3 4 3 4 3 4 27 64  $3 \t 2 \t 2 \t 3 \t 3$ 3 ſ  $\left(\frac{3}{4}\right)^5 = \frac{3}{4} \times \frac{3}{4} \times \frac{3}{4} = \frac{3^3}{4^3} =$ 

Portanto, se *b* ≠ 0 é um número real, e *n* é um número inteiro positivo, então, *a b a b*  $n \frac{a^n}{a^n}$ *n* ſ  $\left(\frac{a}{b}\right)^n = \frac{a^n}{b^n}$ , ou seja, calculamos a potência do numerador e do denominador. Por exemplo:

$$
\begin{aligned}\n\blacktriangleright \left(\frac{5}{7}\right)^4 &= \frac{5^4}{7^4} = \frac{625}{2.401} \\
\blacktriangleright \left(\frac{3}{4}\right)^3 &= \frac{3^3}{4^3} = \frac{27}{64} \\
\blacktriangleright \left(\frac{1}{2}\right)^3 &= \frac{1^3}{2^3} = \frac{1}{8}\n\end{aligned}
$$

*Vamos conferir se você entendeu essa propriedade? Para tal, simplifique as frações, a seguir, sem antes consultar as respostas.*

a) 
$$
\left(\frac{4}{5}\right)^3
$$
  
\nb)  $\left(-\frac{1}{2}\right)^{-3}$   
\nc)  $\left(\frac{2x}{3}\right)^2$   
\n**Respostas:** a)  $\frac{64}{125}$ ; b) -8; e c)  $\frac{4x^2}{9}$ 

#### **P2 – Produto de Potências de mesma Base**

Considere a expressão  $3^2 \times 3^5$ . Por definição de potência, temos:

$$
3^2 \times 3^5 = (3 \times 3) \times (3 \times 3 \times 3 \times 3 \times 3) = 3^7.
$$

Portanto, se *a* ≠ 0 é um número real, e *m* e *n* são números inteiros positivos, então, *am* x *an* = *am+n*, ou seja, conservamos a base e somamos os expoentes. Por exemplo:

- $\blacktriangleright$  3<sup>2</sup> x 3<sup>5</sup> = 3<sup>2+5</sup> = 3<sup>7</sup> = 2.187
- $4^3 \times 4^5 = 4^{3+5} = 4^8 = 65.536$
- $\blacktriangleright$ 2 3 2 3 2 3 2 3 2 3 32 243 2  $(2)^3$   $(2)^{2+3}$   $(2)^5$   $2^5$ 5 ſ  $\left(\frac{2}{3}\right)^2 \times \left(\frac{2}{3}\right)^3 = \left(\frac{2}{3}\right)^{2/3} = \left(\frac{2}{3}\right)^3 = \frac{2^3}{3^5} =$ +

#### **P3 – Divisão de Potência de mesma Base**

Considere a expressão  $\frac{3}{3}$ 3 5  $_{\overline{2}}$  . Pela definição de potência, temos:

$$
\frac{3^5}{3^2} = \frac{3 \times 3 \times 3 \times 3 \times 3}{3 \times 3} = \frac{\cancel{3} \times \cancel{3} \times 3 \times 3 \times 3}{\cancel{3} \times \cancel{3}} = \frac{3 \times 3 \times 3}{1} = 3^3 = 27
$$

Portanto, se *a* ≠ 0 é um número real, e *m* e *n* são números inteiros positivos, então, *a a a m*  $\frac{1}{n} = a^{m-n}$ , ou seja, conservamos a base e subtraímos do expoente do numerador o expoente do denominador. Por exemplo:

$$
\frac{3^5}{3^2} = 3^{5-2} = 3^3 = 27
$$
  
\n
$$
\frac{5^4}{5^2} = 5^{4-2} = 5^2 = 25
$$
  
\n
$$
\left(\frac{2}{3}\right)^6 = \left(\frac{2}{3}\right)^{6-5} = \left(\frac{2}{3}\right)^1 = \frac{2^1}{3^1} = \frac{2}{3}
$$

*Exercite seu conhecimento simplificando as expressões que separamos para você:*

a) 
$$
\frac{7^6}{7^4}
$$
  
b)  $\frac{(-2)^7}{(-2)^5}$   
c)  $\left(\frac{3}{5}\right)^{-1} \times \frac{5}{3}$ 

**Respostas:** a) 49; b) 4; e c)  $\frac{25}{5}$ 9

#### **P4 – Potência de outra Potência**

Considere a expressão  $\left(5^2\right)^3$  . Pela definição de potência, temos:  $(5^2)^3 = 5^2 \times 5^2 \times 5^2 = (5 \times 5) \times (5 \times 5) \times (5 \times 5) = 5^6 = 15.625.$ 

Portanto, se *a* ≠ 0 é um número real, *m* e *n* são números inteiros positivos, então, (*am*)*<sup>n</sup>* = a*<sup>m</sup>*x *<sup>n</sup>* , ou seja, conservamos a base e multiplicamos os expoentes. Por exemplo:

> $(5^2)^3 = 5^{2 \times 3} = 5^6 = 15.625$  $(2^3)^4 = 2^{3 \times 4} = 2^{12} = 4.096$  $\blacktriangleright$ 1 2 1 2 1 2 1 2 1 64  $3^2$  (1)<sup>3×2</sup> (1)<sup>6</sup> 1<sup>6</sup> 6 ſ  $\left(\frac{1}{2}\right)$ ſ  $\overline{\mathcal{K}}$  $\overline{a}$  $\left(\frac{1}{2}\right)^{3/2} = \left(\frac{1}{2}\right)^{6} = \frac{1^{6}}{2^{6}} =$ ×

*Agora, você saberia calcular a potência de outra potência? De acordo com essa propriedade, resolva as expressões a seguir.*

a) 
$$
\binom{\left(\frac{5}{3}\right)^2}{b} = b \left(\left(-\frac{2}{7}\right)^1\right)^3
$$
  
c) 
$$
\left(\left(-\frac{1}{2}\right)^{-4}\right)^{-2}
$$

**Respostas:** a)  $\frac{625}{81}$ ; b)  $\frac{-8}{343}$ ; e c)  $\frac{1}{256}$ 

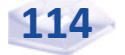

# **Radiciação**

*O conteúdo de radiciação será mais bem apreendido se você compreendeu plenamente potenciação; por isso, caso ainda restem dúvidas sobre esse tema, volte ao tópico anterior, faça uma leitura atenciosa e contate seu tutor.*

Imagine um número ( ) que, elevado ao cubo ou à terceira potência, seja igual a 8? Ou seja, ( $\beta^3 = 8$ ; logo este número é o 2, pois 2 $^3$  = 8. Essa operação é a operação inversa da potenciação e é chamada radiciação.

Denominamos raiz de índice *n* (ou raiz *n* –ésima) de *a* o número ou a expressão que, elevado à potência *n* reproduz *a*. E representamos a raiz pelo símbolo $\sqrt{\ }$ .

Com base nessa definição, podemos dizer que um número *b* é chamado de raiz enésima de um número *a*, isto é,  $\sqrt[n]{a} = b$  se e somente se  $a = b^n$ .

Onde:  $\sqrt{\ }$  é o radical. *a* é o radicando, *b* é a raiz, *n* é o índice da raiz, *n* ∈ ℕ e *n* ≥ 1 (leia *n* maior ou igual a 1).

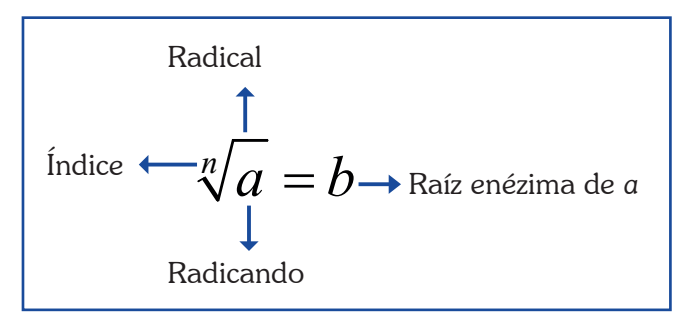

Figura 20: Expreção da radiciação Fonte: Elaborada pelo autor deste livro

Por exemplo:

- $\sqrt[4]{16}$  é 2, pois  $2^4 = 16$
- $\sqrt[5]{32}$  é 2, pois  $2^5 = 32$
- $\sqrt[3]{-27}$  é -3, pois  $(-3)^3 = -27$
- $\sqrt[2]{-36}$  não existe em ℝ

$$
\triangleright \sqrt[5]{\left(\frac{32}{243}\right)} = \frac{2}{3}, \text{ pois } \left(\frac{2}{3}\right)^5 = \frac{2^5}{3^5} = \frac{32}{243}
$$

A radiciação pode ser entendida como uma operação que tem por finalidade, se fornecida a potência de um número e seu expoente, determinar qual é esse número. E ela é muito utilizada para se obter soluções de equações e a simplificação de expressões aritméticas e algébricas.

As potências com expoente fracionário podem ser escritas em forma de radical, e o radical pode ser escrito em forma de potenciação com expoente fracionário.

Por exemplo:

$$
3^{\frac{1}{5}} = \sqrt[5]{3}
$$

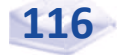

$$
\sqrt[3]{5^4} = 5^{\frac{4}{3}}
$$
  
\n
$$
\sqrt{25} = 25^{\frac{1}{2}} = (5^2)^{\frac{1}{2}} = 5^{\frac{2}{2}} = 5
$$
  
\n
$$
\sqrt[4]{7^3} = 7^{\frac{3}{4}}
$$

*Confira, a seguir, algumas propriedades da radiciação.*

#### **Propriedades da Radiciação**

#### **P1 – Expoente Inteiro Par**

Se *b* ≥ 0 e *n* > 1 (leia maior que 1), e um inteiro par, então:

$$
\left(\sqrt[n]{b}\right)^n = b^{\frac{n}{n}} = b^1 = b.
$$

Por exemplo:

$$
\begin{aligned}\n\blacktriangleright \left(\sqrt[4]{5}\right)^4 &= 5^{\frac{4}{4}} = 5^1 = 5 \\
\blacktriangleright \left(\sqrt[6]{7}\right)^6 &= 7^{\frac{6}{6}} = 7^1 = 7\n\end{aligned}
$$

#### **P2 – Expoente Impar**

Se *b* é um número real qualquer e *n* > 1 um número impar, então:

$$
\left(\sqrt[n]{b}\right)^n = b^{\frac{n}{n}} = b^1 = b
$$

Por exemplo:

$$
\begin{aligned}\n\blacktriangleright \left(\sqrt[5]{7}\right)^5 &= 7^{\frac{5}{5}} = 7^1 = 7 \\
\blacktriangleright \sqrt[3]{-8} &= \sqrt[3]{\left(-2\right)^3} = \left((-2)^3\right)^{\frac{1}{3}} = \left(-2\right)^{3 \times \frac{1}{3}} = \left(-2\right)^{\frac{3}{3}} = \left(-2\right)^1 = -2\n\end{aligned}
$$

$$
\blacktriangleright \sqrt[7]{-128} = \sqrt[7]{(-2)^7} = (-2)^{\frac{7}{7}} = (-2)^1 = -2
$$

#### **P3 – Índices inteiros e positivos**

Se *m*, *n*, *p* são inteiros e *n* > 1, *p* > 1 e *m* > 1, então, temos:

$$
\sqrt[n]{ab} = \sqrt[n]{a} \cdot \sqrt[n]{b}
$$

$$
\sqrt[n]{\frac{a}{b}} = \frac{\sqrt[n]{a}}{\sqrt[n]{b}}, b \neq 0
$$

$$
\left(\sqrt[n]{a}\right)^m = \sqrt[n]{a^m}
$$

$$
\sqrt[n]{\sqrt[n]{a}} = \sqrt[n]{a}
$$

Por exemplo:

► 
$$
\sqrt[3]{8 \times 27} = \sqrt[3]{8} \times \sqrt[3]{27}
$$

\n► 
$$
\sqrt[5]{\frac{12}{7}} = \frac{\sqrt[5]{12}}{\sqrt[5]{7}}
$$

\n► 
$$
(\sqrt[3]{15})^2 = \sqrt[3]{(15)^2}
$$

\n▶ 
$$
\sqrt[3]{\sqrt[5]{20}} = \sqrt[3]{20} = \sqrt[15]{20}
$$

# **Racionalização**

Em alguns cálculos, você pode se deparar com raízes no denominador da fração, situação que a torna irracional. Para que você possa prosseguir com os cálculos, é conveniente que você elimine essas raízes do denominador, por meio de um processo chamado racionalização.

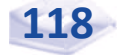

Denominamos fração irracional toda fração constituída por um radical em pelo menos um de seus termos: numerador ou denominador.

Por exemplo: 
$$
\frac{5}{\sqrt{7}}
$$
,  $\frac{4}{\sqrt[5]{3}}$ ,  $\frac{\sqrt{11}}{4}$ ,  $\frac{\sqrt[3]{6}}{2}$ 

Racionalizar uma fração é reescrevê-la sem raízes no denominador, é transformar um denominador irracional em racional. E, para tal, a dica é multiplicar tanto o numerador (parte de cima) quanto o denominador (parte de baixo) por um mesmo número diferente de zero.

Qualquer número  $a \neq 0$  multiplicado por 1 é igual ao número *a*, ou seja, *a* x 1 = *a*, por exemplo:  $7 \times 1 = 7$ ,  $\frac{2}{3} \times 1 = \frac{2}{3}$ . E toda fração *a a b*, com *a* ≠ 0, *b* ≠ 0 *e a* = *b*, *é* igual a 1, por exemplo:  $\frac{11}{11}$  = 1,  $\frac{3}{3}$  = 1.

Você se lembra do conceito de produtos notáveis estudado na Unidade 2? Vamos relembrá-lo: dizemos que (*x* + *y*)  $\acute{e}$  conjugado de  $(x - y)$  porque  $(x + y) \cdot (x - y) = x^2 - y^2$ . Assim:

- **h** chamamos conjugado da soma  $(x + y)$  a diferença  $(x y)$ ; e
- $\triangleright$  chamamos conjugado da diferença  $(x y)$  a soma  $(x + y)$ .

*Observe atentamente os exercícios de racionalização que preparamos para você.*

**Exemplo 4.2** Racionalize a fração $\frac{1}{\sqrt{2}}$ 3 .

**Resolução:** multiplicamos ambos os termos da fração  $\frac{1}{\sqrt{2}}$ 3 por  $\sqrt{3}$ . Simplificando, temos:

$$
\frac{1}{\sqrt{3}} = \frac{1}{\sqrt{3}} \times 1 = \frac{1}{\sqrt{3}} \times \frac{\sqrt{3}}{\sqrt{3}} = \frac{1 \times \sqrt{3}}{\left(\sqrt{3}\right)^2} = \frac{\sqrt{3}}{\left(\sqrt{3}^2\right)} = \frac{\sqrt{3}}{3}
$$
  
Resposta:  $\frac{\sqrt{3}}{3}$   
Exemplo 4.3 Racionalize a fração  $\frac{6}{\sqrt{5} - \sqrt{3}}$ 

Resolução: multiplicamos ambos os termos da fração pelo conjugado do denominador. Neste exemplo, o conjugado de  $\sqrt{5} - \sqrt{3}$ é  $\sqrt{5} + \sqrt{3}$ , logo:

$$
\frac{6}{\sqrt{5}-\sqrt{3}} = \frac{6}{\sqrt{5}-\sqrt{3}} \times 1 = \frac{6}{\sqrt{5}-\sqrt{3}} \times \frac{\sqrt{5}+\sqrt{3}}{\sqrt{5}+\sqrt{3}}
$$

$$
= \frac{6(\sqrt{5}+\sqrt{3})}{(\sqrt{5}-\sqrt{3})\times(\sqrt{5}+\sqrt{3})}
$$

$$
= \frac{6(\sqrt{5}+\sqrt{3})}{(\sqrt{5})^2-(\sqrt{3})^2} = \frac{6(\sqrt{5}+\sqrt{3})}{\sqrt{5^2}-\sqrt{3^2}} = \frac{6(\sqrt{5}+\sqrt{3})}{\sqrt{25}-\sqrt{9}}
$$

$$
= \frac{6(\sqrt{5}+\sqrt{3})}{5-3} = \frac{6(\sqrt{5}+\sqrt{3})}{2} = 3(\sqrt{5}+\sqrt{3})
$$

Resposta:  $3(\sqrt{5} + \sqrt{3})$ **Exemplo 4.4** Racionalize a fração  $\frac{1}{\sqrt{x-2}}$ , para todo  $x > 2$ . **Resolução**: multiplicamos ambos os termos da fração  $\frac{1}{\sqrt{2}}$ *x* − 2 por  $\sqrt{x-2}$ , logo: 1

$$
\frac{1}{\sqrt{x-2}} = \frac{1}{\sqrt{x-2}} \times 1 = \frac{1}{\sqrt{x-2}} \times \frac{\sqrt{x-2}}{\sqrt{x-2}} = \frac{1 \times \sqrt{x-2}}{\sqrt{(x-2)^2}} = \frac{\sqrt{x-2}}{x-2}
$$
  
Resposta:  $\frac{\sqrt{x-2}}{x-2}$ 

*A seguir, separamos algumas expressões para você racionalizar e verificar se compreendeu plenamente o conteúdo.*

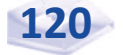

a) 
$$
\frac{21}{2\sqrt[3]{7}}
$$
  
b)  $\frac{15}{3\sqrt{2}-\sqrt{3}}$   
c)  $\frac{8}{3\sqrt{2}}$   
Respostas: a)  $\frac{3\sqrt[3]{49}}{2}$ ; b)  $3\sqrt{2} + \sqrt{3}$ ; e c)  $\frac{4\sqrt{2}}{3}$ 

## **Logaritmo e Exponencial**

Os logaritmos foram criados por John Napier (1550–1617) e desenvolvidos por Henry Briggs (1531–1630) com o intuito de facilitar cálculos mais complexos. Por meio dos logaritmos, podemos transformar operações de multiplicação em soma, divisão em subtração, potenciação em multiplicação e radiciação em divisão.

A noção de logaritmo é muito simples. Podemos dizer que o termo logaritmo é uma nova denominação para o termo expoente; por isso, para o bom entendimento de logaritmo, é importante revisar o conceito de potenciação.

Por exemplo, sabemos que  $7^2 = 49$ , onde 7 é a base, 2 o expoente e 49 a potência. Na linguagem dos logaritmos, diremos que 2 é o logaritmo de 49 na base 7. Nessas condições, escrevemos simbolicamente: 2 =  $\log_7 49$  e nos motiva a seguinte definição:

Sejam  $a \ne b$  dois números reais positivos, com  $b \ne 1$ . O número *x* que satisfaz a igualdade  $b^x = a$  é chamado logaritmo de *a* na base *b*.

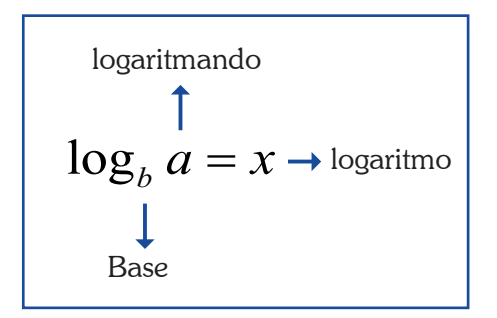

Figura 21: Representação da nomenclatura do logaritmo Fonte: Elaborada pelo autor deste livro

Assim, dizemos que  $log_b a = x$  se e somente se  $b^x = a$ , para  $a > 0$ ,  $b > 0$  e  $b \neq 1$ , em que *a* é o logaritmando ou aquele de quem se calcula o logaritmo.

Observe os exemplos:

- $5^4 = 625$ , pois  $\log_5 625 = 4$
- $2^5 = 32$ , pois  $log_2 32 = 5$
- $\log_{25} 5 = \frac{1}{2}$ , pois  $25^{\frac{1}{2}}$  $25^2 = \sqrt{25} = 5$
- $\log_3 \frac{1}{9} = -2$ , pois  $3^{-2} = \frac{1}{3^2} = \frac{1}{9}$  $3^2$  9  $\frac{-2}{2} = \frac{1}{2} =$
- $log_4 1 = 0$ , pois  $4^0 = 1$
- $9^{\circ} = 1$ , pois  $\log_{\circ} 1 = 0$

*Ficou clara a importância do bom entendimento de potenciação para o estudo dos logaritmos? Se for necessário, releia ambos os conteúdos até que você tenha domínio sobre esses conceitos.*

#### **Condições de Existência de Logaritmo**

A definição de logaritmo de *a* na base *b* impõe as seguintes condições para que exista sempre log<sub>b</sub>a:

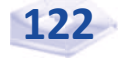

- **a** base *b* tem de ser um número real positivo e diferente de 1; e
- **F** o logaritmando *a* tem de ser um número real positivo.

Como consequência dessa definição, temos:

- $\triangleright$  o logaritmo de 1 em qualquer base *b* é 0, isto é,  $log_b 1 = 0$ , pois  $b^0 = 1$ ; e
- $\triangleright$  o logaritmo da base, qualquer que seja a base, é  $1, \log_b b = 1, \text{ pois } b^1 = b.$

Quando a base *b* é igual a 10, temos o logaritmo decimal cuja notação é log<sub>10</sub>a ou, simplesmente, log *a*, por exemplo: log 5 e log 100.

Já o logaritmo neperiano (em homenagem a John Napier), também conhecido como logaritmo natural, tem como base o número irracional *e* = 2,71823..., é indicado pelo símbolo ln e expresso por:  $\log_e b = \ln b$ ; onde  $\ln a = x e a > 0$  se e somente se  $e^x = a$ .

> Eis alguns exemplos de aplicação da definição de logaritmo. **Exemplo 4.5** Aplicando a definição, calcule o valor de  $\log_{10} 4$ .

Resolução: chamando o resultado de *x*, temos:

 $(\sqrt{8}) = 4 \Leftrightarrow (8)$ 1  $\log_{\sqrt{8}} 4 = x \iff \left(\sqrt{8}\right) = 4 \iff \left(\frac{8}{2}\right) = 4$ *x*  $\left(\frac{1}{2}\right)^{x}$  $= x \Leftrightarrow (\sqrt{8})^x = 4 \Leftrightarrow (\left(8\right)^{\frac{1}{2}})^x = 4 \Leftrightarrow$  $(2^{\circ})$ 3  $8^2 = 4 \implies (2^3)^2 = 2^2 \iff 2^2 = 2^2$  $x$  3x  $=4 \Leftrightarrow (2^3)^2 = 2^2 \Leftrightarrow 2^2 = 2^2 \Leftrightarrow$  $\frac{3x}{2} = 2 \Leftrightarrow 3x = 4 \Leftrightarrow x = \frac{4}{3}$ 2 3  $\frac{x}{x} = 2 \Leftrightarrow 3x = 4 \Leftrightarrow x =$ 

**Resposta**: o valor de  $\log_{\sqrt{8}} 4$  é  $\frac{4}{3}$ 

**Exemplo 4.6** Aplicando a definição, calcule o valor de  $\log_{49} \sqrt[3]{7}$ . Resolução: chamando o resultado de *x*, temos:

$$
\log_{49} \sqrt[3]{7} = x \iff (49)^{x} = \sqrt[3]{7} \iff (49)^{x} = \sqrt[3]{7} \iff
$$

$$
(7^{2})^{x} = 7^{\frac{1}{3}} \iff 7^{2x} = 7^{\frac{1}{3}} \iff 2x = \frac{1}{3} \iff x = \frac{1}{2 \times 3} = \frac{1}{6}
$$

**Resposta**: o valor de  $\log_{49} \sqrt[3]{7}$  é  $\frac{1}{6}$ .

#### **Propriedades dos Logaritmos**

#### **P1 – Logaritmo de um Produto**

O logaritmo de um produto é igual à soma dos logaritmos dos fatores tomados na mesma base, isto é:

$$
\log_b (a \times c) = \log_b a + \log_b c
$$
, com  $a > 0, c > 0, b \neq 1$  e  $b > 0$ 

Por exemplo:

- $\log_2(16 \times 128) = \log_2 16 + \log_2 128 = 4 + 7 = 11$
- $\log 40 + \log \frac{1}{4} = \log \left( 40 \times \frac{1}{4} \right) = \log 10 = 1$

#### **P2 – Logaritmo de um Quociente**

O logaritmo de um quociente é igual ao logaritmo do numerador menos o logaritmo do denominador tomados na mesma base, isto é:

$$
\log_b\left(\frac{a}{c}\right) = \log_b a - \log_b c
$$
, com  

$$
a > 0, c > 0, b \neq 1 e b > 0
$$

Por exemplo:

$$
\log_2\left(\frac{512}{64}\right) = \log_2 512 - \log_2 64 = 9 - 6 = 3
$$
  
\n
$$
\log_5 50 - \log_5 2 = \log_5 \left(\frac{50}{2}\right) = \log_5 25 = 2
$$

#### **P3 – Logaritmo de uma Potência**

O logaritmo de uma potência é igual ao produto do expoente pelo logaritmo da base da potência, isto é:

 $\log_b a^n = n \times \log_b a$ , com  $a > 0$ ,  $b \neq 1$ ,  $b > 0$  e *n* um número real.

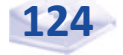

Por exemplo:

$$
\log \sqrt{7} = \log 7^{\frac{1}{2}} = \frac{1}{2} \times \log 7
$$
  
\n
$$
2 \times \log_4 8 = \log_4 8^2 = \log_4 64 = 3
$$
  
\n
$$
\log_3 3^5 = 5 \times \log_3 3 = 5 \times 1 = 5, \text{ pois}, \log_3 3 = 1
$$
  
\n
$$
\log_{\frac{3}{5}} \left(\frac{3}{5}\right)^2 = 2 \times \log_{\frac{3}{5}} \left(\frac{3}{5}\right) = 2 \times 1 = 2, \text{ pois } \log_{\frac{3}{5}} \left(\frac{3}{5}\right) = 1
$$

*Acompanhe, agora, exemplos de aplicação das propriedades dos logaritmos.*

Exemplo 4.7 Um capital de R\$ 1.200,00 foi aplicado uma taxa de 1% ao mês, durante certo período de tempo, no regime de juros compostos, e o valor recebido após o tempo de aplicação foi de R\$ 1.299,42. Determine o período de tempo dessa aplicação.

Resolução: essa situação envolve o cálculo do montante (*M*), ou seja, o valor recebido da aplicação de certo capital (*C*) a uma taxa (*i*) de juros compostos por durante um período de tempo (*n*), que é dado pela fórmula:

*M* = *C* x (1 + *i*)*<sup>n</sup>* , em que a base é (1 + *i*) e o expoente é *n*.

Substituindo o capital 1.200,00, a taxa  $1\% = \frac{1}{100} = 0,01$  e o valor recebido 1.2299,42 na fórmula do montante, temos:

$$
1.299,42 = 1.200,00 \times (1 + 0,01)^n \Rightarrow 1.299,42 = 1.200,00 \times (1, 01)^n
$$

$$
\Rightarrow \frac{1.299,42}{1.200,00} = (1,01)^n \Rightarrow 1,08285 = (1,01)^n
$$
ou  $(1,01)^n = 1,08285$ .

Aplicando logaritmo natural em ambos os membros de  $(1, 01)<sup>n</sup> = 1,08285$ , temos:

$$
\ln(1.01)^n = \ln(1.08285)
$$

Agora, pela propriedade da potência de logaritmo,  $\ln a^n = n \times \ln a$ , temos:

$$
n \times \ln(1, 01) = \ln(1,08285) \Rightarrow n = \frac{\ln(1,08285)}{\ln(1,01)} = \frac{0,07960}{0,00995} = 8
$$

Resposta: o período de tempo dessa aplicação é 8 meses.

**Exemplo 4.8** Sendo  $\log 2 = 0,301$  e  $x = 10^3 \times \sqrt[4]{1,600}$ , obtenha o valor de log *x*.

Resolução: aplicando logaritmo na base 10 em ambos os membros de  $x = 10^3 \times \sqrt[4]{1.600}$ , temos:

$$
\log x = \log(10^3 \times \sqrt[4]{1.600}) \Leftrightarrow \log x = \log 10^3 + \log(\sqrt[4]{1.600}) \Leftrightarrow
$$
  

$$
\log x = \log 10^3 + \log(1.600)^{\frac{1}{4}} \Leftrightarrow \log x = \log 10^3 + \frac{1}{4} \times \log(1.600) \Leftrightarrow
$$
  

$$
\log x = \log 10^3 + \frac{1}{4} \times \log(16 \times 100) \text{ pois}, 1.600 = 16 \times 100
$$
  

$$
\log x = \log 10^3 + \frac{1}{4} \times [\log 16 + \log 100]
$$
  

$$
\log x = \log 10^3 + \frac{1}{4} \times [\log 2^4 + \log(10)^2]
$$
  

$$
\log x = 3 \times \log 10 + \frac{1}{4} \times [4 \times \log 2 + 10 \times \log 10]
$$
  

$$
\log x = 3 \times 1 + \frac{1}{4} \times [4 \times 0, 301 + 10 \times 1]
$$
  

$$
\log x = 3 + \frac{1}{4} \times [1, 2040 + 10] = 3 + \frac{1}{4} \times [11, 2040]
$$
  

$$
\log x = 3 + \frac{1}{4} \times [11, 2040] = 3 + 2, 8010 = 5, 8010
$$

**Resposta**: o valor de log  $x \notin 5,8010$  ou log  $x = 5,8010$ .

*Em várias situações é necessário, ou conveniente, mudar a base de um logaritmo. Isso será possível com o auxílio da mudança de base que estudaremos a seguir.*

fica>. Acesso Você também pode resolver esse exemplo com o auxílio de calculadora científica. Se desejar, utilize o modelo *online* disponível em: <http:// www.calculadoraonline. com.br/cientifica>. Acesso em: 3 maio 2016.

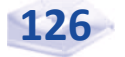

#### **Mudança de Base**

Em todas as propriedades utilizadas até este momento, consideramos o fato de os logaritmos estarem sempre na mesma base.

Agora, suponha que apareçam bases diferentes e que precisamos reduzir os logaritmos de bases diferentes para uma base conveniente. Essa operação é chamada mudança de base.

A mudança de base de um logaritmo de base *a* para um logaritmo de base *c* (qualquer) é dado por:

$$
\log_a b = \frac{\log_c b}{\log_c a}, \text{ com } a > 0, a \neq 1, c > 0, c \neq 1 \text{ e } b > 0.
$$

*Os próximos exemplos vão ajudá-lo a compreender as operações de mudança de base.* 

**Exemplo 4.9** Escreva  $log_{4}9$  na base 5. **Resolução:** temos  $\log_4 9 = \frac{\log_5 1}{\log 1}$  $\log_4 9 = \frac{\log_5 9}{\log_5 4}$ **Exemplo 4.10** Obtenha o valor de  $\frac{1086}{10}$ 6  $log<sub>6</sub>$  32  $log<sub>6</sub> 2$ 

 $\rm Resolu\c{g\~ao}$ : efetuando a mudança de base de log $_{6}32$ para a base 10, temos:

$$
\log_6 32 = \frac{\log 32}{\log 6}
$$

E, efetuando a mudança de base de log $_{\rm 6}$ 2 para a base  $10$ , temos:

$$
\log_6 2 = \frac{\log 2}{\log 6}
$$

Assim,

$$
\frac{\log_6 32}{\log_6 2} = \frac{\log 32}{\log 6} = \frac{\log 32}{\log 6} \times \frac{\log 6}{\log 2} = \frac{\log 32}{\log 6} \times \frac{\log 6}{\log 2} = \frac{\log 32}{\log 2}
$$

$$
= \frac{\log 2^5}{\log 2} = \frac{5 \times \log 2}{\log 2} = \frac{5 \times \log 2}{\log 2} = \frac{5 \times 1}{1} = 5
$$

**Resposta**: o valor de 
$$
\frac{\log_6 32}{\log_6 2} = 5
$$

*Para verificar se você entendeu esses exercícios de transformações de base de logaritmo, reservamos outros para você resolver:*

1. Considerando  $log(x + y) = 10$  e  $log(x - y) = 6$ , resolva as alternativas a seguir:

a) 
$$
\log \frac{10}{(x+y)^3}
$$
  
b)  $\log \frac{100}{(x^2-y^2)^2}$ 

2. Calcule log $_{6}$ 25 x log $_{5}$ 6.

#### Respostas:

1. a) 
$$
-29
$$
  
b)  $-30$   
2. 2

*Agora, acompanhe mais alguns exemplos resolvidos.* 

**Exemplo 4.11** Sendo  $\log 2 = 0,301$  e  $\log 3 = 0,477$ , obtenha o valor de *x* em.

Resolução: aplicando logaritmo na base 10 a ambos os membros de 2*x* = 3, temos:

log 2<sup>*x*</sup> = log 3  $\Leftrightarrow$  *x* ⋅ log 2 = log 3  $\Leftrightarrow$   $x = \frac{\log 3}{\log 2} = \frac{0,477}{0,301} = 1,5847$ Resposta: valor de *x* é 1,5847 **Exemplo 4.12** Calcule o valor de *x* em  $16^{x-1} = \frac{1}{20}$ 32  $x-1 = 0$ Resolução: aqui temos:

$$
16^{x-1} = \frac{1}{32} \iff 16^{x-1} = \frac{1}{2^5} = 2^{-5} \iff (2^4)^{x-1} = 2^{-5} \iff
$$
  

$$
(2)^{4(x-1)} = 2^{-5} \iff 2^{4x-4} = 2^{-5} \iff 4x - 4 = -5 \iff
$$
  

$$
4x = -5 + 4 \iff 4x = -1 \iff x = \frac{-1}{4} = -\frac{1}{4}
$$

**Resposta**: o valor de *x* em  $16^{x-1} = \frac{1}{20}$ 32  $x^{-1} = \frac{1}{22}$  é  $-\frac{1}{4}$ 4 −

**Exemplo 4.13** Obtenha o valor de *x* em  $25^x = \sqrt[3]{5}$ **Resolução:** em  $25^x = \sqrt[3]{5}$ , temos:

$$
25^{x} = \sqrt[3]{5} \iff (5^{2})^{x} = 5^{\frac{1}{3}} \iff 5^{2x} = 5^{\frac{1}{3}} \iff 2x = \frac{1}{3} \iff x = \frac{1}{2 \cdot 3} = \frac{1}{6}, \text{ ou } x = \frac{1}{6}
$$

**Resposta**: o valor de *x* em  $25^x = \sqrt[3]{5}$  é  $\frac{1}{5}$ 6

**Exemplo 4.14** Obtenha o valor de *x* em  $9^x = \frac{1}{2^x}$ 27  $x =$ **Resolução:** em $9^x = \frac{1}{2^x}$ 27  $x = \frac{1}{2}$ , temos:

$$
9^{x} = \frac{1}{27} \iff (3^{2})^{x} = \frac{1}{3^{3}} \iff 3^{2x} = \frac{1}{3^{3}} \iff 3^{2x} = 3^{-3} \iff 2x = -3 \iff x = \frac{-3}{2} = -\frac{3}{2}, \text{ ou } x = -\frac{3}{2}
$$
  
**Resposta**: o valor de x em  $9^{x} = \frac{1}{27} \text{ é } -\frac{3}{2}$ 

### *Complementando*

#### Para aprofundar os conceitos estudados nesta Unidade, consulte:

- *Apostila de Matemática Básica* Curso Eduardo Chaves; apresenta potenciação e radiciação. Disponível em: <http://www. cursoeduardochaves.com/wp-content/uploads/2012/11/apostila-dematematica-basica.pdf>. Acesso em: 3 maio 2016.
- *Potencias*. Disponível em: <http://portal.mec.gov.br/seb/arquivos/ pdf/2008/gestar2/matematica/aaa4\_mat\_aluno.pdf>. Acesso em: 3 maio 2016.
- *Definição e propriedades dos logaritmos*. Disponível em: <http://www. ilea.ufrgs.br/radioisotopos/Logaritmo%20e%20Exponencial.pdf>. Acesso em: 3 maio 2016.
- *Como calcular logaritmo*. Disponível em: <http://portaldoprofessor. mec.gov.br/fichaTecnicaAula.html?aula=24977>. Acesso em: 3 maio 2016.
- *Logaritmo*. Disponível em: <http://portaldoprofessor.mec.gov.br/ fichaTecnicaAula.html?aula=762>. Acesso em: 3 maio 2016.
- *Propriedades dos logaritmos*. Disponível em: <http://portaldoprofessor. mec.gov.br/fichaTecnicaAula.html?aula=20966>. Acesso em: 3 maio 2016.

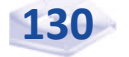

# Resumindo

Nesta Unidade, você reviu os conceitos de potenciação, radiciação, logaritmo e exponencial com o objetivo de identificar e escrever seus tipos e suas propriedades e aplicar esses conceitos em operações com potências e logaritmos.

Na próxima e última Unidade desta disciplina, você estudará equações de 1° e 2° e também inequações, ou desigualdades, de 1°.

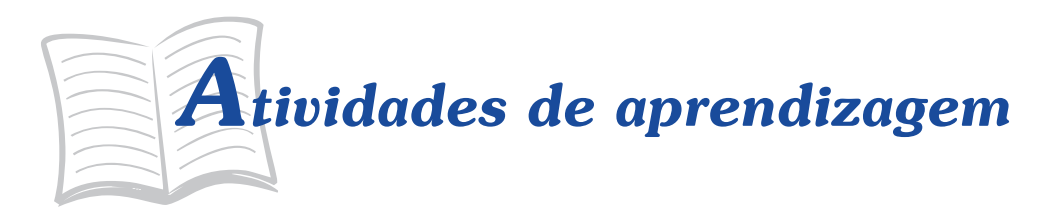

Hora de conferir seus conhecimentos. Você está pronto? Responda, então, às atividades de aprendizagem propostas. Caso suas dúvidas persistam, faça uma releitura cuidadosa dos conceitos ou resultados ainda não entendidos e contate seu tutor.

1. Resolva estas expressões:

a) 
$$
3^4 \times 3^{-2}
$$

b) 
$$
2^3 \times 2^4
$$

c) 
$$
10^{-1} \times 10^5
$$

d) 
$$
\left(-\frac{9}{4}\right)^{-2}
$$

$$
e) \left(5^{-3}\right)^6
$$

f) 
$$
\left(-\frac{3}{5}\right)^9 \times \left(-\frac{3}{5}\right)^{-7}
$$
  
\ng)  $\left(\left(\frac{4x}{5}\right)^2\right)^3, x \neq 0$   
\nh)  $\left(-\frac{4x}{3}\right)^{-3}, x \neq 0$ 

2. Se  $a = 3^{-5}$ ,  $b = 3^{-3}$  e  $c = 3^{-7}$ , calcule o valor de:

a) 
$$
\frac{3ab}{c}
$$
  
b) 
$$
\frac{a^{-2}c^{-2}}{b^2}
$$
  
c) 
$$
\frac{ab^2}{3c}
$$

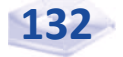

3. Efetue as operações indicadas e, quando possível, simplifique o resultado.

a) 
$$
\sqrt[3]{\frac{6}{5}} \div \sqrt[3]{\frac{3}{20}}
$$
  
\nb)  $\sqrt[6]{a^4x^2}$   
\nc)  $\sqrt[3]{\sqrt[5]{3^3}}$   
\nd)  $(\sqrt[12]{3^4})^3$   
\ne)  $6\sqrt[3]{5} + 3\sqrt[3]{5}$   
\nf)  $\sqrt{12} + \sqrt{27} - \sqrt{48}$   
\ng)  $(3 \times a \times \sqrt[3]{a^2})^3$ 

4. Obtenha o valor de:

a) 
$$
y = \frac{2\sqrt{12} + 2\sqrt{75}}{\sqrt{48}}
$$
  
b)  $x \text{ em } \frac{x}{\sqrt{3}} = \frac{\sqrt{12}}{3}$ 

- 5. O capital de R\$ 2.000,00 foi aplicado durante seis meses, no regime de juros compostos, resultando no montante de R\$ 2.186,88. Determine o valor da taxa de juros mensal dessa aplicação. Sugestão: use a fórmula para calcular o montante,  $\,M = C {\times} {\big(1\!+\!i \big)}^n$  , para calcular o montante de juros compostos.
- 6. Racionalize as expressões a seguir.

a) 
$$
\frac{a}{\sqrt{a}+1}
$$
, para todo  $a > 1$   
\nb)  $\frac{x}{\sqrt{x+1}-\sqrt{x}}$ , para todo  $x > 0$   
\nc)  $\frac{x+1}{\sqrt{x-1}}$ , para todo  $x > 1$   
\nd)  $\frac{xy}{\sqrt[3]{x^2y^2}}$ , para todo  $x \neq 0, y \neq 0$ 

7. Determine o valor de *x* em:

a) 
$$
\log_3 \sqrt[5]{\frac{1}{27}} = x
$$

b)  $\log_{25} \sqrt{125} = x$ 

$$
x = 2^{\log_2\left(\frac{1}{4}\right)}
$$

- d)  $x = \log_{20} (4)^8 + \log_{20} (5)^8$
- e)  $5 \times 4^x = 33$ , sendo  $\log 33 = 1,5185$ ,  $\log 4 = 0,6030$  e  $log 5 = 0,6989$
- 8. Sendo  $log_a a = 5$ ,  $log_a b = 2$  e  $log_a c = 1$ , calcule:

a) 
$$
\log_d (a \times b \times c)
$$
  
\nb)  $\log_d \left( \frac{a^2 \times b^3}{c^4} \right)$   
\nc)  $\log_d \left( \frac{\sqrt[3]{ab}}{c} \right)$ 

9. Obtenha o valor de *x* em  $2^{x} \cdot 3^{x} = \sqrt[5]{1296}$ 

#### **Respostas das ati vidades de aprendizagem**

1. a) 9; b) 128; c) 10.000; d) 
$$
\frac{16}{81}
$$
; e)  $\frac{1}{5^{18}}$ ; f)  $\frac{9}{25}$ ; g)  $\frac{4.096x^6}{15.625}$ ; e h)  $-\frac{27}{64x^3}$ .  
\n2. a) 1; b) 3<sup>30</sup>; e c)  $\frac{1}{243}$   
\n3. a) 2; b)  $\sqrt[3]{a^2x}$ ; c)  $\sqrt[5]{3}$ ; d) 3; e)  $9\sqrt[3]{5}$ ; f)  $\sqrt{3}$ ; e h) 27a<sup>5</sup>  
\n4. a)  $y = \frac{7}{2}$ ; e b)  $x = 2$   
\n5. 1,5% ao mês.

6. a) 
$$
\frac{a(\sqrt{a}-1)}{a-1}
$$
; b)  $x(\sqrt{x+1}+\sqrt{x})$ ; c)  $\frac{(x+1)\sqrt{x-1}}{(x-1)}$ ; e d)  $\sqrt[3]{xy}$ 

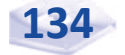

7. a) 
$$
x = -\frac{3}{5}
$$
; b)  $x = \frac{3}{4}$ ; c)  $x = \frac{1}{4}$ ; d)  $x = 8$ ; e e)  $x = 1,3592$   
8. a) 8; b) 12; e c)  $\frac{4}{3}$   
9.  $x = \frac{4}{5}$ 

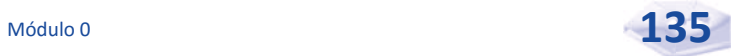

# 5 UNIDADE

# EQUAÇÕES DE 1° E 2° GRAUS E INEQUAÇÕES DE 1° GRAU

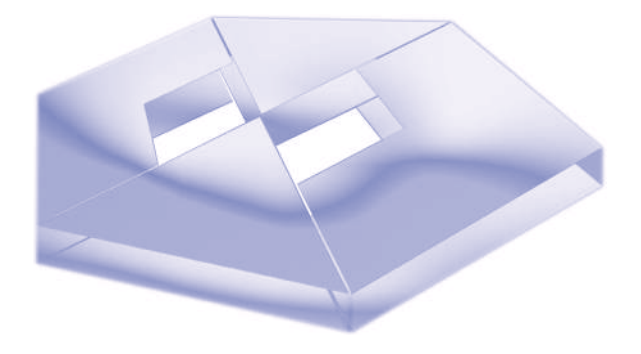

# **Objetivos Específicos de Aprendizagem**

Ao finalizar esta Unidade, você deverá ser capaz de:

- ▶ Aplicar o conceito de equações de 1° e de 2° graus de uma variável;
- ▶ Resolver exercícios de equações de 2° grau aplicando a regra de Bhaskara; e
- f Resolver exercícios de inequações de 1° grau usando suas propriedades.

# EQUAÇÕES DE 1° E 2° GRAUS E INEQUAÇÕES DE 1° GRAU

Prezado estudante,

O objetivo desta Unidade é levá-lo a revisar o conteúdo sobre equações de 1° e de 2° graus de uma variável e inequações de 1°, além de auxiliá-lo na resolução de equações do 2° grau utilizando a regra de Bhaskara.

Dedique-se ao estudo desta Unidade com o mesmo empenho dedicado as demais, pois este conteúdo também será fundamental para a sua formação acadêmica e profissional. Bons estudos!

## **Conceitos Importantes**

Em matemática, usamos as letras mais conhecidas do alfabeto para representar uma expressão algébrica, por exemplo, o produto de dois números racionais quaisquer pode ser representado por *a* x *b*, genericamente, e é chamado de sentença matemática.

A sentença matemática relaciona quantidades expressas por palavras ou símbolos, a maioria fazendo afirmações sobre números. Uma sentença matemática que use o símbolo (=) representa uma igualdade. Por exemplo: sete menos quatro é igual a três é uma sentença matemática que, escrita em linguagem simbólica, seria:  $7 - 4 = 3$ .

Ainda, uma sentença matemática pode ser falsa ou ser verdadeira. Por exemplo: onze menos sete é igual a dois é uma sentença matemática falsa, pois onze menos sete é igual a quatro. Já, a sentença matemática onze menos dois é igual a nove é uma sentença matemática verdadeira. Em uma igualdade, temos:

- $\blacktriangleright$  a expressão matemática situada à esquerda do símbolo (=) é denominada primeiro membro da igualdade; e
- $\blacktriangleright$  a expressão matemática situada à direita do símbolo (=) é denominada segundo membro da igualdade*.*

Vejamos alguns exemplos.

- $\blacktriangleright$  5 + 7 = 12: a soma de cinco e sete é igual a doze; sendo  $5 + 7$  o primeiro membro, e 120 segundo membro da expressão.
- $\blacktriangleright$   $4^2 + 3^2 = 5^2$ : a soma dos quadrados de quatro e de três é igual ao quadrado de cinco; sendo  $4^2 + 3^2$  o primeiro membro, e 5º o segundo membro da expressão.

## **Equações de 1° Grau com uma Variável**

Equação é toda sentença matemática que representa uma igualdade e na qual haja uma ou mais letras que se refiram a números desconhecidos dessa sentença. Chamamos cada uma dessas letras de incógnita.

Por exemplo:

- $\bullet$  a equação  $2x + 5 = 9$  possui **uma incógnita** representada pela letra *x*, onde 2*x* + 5 é o primeiro membro, e 9 é o segundo membro; e
- $\bullet$  a equação  $2x 9y = 18$  possui **duas incógnitas** representadas pelas letras *x* e *y*, onde 2*x* – 9*y* é o primeiro membro, e 18 é o segundo membro.

A sentença matemática  $1 + 3^2 = 2^3 + 2$ , embora seja uma igualdade, não é uma equação, pois não apresenta elemento desconhecido.

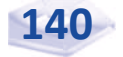

Denominamos **equação de 1° grau com uma variável** qualquer equação que possa ser reduzida à forma *ax* = *b*, onde *x* é a incógnita e *a* e *b* são coefi cientes da equação e números reais, com  $a \neq 0$ .

Em razão dos objetivos, podemos distinguir três tipos de equações:

 $\blacktriangleright$  a equação de definição estabelece uma identidade entre duas expressões alternativas que possuem exatamente o mesmo significado. Por exemplo, o lucro total (*LT*) é definido como o excesso da receita total (*RT*) sobre o custo total (*CT*), e essa equação pode ser escrita assim:

$$
LT = RT - CT
$$

- $\blacktriangleright$  a equação de comportamento especifica a maneira como uma variável se comporta em resposta a mudanças em outras variáveis. Isso pode envolver comportamento humano (o padrão de consumo em relação à renda), aspectos tecnológicos (a função de produção) e legais (carga tributária). Por exemplo, seja o custo total dado por *CT* = 200 + 10*x*, onde *x* denota a quantidade de determinado produto. O custo fixo, o valor de *CT* quando *x* = 0, é 200. À medida que *x* aumenta, *CT* aumenta.
- f a equação de condições de equilíbrio é um modelo matemático econômico que envolve a noção de equilíbrio. Duas das mais frequentes condições de equilíbrio em economia são:
- *Qp* = *Qo* (quantidade procurada = quantidade ofertada); e *S* = *I* (poupança planejada = investimento planejado).

O conjunto universo, indicado pela letra (*U)*, contém todos os valores possíveis para as incógnitas. E o conjunto solução, ou conjunto verdade (*V*), de uma equação é formado por todos os elementos do conjunto universo dado que tornam verdadeira a equação.

Por exemplo: na equação  $3x - 4 = 2x + 1$ , sendo  $U = \mathbb{Q}$ , temos:

**Para**  $x = 5 \in \mathbb{Q}$ , a expressão reduz-se a:

 $3 \times (5) - 4 = 2 \times (5) + 1 \Leftrightarrow 15 - 4 = 10 + 1 \Leftrightarrow 11 = 11$ , que é verdadeiro.

> Portanto,  $x = 5$  é solução, ou raiz, da equação  $3x - 4 =$ 2*x* + 1, e o conjunto solução, ou conjunto verdade, é  $V = \{5\}$

**Para**  $x = 8 \in \mathbb{Q}$ , a expressão reduz-se a:

 $3 \times (8) - 4 = 2 \times (8) + 1 \Leftrightarrow 24 - 4 = 16 + 1 \Leftrightarrow 20 = 17$ , que é falso.

> Portanto, *x* = 8 não é solução, ou raiz, da equação  $3x - 4 = 2x + 1$

#### **Resolução de uma Equação**

Resolver uma equação de  $1^{\circ}$  grau com uma incógnita, dentro de um conjunto universo, significa determinar a solução, ou a raiz, dessa equação, caso exista.

*Você sabe como resolver uma equação de 1° grau? Os exemplos que reservamos para você vão ajudá-lo a fixar esse conteúdo para as próximas disciplinas do curso. Vamos lá!* 

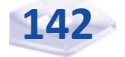
**Exemplo 5.1** Resolva a equação  $8x + 6 = 14$ , sendo  $U = \mathbb{Q}$ .

Resolução: para resolver essa equação, utilizamos o seguinte procedimento para obter o valor de *x*.

 $8x + 6 = 14$  equação original  $8x + 6 = 14 \Leftrightarrow 8x + 6 + (-6) = 14 + (-6)$  $8x + 0 = 14 - 6 \Leftrightarrow 8x = 8 \Leftrightarrow \left(\frac{1}{2}\right)8x = \left(\frac{1}{2}\right)8$ 8) (8  $\left(\frac{1}{8}\right)$ 8x =  $\left(\frac{1}{8}\right)$  $8x - 8$ 8 8  $\frac{x}{2} = \frac{8}{8} \Leftrightarrow \frac{8}{8}$  $\frac{3x}{8} = \frac{8}{8} = 1$  $1x = 1 \Leftrightarrow x = 1.$ 

**Resposta**: como  $1 \in \mathbb{Q}$ ,  $x = 1$  é solução da equação  $8x + 6 = 14$ , e o conjunto solução, ou conjunto verdade, é  $V = \{1\}$ . Observe este exemplo:  $x + 7 = y + 5 \Leftrightarrow x + 2 = y$ .

Quando adicionamos ou subtraímos valores iguais em ambos os membros da equação, ela permanece em equilíbrio. Da mesma forma, quando multiplicamos ou dividimos ambos os membros da equação por um valor não nulo, a equação permanece em equilíbrio.

Esses processos nos permitem resolver uma equação, ou seja, permite obter as raízes da equação.

Também podemos resolver a equação do Exemplo 5.1,  $8x + 6 = 14$ , da seguinte maneira:

$$
8x + 6 = 14 \Leftrightarrow 8x = 14 - 6 \Leftrightarrow
$$
  

$$
8x = 8 \Leftrightarrow x = \frac{8}{8} = 1 \Leftrightarrow
$$
  

$$
x = 1
$$

A resolução de equações e inequações pertence a uma parte da matemática chamada álgebra. Essas equações surgem em nosso cotidiano, em atividades científicas e em resolução de problemas

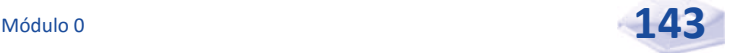

com uma incógnita, por exemplo: se João tivesse o dobro da quantia que tem agora, com mais R\$ 20,00 ele poderia comprar um bem de consumo que custa R\$ 200,00. Quantos reais o João tem?

*Os procedimentos de resolução de equações foram desenvolvidos por matemáticos que se ocuparam desse tema durante muitos anos e em diferentes épocas da história da matemática. E este é o momento de você praticar esses procedimentos com a ajuda dos próximos exemplos resolvidos.* 

**Exemplo 5.2** Resolva a equação  $4x + 3 = 2x - 5$ , sendo  $U = N$ . Resolução: podemos escrever:

$$
4x + 3 = 2x - 5 \Leftrightarrow 4x - 2x = -5 - 3 \Leftrightarrow 2x = -8 \Leftrightarrow x = \frac{-8}{2} = -4
$$
  
ou seja,  $x = -4$ 

**Resposta**: como –  $4 \notin \mathbb{N}$ , o conjunto solução, ou conjunto verdade, da equação  $4x + 3 = 2x - 5$  é  $V = \phi$  (conjunto vazio).

**Exemplo 5.3** Resolva a equação –  $3(-5 + x) - x = -7x + 1$ , sendo  $U = \mathbb{Q}$ .

Resolução: podemos escrever

$$
-3(-5 + x) - x = -7x + 1 \Leftrightarrow 15 - 3x - x = -7x + 1 \Leftrightarrow
$$
  

$$
-3x - x + 7x = +1 - 15 = -14 \Leftrightarrow 3x = -14 \Leftrightarrow x = \frac{-14}{3}.
$$

**Resposta**: como 
$$
-\frac{14}{3} \in \mathbb{Q}
$$
, temos  $V = \left\{-\frac{14}{3}\right\}$ .

**Exemplo 5.4** Resolva a equação  $\frac{2x-3}{1} + \frac{-x+1}{1} = \frac{-x+5}{1}$ 2 5 10  $\frac{x-3}{2} + \frac{-x+1}{2} = \frac{-x+5}{1}$ , sendo  $U = \mathbb{Q}$ .

Resolução: inicialmente, reduzimos todos os termos ao mesmo denominador e, para isso, calcula o *m*.*m*.*c* de 2, 5 e 10, que valem 10; isto é, o *m*.*m*.*c* (2, 5, 10) é 10 e temos:

$$
\frac{2x-3}{2} + \frac{-x+1}{5} = \frac{-x+5}{10} \quad \Leftrightarrow \quad \frac{5(2x-3)}{10} + \frac{2(-x+1)}{10} = \frac{1(-x+5)}{10} \quad \Leftrightarrow
$$

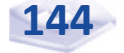

$$
\frac{10x - 15}{10} + \frac{-2x + 2}{10} = \frac{-x + 5}{10} \iff 10x - 15 - 2x + 2 = -x + 5 \iff
$$
  

$$
10x - 2x + x = +5 + 15 - 2 \iff 9x = 18 \iff x = \frac{18}{9} = 2,
$$
  
ou seja,  $x = 2$ .

**Resposta**:  $V = \{2\}$ .

*Para verificar se você compreendeu o desenvolvimento dos exemplos, reservamos três equações para você resolver sozinho:*

a) 
$$
\frac{y}{6} = \frac{-8}{3}
$$
  
\nb)  $\frac{3x}{2} + \frac{x+3}{4} = 2x - \frac{6-x}{6} + \frac{1}{2}$   
\nc)  $\frac{1+\frac{5}{2}}{\frac{1}{3}+\frac{3}{4}x}$   
\n**Respostas:** a)  $V = \{-16\}$ ; b)  $V = \{3\}$ ; e c)  $V = \left\{\frac{38}{9}\right\}$ 

*Agora que você aprendeu a resolver equações de 1° grau, vamos ver outros exemplos práticos.*

Exemplo 5.5 Um produto teve seu preço aumentado em 15% para pagamento a prazo, resultando num total de R\$ 1.150,00. Obtenha o preço à vista do produto.

Resolução: vamos chamar de *x* o preço à vista do produto. O acréscimo corresponde a 15% de *x* ou 0,15*x;* logo, o valor acrescido é *x* + 0,15*x* e resulta na equação:

$$
x + 0.15x = 1.150,00
$$

Assim,

$$
x + 0.15x = 1.150,00 \Leftrightarrow 1.15x = 1.150,00 \Leftrightarrow x = \frac{1.150,00}{1,15} = 1.000,00
$$

Resposta: o preço à vista do produto é R\$ 1.000,00.

Exemplo 5.6 O lucro mensal (*L*) da empresa Falida é dado por *L* = 90*x* – 12.000,00, em que *x* é a quantidade mensal vendida de seu produto. Qual deve ser a quantidade vendida mensalmente para que o lucro da empresa Falida seja igual a R\$ 33.000,00?

Resolução: sendo *L* = 90*x* – 12.000,00 a equação do lucro mensal da empresa Falida e R\$ 33.000,00 o lucro mensal que ela pretende obter, temos:

$$
90x - 12.000000 = 33.000000
$$

Assim,

 $90x - 12000000 = 33000000 \Leftrightarrow 90x = 3300000 + 1200000 = 4500000$ 

$$
90x = 45.000,00 \Leftrightarrow x = \frac{45.000,00}{90} = 500, \text{ ou } x = 500
$$

Resposta: para obter o lucro de R\$ 33.000,00, a empresa Falida precisa vender 500 itens.

Exemplo 5.7 O custo mensal (*C*) de produção de *x*, *x* ∈ ℕ, computadores marca ABC da fábrica Alfa é *C* = 3.200 + 100*x*. Determine a quantidade mensal produzida sabendo que o custo mensal é R\$ 60.000,00.

Resolução: como o custo mensal de produção de computadores é *C* = 3.200 + 100*x,* e a fábrica Alfa deseja calcular a quantidade mensal produzida para um custo mensal de R\$ 60.000,00, temos:

$$
3.200 + 100x = 60.000
$$

Assim,

$$
3.200 + 100x = 60.000 \Leftrightarrow 100x = 60.000 - 3.200 = 56.800
$$

$$
100x = 56.800 \quad \Leftrightarrow \quad x = \frac{56.800}{100} = 568
$$

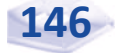

Resposta: para manter o custo de R\$ 60.000,00, a empresa deverá produzir 568 computadores marca ABC.

# **Equações de 2° Grau, ou Equações Quadráti cas**

As equações de 2° grau são abordadas em matemática desde a época dos egípcios, babilônios, gregos, hindus e chineses. Na Índia, as equações polinomiais de 2° grau eram resolvidas completando quadrados. Essa forma de resolução foi apresentada geometricamente por Al-Khowârizmi, no século IX. Os egípcios, babilônicos, gregos e hindus descartavam as raízes negativas, por serem inadequadas, aceitavam as raízes irracionais e tinham uma receita para a solução das equações de forma puramente algébrica.

Chamamos equação de  $2^\circ$  grau na variável x qualquer expressão algébrica que possa ser reduzida à forma *y* = *ax*<sup>2</sup> + *bx* + *c* = 0, em que *a*, *b* e *c,* números reais, e  $a \neq 0$  são os coeficientes da equação. Se  $b = 0$  ou  $c = 0$ , a equação está na forma incompleta.

Veja alguns exemplos:

- $y = x^2 7x + 10 = 0$ , em que  $a = 1$ ,  $b = -7$  e  $c = 10$ .
- $y = -x^2 + 2x + 3$ , em que  $a = -1$ ,  $b = 2$  e  $c = 3$ .
- $y = 4x^2 100 = 0$ , em que  $a = 4$ ,  $b = 0$  e  $c = 100$ .
- $y = 3x^2 = 0$ , em que  $a = 3$ ,  $b = 0$  e  $c = 0$ .

No gráfico de *y* = *ax*<sup>2</sup> + *bx* + *c*, *a* ≠ 0 é uma curva, chamada parábola, que passa por um ponto *V*, chamado vértice, cujas coordenadas são:

$$
x_V = -\frac{b}{2a}
$$
 (abscissa) e  $y_V = a(x_V)^2 + bx_V + c$  (ordenada).

No gráfico de  $y = ax^2 + bx + c$ ,  $a \neq 0$  tem concavidade voltada para cima se *a* > 0, e a abscissa do vértice é ponto de mínimo de *y* = *ax*<sup>2</sup> + *bx* + *c*. Por exemplo, no gráfico de *y* = *x*² – 7*x* + 10, *a* = 1 > 0 tem concavidade voltada para cima e  $x_v = -\frac{b}{a_v} = -\frac{-7}{a_v} = \frac{7}{2}$  $v = 2a - 2 \times 1 - 2$  $x_v = -\frac{b}{2}$  $=-\frac{b}{2a}=-\frac{-7}{2\times 1}$  é ponto de mínimo de  $y = x^2 - 7x + 10$ .

No gráfico de  $y = ax^2 + bx + c$ ,  $a \neq 0$  tem concavidade voltada para baixo se *a* < 0, e a abscissa do vértice é ponto de máximo de *y* =  $ax^2$  + *bx* + *c*. Por exemplo, no gráfico de  $y = -x^2 + 2x + 3$ ,  $a = 1 < 0$ tem concavidade voltada para baixo e  $x_V = -\frac{c}{2a} = -\frac{2}{2 \times (-1)}$  $\frac{2}{(1)} = -\frac{2}{2} = 1$  $v = 2a - 2 \times (-1) - 2$  $x_v = -\frac{b}{2a} = -\frac{2}{2 \times (-1)} = -\frac{2}{-2} =$  $\acute{e}$  ponto de máximo de  $y = -x^2 + 2x + 3$ .

As raízes de  $v = ax^2 + bx + c = 0$ , com  $a \neq 0$ , podem ser calculadas pela conhecida fórmula de Bhaskara:

$$
x = \frac{-b \pm \sqrt{b^2 - 4ac}}{2a}
$$

*Você compreendeu a definição de equação de 2° grau, ou quadrática? Lembre-se de não reter dúvidas sobre qualquer conteúdo, pois elas impactarão negativamente no momento de práticar os exemplos e atividades de aprendizagem que reservamos para você. Contate seu tutor sempre que necessário.*

### **Resolução das Equações Quadráticas**

As raízes da equação de 2º grau são os valores de *x* que satisfazem a equação *y* = *ax*² + *bx* + *c = 0*, e *a* ≠ 0. Por exemplo, as raízes da

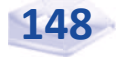

equação *y* = *x*<sup>2</sup> – 10*x* + 21 = 0, para *a* = 1, *b* = –10 e *c* = 21, são os números *x* = 3 e *x* = 7. Desse modo,

$$
\text{para } x = 3 \text{, temos } 3^2 - 10 \times 3 + 21 = 9 - 30 + 21 = 0; e
$$

**p** para  $x = 7$ , temos  $7^2 - 10 \times 7 + 21 = 49 - 70 + 21 = 0$ .

Portanto, os números  $x = 3$  e  $x = 7$  são raízes da equação  $x^2 - 10x + 21 = 0$ .

Na equação  $y = ax^2 + bx + c = 0$ ,  $a \neq 0$  tem duas raízes reais se *b*² – 4*ac* > 0, tem apenas uma raiz real se *b*² – 4*ac* = 0 e não tem raízes reais se *b*² – 4*ac* < 0.

Exemplo 5.8. Obtenha o conjunto solução, ou conjunto verdade, das equações de 2° grau, a seguir, sendo *U* = ℝ.

a)  $4x^2 - 6x - 4 = 0$ 

**Resolução:** na equação  $4x^2 - 6x - 4 = 0$ ,  $a = 4$ ,  $b =$ –6 e *c* = –4; e aplicando a fórmula de Bhaskara, temos:

$$
4x^{2}-6x-4=0 \implies x = \frac{-(-6) \pm \sqrt{(-6)^{2} - 4 \times 4 \times (-4)}}{2 \times 4} \implies x = \frac{6 \pm \sqrt{36 + 64}}{8} = \frac{6 \pm \sqrt{100}}{8} = \frac{6 \pm 10}{8}, \text{ ou seja,}
$$

$$
x_{1} = \frac{6 + 10}{8} = \frac{16}{8} = 2 \text{ ou}
$$

2  $6 - 10 -4 4 1$ 8 8 82 *x*<sub>2</sub> =  $\frac{6-10}{2}$  =  $\frac{-4}{2}$  =  $\frac{4}{2}$  =  $\frac{1}{2}$  são as soluções da equação 4*x*<sup>2</sup> − 6 − 4 = 0.

Resposta:  $V = \left\{ 2, -\frac{1}{2} \right\}.$ 

b) – 6*x*² + 24*x* = 0

Resolução: na equação – 6*x*² + 24*x* = 0, *a* = – 6, *b* = 24 e *c* = 0; e aplicando a fórmula de Bhaskara, temos:

$$
-6x^{2} + 24x = 0 \implies x = \frac{-24 \pm \sqrt{(24)^{2} - 4 \times (-6) \times 0}}{2 \times (-6)} \implies x = \frac{-24 \pm \sqrt{(24)^{2}}}{-12} = \frac{-24 \pm 24}{-12}
$$
, ou seja,

$$
x_1 = \frac{-24 + 24}{-12} = \frac{0}{-12} = 0 \text{ ou}
$$
  
\n
$$
x_2 = \frac{-24 - 24}{-12} = \frac{-48}{-12} = 4 \text{ são as soluções da equação } -6x^2 + 24x = 0
$$
  
\n**Resposta**:  $V = \{0, 4\}.$   
\n
$$
y = \{0, 4\}.
$$

**Resolução:** na equação  $x^2 - 6x + 9 = 0$ , temos *a* = 1, *b* = – 6 e *c* = 9; agora aplique a fórmula de Bhaskara:

$$
x^{2}-6x+9=0 \implies x = \frac{-(-6) \pm \sqrt{(-6)^{2}-4 \times 1 \times 9}}{2 \times 1} \implies x = \frac{6 \pm \sqrt{36-36}}{2} = \frac{6 \pm 0}{2}, \text{ ou seja,}
$$

$$
x_{1} = \frac{6+0}{2} = \frac{6}{2} = 3 \text{ ou}
$$

 $\frac{6-0}{2} = \frac{6}{2} = 3$ 2 2 *x*<sub>2</sub> =  $\frac{6-0}{2}$  =  $\frac{6}{2}$  = 3 é a solução da equação x<sup>2</sup> − 6x + 9 = 0 . Resposta: *V = {3}.* d)  $x^2 - 2x + 4 = 0$ 

**Resolução:** na equação  $x^2 - 2x + 4 = 0$ ,  $a = 1$ ,  $b = -2$  e c = 4; e aplicando a fórmula de Bhaskara, temos:

$$
x^{2}-2x+4=0 \Rightarrow x=\frac{-(-2)\pm\sqrt{(-2)^{2}-4\times1\times4}}{2\times1} \Rightarrow x=\frac{2\pm\sqrt{4-16}}{2}=\frac{2\pm\sqrt{-12}}{2}.
$$

Como  $\sqrt{-12}$  não é número real, a equação  $x^2 - 2x + 4 = 0$ não tem raízes reais.

**Resposta**:  $V = \phi$  (conjunto vazio).

*Para verificar se você entendeu os exemplos, elaboramos algumas equações para você resolver.*

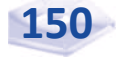

a) 
$$
x^2 + 3x \cdot (x - 12) = 0
$$
  
\nb)  $x^2 - 49 = 0$   
\nc)  $\sqrt{\frac{2}{3}} x^2 = 0$ 

**Respostas**: a)  $V = \{0, 9\}$ ; b)  $V = \{-7, 7\}$ ; e c)  $V = \{0\}$ .

*Você sabe qual é o lado prático de uma equação do 2° grau? Vamos demonstrar a praticidade dessa equação nos próximos exemplos resolvidos.*

Exemplo 5.9 O lucro mensal, em reais, de uma empresa é dado por  $L = -100x^2 + 1000x - 1600$ , em que *x* é a quantidade vendida. Para que valores de *x,* o lucro é igual a R\$ 900,00?

Resolução: para que o lucro seja igual a R\$ 900,00, temos *L* = 900, ou seja,

 $-100x^2 + 1000x - 1600 = 900$ .

Para encontrar os valores de *x*, basta resolver a equação de 2° grau:

 $-100x^2 + 1000x - 1600 = 900$ .

Dividindo ambos os membros da equação  $-100x^2 + 1000x - 1600 = 900$  por 100, temos:

 $-x^2 + 10x - 16 = 9 \Rightarrow -x^2 + 10x - 16 - 9 = 0 \Rightarrow -x^2 + 10x - 25 = 0$ onde  $a = -1$ ,  $b = 10$  e  $c = -125$ 

Aplicando a fórmula de Bhaskara, temos:

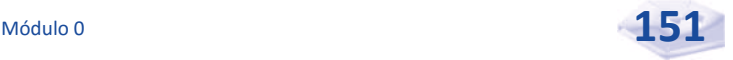

$$
x = \frac{-b \pm \sqrt{b^2 - 4ac}}{2a}
$$
  
\n
$$
\Rightarrow x \frac{-10 \pm \sqrt{10^2 - 4 \cdot (-1) \cdot (-25)}}{2 \cdot (-1)}
$$
  
\n
$$
\Rightarrow x = \frac{-10 \pm \sqrt{100 - 4 \cdot 25}}{2 \cdot (-1)}
$$
  
\n
$$
\Rightarrow x = \frac{-10 \pm \sqrt{100 - 100}}{-2}
$$

$$
-2
$$
  
\n
$$
\Rightarrow x = \frac{-10 \pm \sqrt{0}}{-2} = \frac{-10 \pm 0}{-2} = \frac{-10}{-2} = 5,
$$
  
\nou seja,  $x = 5$ .

Resposta: a empresa precisará vender 5 unidades para que o lucro seja igual a R\$900,00.

Exemplo 5.10 A empresa Alvorada tem uma receita (*R*) mensal na venda de certo produto *x* dada por  $R(x) = -x^2 + 20x$ . Obtenha a quantidade *x* que maximiza a receita e o valor da receita máxima.

**Resolução:** de  $R(x) = -x^2 + 20x$ , temos:  $a = -1$ ,  $b = 20$  e c  $= 0$ . Logo, o valor de *x* que maximiza  $R(x) = -x^2 + 20x$  é a abscissa do vértice  $x_v = -\frac{b}{2} = -\frac{20}{2(10-1)} = 10$  $v = 2a - 2 \times (-1)$  $\displaystyle{x_{_V}=-\frac{b}{2a}=-\frac{20}{2\times (-1)}$ =10 para uma receita máxima de:

 $R(10) = - (10)^2 + 20 \times 10 = -100 + 200 = 100.$ 

Resposta: a empresa Alvorada tem receita máxima de R\$ 100,00 para  $x = 10$  itens do produto.

## **Inequações de 1° Grau**

Os matemáticos, a partir do século XVI, passaram a representar sentenças matemáticas usando letras de diversos alfabetos conhecidos. Surgiram, então, sentenças matemáticas escritas com o sinal (=) para indicar uma igualdade, que, se apresentasse um ou mais elementos

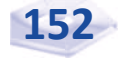

desconhecidos, passava a ser chamada **equação**. Surgiram, também, sentenças matemáticas escritas com os sinais > ou < para indicar uma desigualdade.

Se *a* ≠ *b* (leia *a* diferente de *b*), poderá ocorrer *a*>*b* ou *a*<*b*.

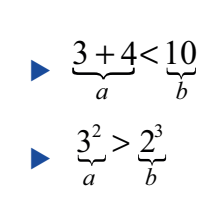

Assim:

Na desigualdade  $3 + 4 < 10$ , temos  $3 + 4$  como primeiro membro, e 10 como segundo membro.

### **Relação de Ordem em** ℝ

A relação de ordem (maior ou menor) no conjunto dos números reais é definida por:

- **►**  $a > b \Leftrightarrow a b > 0$ , para todo  $a, b \in \mathbb{R}$ , ou seja;
- *a*  $\acute{e}$  **maior** que *b* se *e* somente se  $a b$  for **positivo**.
- **f** a < b  $\Leftrightarrow$  a b < 0, para todo a, b ∈ ℝ, ou seja;
- *a* é menor que *b* se e somente se *a b* for negativo.

O significado geométrico da desigualdade *a* < *b* é simplesmente que *a* está à esquerda de *b*; e a desigualdade equivalente *b* > *a* significa que *b* está à direta de a. Um número *a* é positivo ou negativo conforme *a* > 0 ou *a* < 0. Se você quer dizer que *a* é positivo ou igual a zero, escreva *a* ≥ 0 e leia *a* maior ou igual a zero. Do mesmo modo, *a* ≥ *b* significa que  $a > b$  ou  $a = b$ . Assim,  $5 \ge 3$  e  $5 \ge 5$  são desigualdades verdadeiras.

### **Propriedades das Desigualdades**

Para quaisquer números reais *a*, *b*, *c* e *d*, valem as propriedades:

**P1** –  $a < b \Rightarrow a + c < b + c$ , para qualquer real *c*.

Por exemplo:  $3 < 5 \Rightarrow 3 + 4 < 5 + 4$ .

 $\blacktriangleright$  P2 –  $a < b \cdot c < d \Rightarrow a + c < b + d$ .

Por exemplo:  $6 < 8$  e  $5 < 7 \implies 6 + 5 < 8 + 7$ .

 $\blacktriangleright$  **P3** –  $a < b \cdot b < c \Rightarrow a < c$ .

Por exemplo:  $5 < 9e9 < 11 \Rightarrow 5 < 11$ .

 $\blacktriangleright$  **P4** –  $a < b$  e  $c > 0 \Rightarrow a \times c < b \times c$ .

Por exemplo:  $4 < 6$  e  $3 > 0 \Rightarrow 4 \times 3 < 6 \times 3$ .

 $\blacktriangleright$  **P5** –  $a < b \cdot c < 0 \Rightarrow a \times c > b \times c$ .

Por exemplo:  $4 < 6e-3 < 0 \Rightarrow 4x(-3) > 6x(-3)$ .

 $\blacktriangleright$  **P6** – 0 < a < b e 0 < c < d  $\Rightarrow$  a x c < b x d.

Por exemplo:  $0 < 4 < 7 e 0 < 5 < 8 \Rightarrow 4 \times 5 < 7 \times 8$ .

Toda sentença matemática que contém um ou mais elementos desconhecidos e representa uma desigualdade é denominada **inequação***.*

Por exemplo:

- $\blacktriangleright$  3x + 12 > 18 é uma inequação.
- ►  $y-25 < \frac{3}{4}y$  é uma inequação.

Duas questões importantes a serem lembradas:

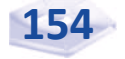

- $\triangleright$  como nas equações, na inequação  $3x + 12 > 18$ ,  $3 +$ 12 é o primeiro membro, e 18 é o segundo membro; e
- a desigualdade  $5^2 + 5 > 3^3 2$  não é uma inequação, pois não possui elemento desconhecido.

*Agora que já falamos sobre a relação de ordem em* ℝ*, vimos algumas propriedades das desigualdades e, também, o que é*  uma inequação, vamos ao estudo das inequações de 1º grau.

Denominamos inequação de 1° grau na incógnita ou variável x toda expressão que pode ser reduzida a uma destas formas:

*a* ⋅ *x* < *b* ou *a* ⋅ *x* ≤ *b* ou *a* ⋅ *x* > *b* ou *a* ⋅ *x* ≥ *b* em que *a* e *b* são números reais quaisquer com *a ≠* 0.

Para resolver uma inequação, o procedimento é análogo ao das equações do 1º grau; porém, vale lembrar que, quando multiplicamos ou dividimos ambos os membros da inequação por um número negativo, o sentido da desigualdade muda. Quando multiplicamos ou dividimos os membros por um número positivo, o sentido da desigualdade não se altera (propriedades  $P4 e P5$  das desigualdades). Observe os exemplos:

> $\blacktriangleright$  10 > 8, multiplicando ambos os membros por 3, o sentido da desigualdade não se altera, assim:

> > $3 \cdot 10 > 3 \cdot 8$  ou  $30 > 24$

 $\blacktriangleright$  10 > 8, multiplicando ambos os membros por – 3, o sentido da desigualdade muda de > para <, assim:

 $(-3) \cdot 10 > (-3) \cdot 8$  ou  $-30 < -24$ 

*Agora, acompanhe atentamente alguns exemplos de resolução de inequações de 1° grau.*

**Exemplo 5.11** Resolva a inequação  $4x + 7 \ge 3x + 8$ , sendo  $U = \mathbb{R}$ .

**Resolução:** na inequação  $4x + 7 \ge 3x + 8$ , temos:

$$
4x + 7 \ge 3x + 8 \Leftrightarrow 4x \ge 3x + 8 - 7 \Leftrightarrow 4x \ge 3x + 1 \Leftrightarrow 4x - 3x \ge 1
$$
  

$$
\Leftrightarrow x \ge 1.
$$

Todos os números reais maiores ou iguais a 1 fazem parte do conjunto solução, ou conjunto verdade, da inequação dada, ou seja:

$$
V = \{x \mathbb{R} \mid x \ge 1\} = [1, \infty).
$$

Graficamente, temos a solução:

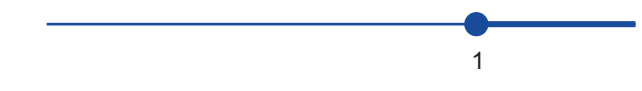

Exemplo 5. 12 Resolva as inequações em ℝ:

a)  $3(x-2) < 5(x + 2)$ 

Resolução: primeiramente, temos de desenvolver a multiplicação dos parênteses para poder eliminá-los. Logo,

$$
3(x-2) < 5(x+2) \Leftrightarrow 3x - 6 < 5x + 10 \Leftrightarrow 3x < 5x + 10 + 6 \Leftrightarrow
$$
\n
$$
3x < 5x + 16 \Leftrightarrow 3x - 5x < 16 \Leftrightarrow -2x < 16.
$$

Agora, multiplicamos ambos os membros de  $-2x < 16$  por  $-1$ :

$$
(-1)\cdot(-2x) < (-1)\cdot 16 \quad \Leftrightarrow \quad 2x > -16 \quad \Leftrightarrow \quad x > \frac{-16}{2} = -8 \quad \Leftrightarrow \quad x > -8.
$$

Todos os números reais maiores que – 8 fazem parte do conjunto solução, ou conjunto verdade, da inequação dada, ou seja:

$$
V = \{x \in \mathbb{R} \, \big| \, x > -8 \} = (-8, \infty).
$$

Graficamente, temos a solução:

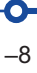

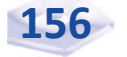

b) – 2 ≤ 3*x* + 4 < 8

**Resolução:** para resolver –  $2 \leq 3x + 4 < 8$ , adicionamos  $-4$  aos membros de − 2 ≤ 3x + 4 < 8:

$$
-2 + (-4) \le 3x + 4 + (-4) < 8 + (-4) \Leftrightarrow
$$
\n
$$
-2 - 4 \le 3x + 4 - 4 < 8 - 4 \Leftrightarrow -6 \le 3x < 4
$$

Agora, multiplicamos todos os membros de  $-6 \leq 3x < 4$  por 3 para isolar a variável *x*. Logo,

$$
\frac{1}{3} \cdot (-6) \le \frac{1}{3} \cdot 3x < \frac{1}{3} \cdot 4 \quad \Leftrightarrow \quad \frac{-6}{3} \le \frac{3}{3}x < \frac{4}{3} \quad \Leftrightarrow \quad -2 \le 1x < \frac{4}{3} \text{ ou } -2 \le x < \frac{4}{3}
$$

Resposta: o conjunto solução, ou conjunto verdade, da inequação dada é

$$
V = \left\{ x \in \mathbb{R} \middle| -2 \le x < \frac{4}{3} \right\} = \left[ -2, \frac{4}{3} \right)
$$

Graficamente, temos a solução:

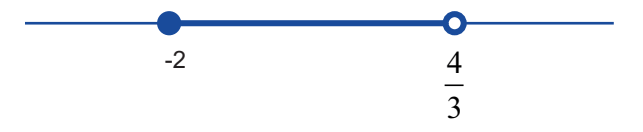

$$
d) - 0.3x \le 0, 5 - 1.3x
$$

**Resolução:** para resolver –  $0,3x \le 0, 5 - 1,3x$ , temos:

$$
-0, 3x \le 0, 5 - 1, 3x \iff -0, 3x + 1, 3x \le 0, 5 \iff 1x \le 0, 5 \iff x \le 0, 5 = \frac{1}{2}
$$

Resposta: o conjunto solução da inequação dada é

$$
V = \left\{ x \in \mathbb{R} \mid x \le \frac{1}{2} \right\} = \left( -\infty, \frac{1}{2} \right)
$$
  
Graficamente, temos a solução:

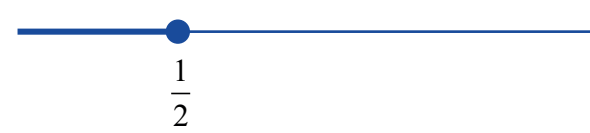

*Certifique-se que você entendeu os exemplos resolvidos de inequações de 1° grau respondendo às inequações propostas a seguir.*

a) 
$$
-3x + 7 > 0
$$
  
\nb)  $\frac{2-x}{3} < -5$   
\nc)  $3x - 12 > 2x + 3$   
\n**Respostas**: a)  $V = \left\{ x \in \mathbb{R} \mid x < \frac{7}{3} \right\} = \left( -\infty, \frac{7}{3} \right]$ ; b)  
\n $V = \left\{ x \in \mathbb{R} \mid x > 17 \right\} = (17, \infty)$ ; e c)  $V = \left\{ x \in \mathbb{R} \mid x > 15 \right\} = (15, \infty)$ 

*Você deseja saber qual é o uso prático de uma inequação? Os próximos exemplos esclarecerão essa questão.*

Exemplo 5.13 O custo (*C*) diário de produção de certo item é *C* = 300 + 20*x*, onde *x* é o número de itens produzidos em um dia. Em determinado mês, o custo diário variou entre um máximo de R\$ 9.000,00 e um mínimo de R\$ 4.000,00; em que intervalo variou a produção diária nesse mês?

Resolução: como o custo *C* = 300 + 20*x* em determinado mês variou entre o máximo de R\$ 9.000,00 e o mínimo de R\$ 4.000,00, temos a seguinte desigualdade, ou inequação:

$$
4.000 \le 300 + 20x \le 9.000.
$$

E, subtraindo 300 em todos os membros de  $4.000 \le 300 +$ 20*x* ≤ 9.000, temos:

> $4.000 \leq 300 + 20x \leq 9.000 \Leftrightarrow$ 4.000 – 300 ≤ 300 – 300 + 20*x* ≤ 9.000 – 300 ⇔  $3.700 \leq 0 + 20x \leq 8.700 \Leftrightarrow 3.700 \leq 20x \leq 8.700$

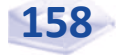

Agora, multiplicamos todos os membros de

$$
3.700 \le 20x \le 8.700 \text{ por } \frac{1}{20} \text{ para isolar a variável } x. \text{ Logo,}
$$
\n
$$
\frac{1}{20} \cdot (3.700) \le \frac{1}{20} \cdot 20x \le \frac{1}{20} \cdot (8.700) \quad \Leftrightarrow
$$
\n
$$
\frac{3.700}{20} \le \frac{20}{20}x \le \frac{8.700}{20} \quad \Leftrightarrow \quad 185 \le 1x \le 435 \quad \Leftrightarrow \quad 185 \le x \le 435
$$

Resposta: a produção diária de *x* itens variou no intervalo 185 ≤ *x* ≤ 435, ou seja, *x* ∈[185, 435].

Exemplo 5.14 Supondo que o lucro (*L*) mensal da empresa Alegria é  $L = 40x - 7.000$ , onde x é a quantidade mensal vendida, acima de qual quantidade mensal vendida o lucro seria superior a R\$ 20.000,00?

Resolução: para que a empresa Alegria tenha lucro superior a R\$ 20.000,00, o lucro  $L = 40x - 7.000$  precisa ser maior que R\$ 20.000,00, ou seja, trata-se de uma inequação, ou desigualdade, do tipo:

$$
40x - 7.000 > 20.000
$$

Resolvendo-a, temos:

 $40x - 7.000 > 20.000$   $\Leftrightarrow$   $40x > 20.000 + 7.000$   $\Leftrightarrow$   $40x > 27.000$ 

Agora, multiplicamos todos os membros de 40*x* > 27.000 por 1 40 para isolar a variável *x*. Logo,

$$
\frac{1}{40} \cdot 40x > \frac{1}{40} \cdot (27.000) \iff \frac{40}{40}x > \frac{27.000}{40} \iff 1x > 675 \iff x > 675.
$$

Resposta: o lucro será superior a R\$ 20.000,00 se a quantidade mensal vendida for 675.

Exemplo 5.15 A relação entre o preço de venda e a quantidade vendida de um produto é dada por *q* = 200 – 4*p*. Determine os valores de *p* para os quais a quantidade vendida seja no mínimo 80 unidades.

Resolução: para que a quantidade vendida seja no mínimo 80 unidades, devemos ter a inequação 200 – 4*p* ≥ 80. Resolvendo-a, temos:

$$
200 - 4p \ge 80 \Leftrightarrow 200 \ge 4p + 80 \Leftrightarrow 200 - 80 \ge 4p \Leftrightarrow 120 \ge 4p
$$
ou
$$
4p \le 120.
$$

Agora, multiplicamos todos os membros de  $4p$  ou  $4p \le 120$ por  $\frac{1}{4}$ 4 para isolar a variável *p.* Logo,

$$
\frac{1}{4} \cdot 4p \le \frac{1}{4} \cdot 120 \quad \Leftrightarrow \quad \frac{4}{4}p \le \frac{120}{4} \quad \Leftrightarrow \quad 1p \le 30 \quad \Leftrightarrow \quad p \le 30 \, .
$$

Resposta: os valores de *p* para os quais a quantidade vendida seja no mínimo 40 unidades é *p* ≤ 30.

## *Complementando*

Para aprofundar os conceitos estudados nesta Unidade, consulte:

- *Equação de 1° grau*. Disponível em: <http://www.cdcc.usp.br/exper/ medio/matematica/matematica\_fundamental/13f\_equacao1grau\_p. pdf>. Acesso em: 3 maio 2016.
- *Equação de 1° grau*. Disponível em: <http://portal.mec.gov.br/seb/ arquivos/pdf/2008/gestar2/matematica/aaa1\_mat\_aluno.pdf>. Acesso em: 3 maio 2016.
- *Equação de 1° grau, equação de 2° grau e inequação de 1° grau*. Disponível em: <http://www.cefetsp.br/edu/sertaozinho/professores/ Luiz Carlos Leal Junior/622 APOSTILA01 MB.pdf>. Acesso em: 3 maio 2016.
- *Inequação de 1° grau*. Disponível em: <http://www.cdcc.usp.br/exper/ medio/matematica/matematica\_fundamental/14f\_inequacao\_p.pdf>. Acesso em: 3 maio 2016.
- *Equação de 1° e 2° graus, inequação de 1° grau*. Disponível em: <http:// www.mds.gov.br/backup/servicos/prominp/arquivos/matematicaseducacao-ba.pdf>. Acesso em: 3 maio 2016.

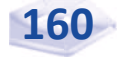

# Resumindo

Nesta última Unidade, você estudou as definições de equações de 1° e 2° graus de uma variável, aplicando-as em exercícios práticos, e aprendeu a utilizar a regra de Bhaskara nas equações de 2° grau. Aprendeu ainda a resolver inequações de 1° grau, ou desigualdades, utilizando suas propriedades.

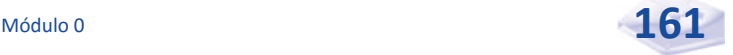

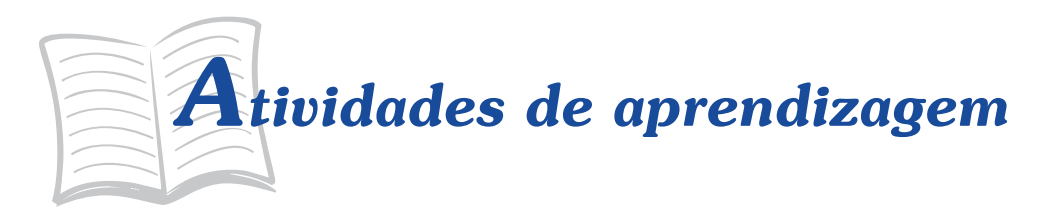

Para saber se você compreendeu plenamente o conteúdo desta Unidade, resolva as atividades propostas a seguir. Caso ainda tenha dúvidas, faça uma vez mais a leitura cuidadosa dos conceitos, preste atenção nos exemplos e lembre-se de que o tutor está à sua disposição no AVEA.

1. Obtenha o conjunto solução, ou conjunto verdade, das seguintes equações de 1° grau, sendo *U* = ℚ.

a) 
$$
\frac{8-20x}{50} = \frac{2}{10}
$$
  
\nb) 
$$
0,5(x-3) + 0,1x = 0,9
$$
  
\nc) 
$$
\frac{2x-3}{2} + \frac{-x+1}{5} = \frac{-x+5}{10}
$$
  
\nd) 
$$
\frac{x-6}{3} = 5x - 7
$$

- 2. Uma empresa tem a matriz em São Paulo e as filiais em todos os Estados do Brasil, totalizando 3.792 funcionários. Nas filiais trabalham o triplo das pessoas que trabalham na matriz. Quantos funcionários trabalham na matriz dessa empresa?
- 3. A demanda de certo produto pelo consumidor é *D*(*p*) = 150*p* + 18.000 unidades por mês, onde *p* é o preço de mercado, em reais, por unidade. Determine o preço de mercado por unidade quando a demanda é de 6.000 unidades por mês.
- 4. Uma pessoa fez um acordo com uma administradora para pagar o saldo de seu cartão de crédito em três vezes sem juros. O primeiro pagamento corresponde a um terço da dívida, e o segundo pagamento a R\$ 400,00. Qual o valor da dívida se o último pagamento era de 15% da dívida original.

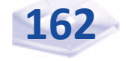

- 5. Do total de servidores públicos federais de uma repartição, metade faz atendimento ao público, um quarto cuida do cadastramento dos processos e os oito restantes fazem as conferências. Sabendo que nenhuma das funções é acumulativa, obtenha o número de servidores que trabalham nessa repartição.
- 6. Resolva as equações, a seguir, em ℝ.

a) 
$$
2x^2 - 11x + 5 = 0
$$
  
\nb)  $\frac{5}{3+x} + 2 = \frac{3}{3-x}, x \neq -3 \text{ e } x \neq 3$   
\nc)  $\frac{x^2}{6} = \frac{3x}{2} - 3$ 

- 7. Obtenha a soma das raízes da equação 3*x* (*x* + 1) *x* = 33 (*x* 3)².
- 8. A receita diária de estacionamento para automóveis do Shopping Center Aurora é  $R(p) = 400p - 20p^2$ , onde  $p$  é o preço, em reais, cobrado por dia de estacionamento por carro. Calcule o maior preço a ser cobrado para que o Shopping obtenha uma receita diária de R\$ 1.500,00.
- 9. Resolva as inequações de 1º grau em  $\mathbb R.$

a) 
$$
\frac{1}{3}x \ge \frac{2}{5}
$$
  
\nb)  $\frac{-1}{4}x + \frac{1}{3} \le -x + 2$   
\nc)  $x - \frac{x - 1}{4} < 0$   
\nd)  $x - \frac{x - 1}{4} < 0$ 

10. Uma pessoa sai de casa com R\$ 2.400,00 no bolso para passar a temporada de verão na Região Sul do Brasil. Compra a passagem de ida e volta por R\$ 1.280,00 e espera gastar R\$ 200,00 por dia com outras despesas. Quanto tempo essa pessoa pode ficar na Região Sul se reservar R\$ 320,00 para uma emergência qualquer?

- 11. O custo mensal de produção de *x* ternos da fábrica Bem Vestir é  $C(x) = 4.000 + 8x$ . Determine a quantidade mensal mínima produzida sabendo que a fábrica Bem Vestir dispõe de R\$ 28.000,00 para investir nessa produção.
- 12. A administração da Bolsa de Valores da cidade AA estimou que fosse necessário *x* milhares de reais para comprar ações da empresa Beta, dado por  $100.000 \times (-1 + \sqrt{1 + (0.001)x})$ . Determine a quantia, em R\$ 1.000,00, que a administração da bolsa precisa para comprar pelo menos 100.000 ações da empresa Beta.

### **Respostas das Ati vidades de aprendizagem**

1. a) 
$$
V = \left\{-\frac{1}{10}\right\}
$$
; b)  $V = \{4\}$ ; c)  $V = \{2\}$ ; e d)  $V = \left\{\frac{15}{14}\right\}$ .

- 2. 948 funcionários.
- 3. R\$ 80,00.
- 4. R\$ 774,19.
- 5. 32 servidores.

6. a) 
$$
V = \left\{ \frac{1}{2}, 5 \right\}
$$
; b)  $V = \{-6, 2\}$ ; e c)  $V = \{3, 6\}$ .

- 7. 1.
- 8. R\$ 15,00.

9. a) 
$$
V = \left\{ x \in \mathbb{R} \mid x \ge \frac{6}{5} \right\};
$$
 b)  $V = \left\{ x \in \mathbb{R} \mid x \le \frac{20}{9} \right\};$  c)  
 $V = \left\{ x \in \mathbb{R} \mid x \ge \frac{68}{7} \right\};$  e d)  $V = \left\{ x \in \mathbb{R} \mid x < -\frac{1}{3} \right\}.$ 

- 10. No máximo 4 dias.
- 11.  $x \geq 3.000$  unidades de terno.
- 12. No mínimo R\$ 3.000.000,00.

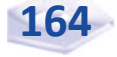

# CONSIDERAÇÕES FINAIS

Caro estudante,

Chegamos ao final desta disciplina e gostaríamos de parabenizálo por sua dedicação, por seu empenho e por sua perseverança.

Ao longo das Unidades, procuramos relembrar importantes conteúdos de matemática básica, de forma simples e direta, e suas aplicações práticas, que serão de grande valia para o estudo das disciplinas quantitativas deste curso.

 Para ter sucesso nesta e em quaisquer disciplinas do curso, interaja com seus colegas no AVEA, pratique os exemplos resolvidos e responda às atividades propostas. E, o mais importante, não guarde dúvidas com você. Busque a ajuda do seu tutor ou dos colegas de curso sempre que achar necessário.

Foi um prazer estar com você. Sucesso!

*Professor Fernando Guerra*

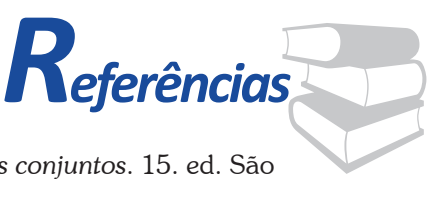

ALENCAR FILHO, Edgar de. *Teoria elementar dos conjuntos*. 15. ed. São Paulo: Nobel, 1974.

BEZERRA, Manuel J. *Matemática*. São Paulo: Scipione, 1996.

CABRAL, Luiz Cláudio; NUNES, Mauro César. *Matemática básica explicada passo a passo*. Rio de Janeiro: Elsevier, 2013.

GIOVANI, José Ruy; CASTRUCCI, Benedito; GIOVANI JR, José Ruy. *A conquista da matemática*: teoria e aplicação. São Paulo: FTD, 1992.

GÓES, Hilder Bezerra; TONAR, Ubaldo. *Matemática para concursos*. 7. ed. São Paulo; Fortaleza: ABC Editora, 2004.

LEITHOLD, L. *Matemática aplicada à economia e administração*. São Paulo: Harbra,1988.

MORETTIN, Pedro A.; HAZZAN, Samue; BUSSAB, Wilton de O. *Cálculo funções de uma e várias variávei*s. São Paulo: Saraiva, 2005.

SILVA, Sebastião Medeiros da; SILVA, Elio Medeiros da; SILVA, Ermes Medeiros da. *Matemática básica para cursos superiores*. 1. ed. São Paulo: Atlas, 2013.

NAME, Miguel Assis. *Vencendo a matemática*. São Paulo: Editora do Brasil, 2005.

WEBER, J. E. *Matemática para economia e administração*. 2. ed. São Paulo: Harper & Row do Brasil, 1986.

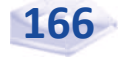

# MINICURRÍCULO

## **Fernando Guerra**

Mestre em Teoria (Ciência) da Informação, pela Universidade Federal de Santa Catarina – UFSC (1980); graduado em Administração, pela UFSC (1989) e licenciado em Matemática, pela Universidade Presidente Antônio Carlos de Barbacena (1974).

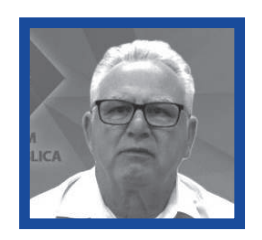

Atualmente é professor adjunto no Departamento de Matemática da UFSC e colabora com o Ensino a Distância - EaD desta instituição. Tem experiência na área de Finanças, com ênfase em Matemática Financeira e Análise de Investimentos. Publicou diversos livros pelo EaD/CAD/UFSC; e "Matemática financeira através da HP-12C" e "Integrando Matemática Financeira com Excel", em coautoria com Adilson Almeida.

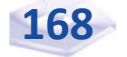

Este livro compõe o material didático do Curso de Bacharelado em Administração Pública, integrante do Programa Nacional de Formação em Administração Pública, oferecido na modalidade a distância.

Realização

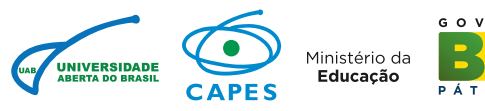

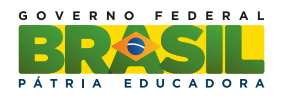

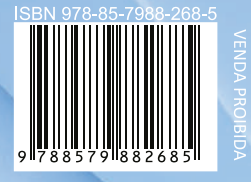

Organização

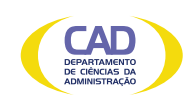

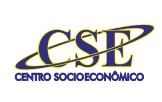

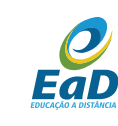

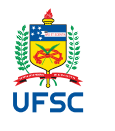

**Oferecimento**